# M. Se Computer Setenee

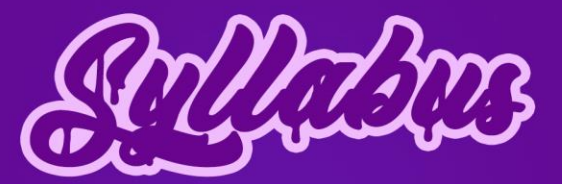

(For the students admitted from 2019-2020 onwards)

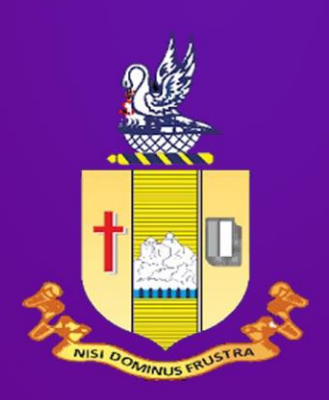

# Department of Computer Science **Bishop Heber College (Autonomous)**

**NationallyReacerditedation to the Wity MAG with a CGPA of GLS ont of A**<br>Recognized by UCO as <sup>to</sup> College of Breathnect Tiruchirappalli 620017

# **Department of Computer Science**

# **Vision**

The Department of Computer Science is driven to provide excellent educational opportunities that accomplished the needs of our students, and empower them as an active technocrat in the top – notch IT industry and nation building.

# **Mission**

- Facilitating the quality technical education through enriched curriculum to solve the real-world problems.
- Creating the knowledge of innovative and sustainable research areas of computational science to build technological advanced society/nation.
- Educating the professional ethics, attitude, human values and career building skills for their professional and personal life.

## Programme Outcomes

Upon completion of MSc Computer Science degree, graduates will possess the following computer science skills and abilities.

**PO1.** Acquire the knowledge of mathematical foundations, algorithmic principles, computer science theory and data analytics in modelling and designing of computer-based applications.

**PO2.** Recognize, create and analyse computing problems in appropriate domains and to provide effective solution in the area of computing.

**PO3.** Design solutions for complex problems including design of experiments, design of system components or processes that meet specified needs for societal and nation development.

**PO4.** Efficient usage of modern computing IT tools and configure the software tools by understanding its limitations for design and development applications.

**PO5.** Interact effectively with teams to accomplish shared computing designs, evaluation and implementation goals.

**PO6.** Comprehend to write effective reports, design a valid documentation, make interactive presentations, ability to provide and obtain clear instructions

**PO7.** Propose the state of art in some of the areas of interest and provide solutions, resulting with a modern, user friendly tool with prolonged existence.

**PO8.** Understand professional and ethical responsibilities and analyze the impact of computing on individuals, organizations, and the society.

**PO9.** Recognize the need and have the ability to engage in independent and life-long learning in the widest context of technological change.

#### Programme Specific Outcomes

**PSO1.** Demonstrate and solve complex problems in the domain of Computer Science using software engineering best practices in the core knowledge areas such as Algorithms, Networking, Web design, Cloud Computing, Internet of Things and Data analytics.

**PSO2.** Acclimatize for rapid changes in tools and technologies to function in multi-disciplinary work environment, having good interpersonal skills as a leader of a team with addition to appreciation in professional and societal responsibilities

**PSO3.** Develop the abilities and skills to engage in independent and lifelong learning, teaching, Research & Development activities in India or Abroad in areas of their choice in computer science.

**PSO4.** Possess familiarity and practical proficiency in broad area of programming concepts which provide new ideas and innovations, in order to become an Entrepreneur and Software Engineer.

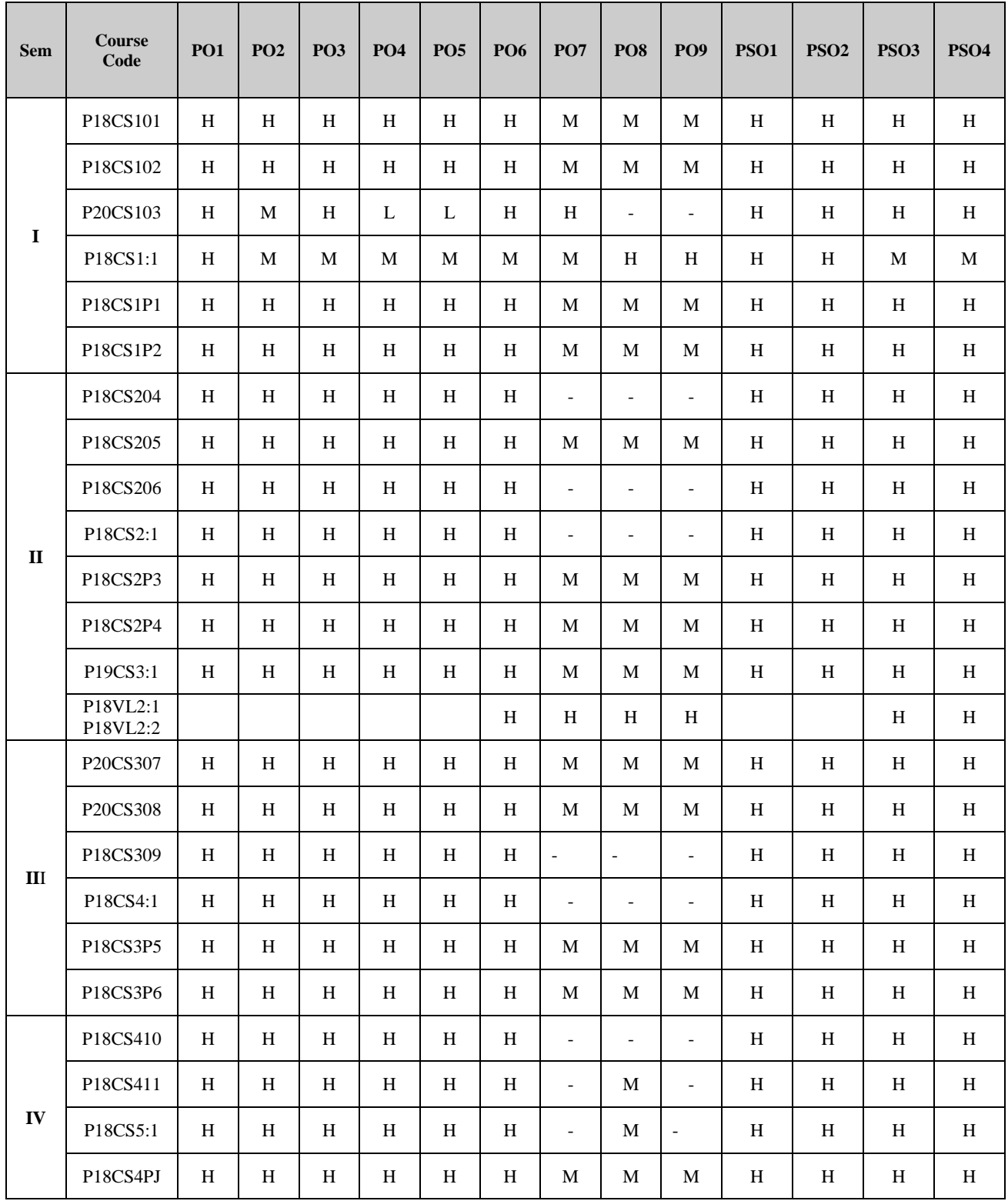

# Programme Structure

#### **M. Sc., Computer Science (Applicable to Candidates admitted from the Academic Year 2019-2020 onwards)**

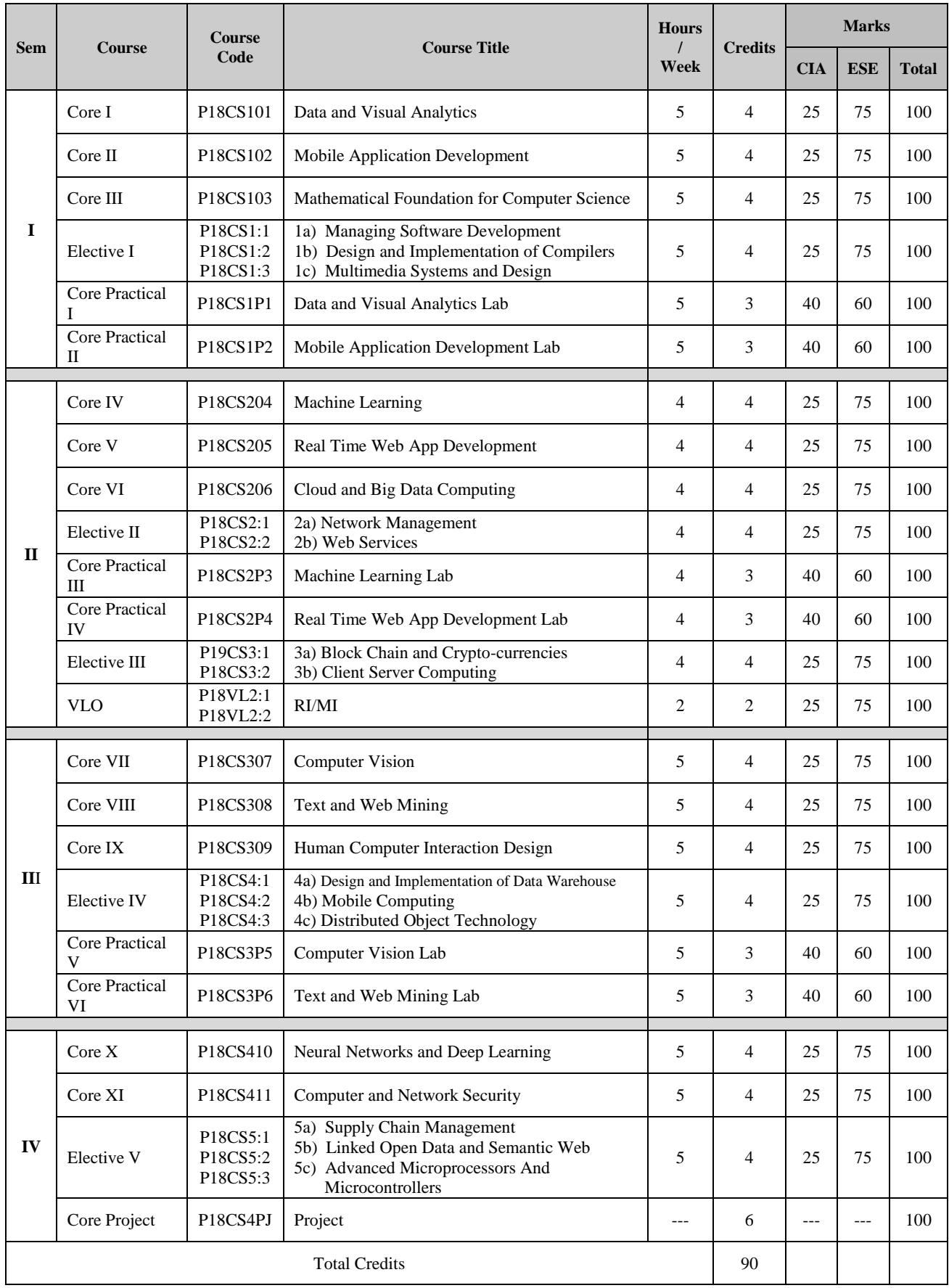

#### **CORE I: DATA AND VISUAL ANALYTICS**

#### **SEMESTER: I CODE: P18CS101 CREDITS: 4 HOURS/WEEK: 5**

#### **1. COURSE OUTCOMES**

On successful completion of this course, students will be able to:

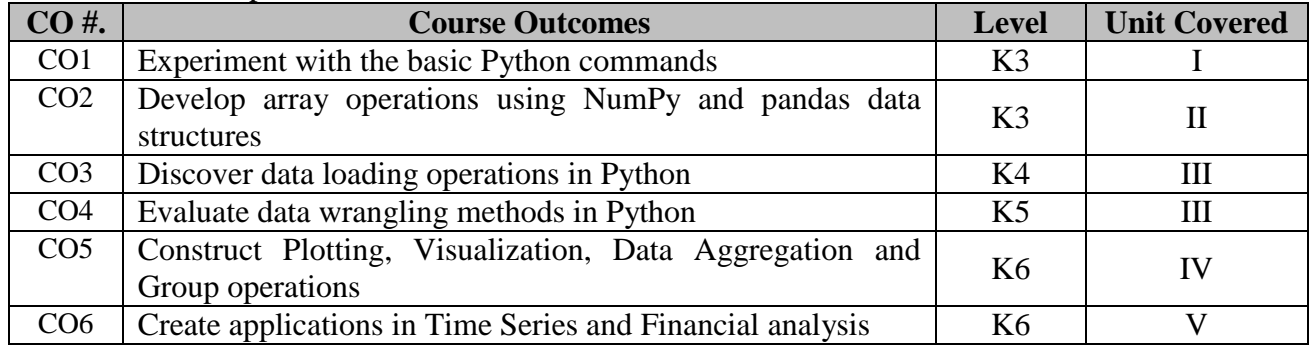

#### **2. A. SYLLABUS**

#### **UNIT – 1: Python – Preliminaries and Environment**

Significance of python in Data Analysis -Installation and setting up Python-Discussion on the essential libraries of Python- An Example – "Counting Time Zones" -Basics of IPython: Commands.

**Usage of Command history in Python :**Interacting with Operating System using Shell commands-Software development tools used with PythonHTML Note books in IPython-Productive code development using IPython.

#### **UNIT – 2 Numpy and Panda Libraries in Python**

The Numpy n-d array, Basic Operations on Array-Boolean indexing, Fancy indexing, Transposing and swapping-Universal Functions: Element wise array functions-Data processing with arrays-File input and output with arrays. Ex: Random Walks.

**Introduction to Panda Data structure:** Essential panda functionalities -Computing and summarizing descriptive statistics-Handling Missing Data-Hierarchical indexing.

#### **UNIT – 3 Data Loading and Wrangling in Python**

Reading and writing data in text format- Exploring Binary data formats-Interacting with HTML Language Interaction with MongoDb -Merging and combining of Datasets-Reshaping and pivoting process in python.

**Data Transformations:** Different types of String Manipulations-Introduction to USDA Food Database Working with USDA Database.

#### **UNIT – 4 Plotting, Visualization, Data Aggregation and Group operations**

Introduction to Matplotlip API - Plotting functions used in Panda-Python visualization and Tool Eco-System-Usage of Group-by mechanics in Python-Data Aggregation-Group wise operations and transformations-Quantile and bucket analysis- Filling Missing Values

**Working Example**: Random Sampling and Permutation-Pivot tables and Cross tabulation.

#### **UNIT – 5 Time series, Financial and Data Applications**

Date and Time data types - Basics of Time Series-Data Ranges, Frequencies and shifting-Time Zone Handling-Period and Period Arithmetic-Resampling and Frequency Conversion-Data Mingling basics. **Introduction to group transforms and analysis:** Signal Frontier Analysis- Future Contract Rolling

#### **B. TOPICS FOR SELF STUDY**

- Data Analysis using Scrapy
- Data Analysis using Scikit Learn
- Visualization using Seaborn
- Visualization using Bokeh

#### **C. TEXT BOOK(S)**

1. Wes. Mc Kinney , "*Python for Data Analysis"*, First Edition,[ O'Reilly ], 2013 **(Chapters 1,2,3,4,5,6,7,8,9,10,11)**

#### **D. REFERENCE BOOK(S)**

1. Cyrille Rossant. Learning I "*Python for interactive Computing and data visualization"*, First edition [Packt].

#### **E. WEB LINKS**

- <https://docs.scrapy.org/en/latest/intro/tutorial.html>
- <https://scikit-learn.org/stable/tutorial/index.html>
- <https://seaborn.pydata.org/tutorial.html>
- [https://hub.gke2.mybinder.org/user/bokeh-bokeh-notebooks-](https://hub.gke2.mybinder.org/user/bokeh-bokeh-notebooks-9jp7mbkr/notebooks/tutorial/00%20-%20Introduction%20and%20Setup.ipynb)[9jp7mbkr/notebooks/tutorial/00%20-%20Introduction%20and%20Setup.ipynb](https://hub.gke2.mybinder.org/user/bokeh-bokeh-notebooks-9jp7mbkr/notebooks/tutorial/00%20-%20Introduction%20and%20Setup.ipynb)

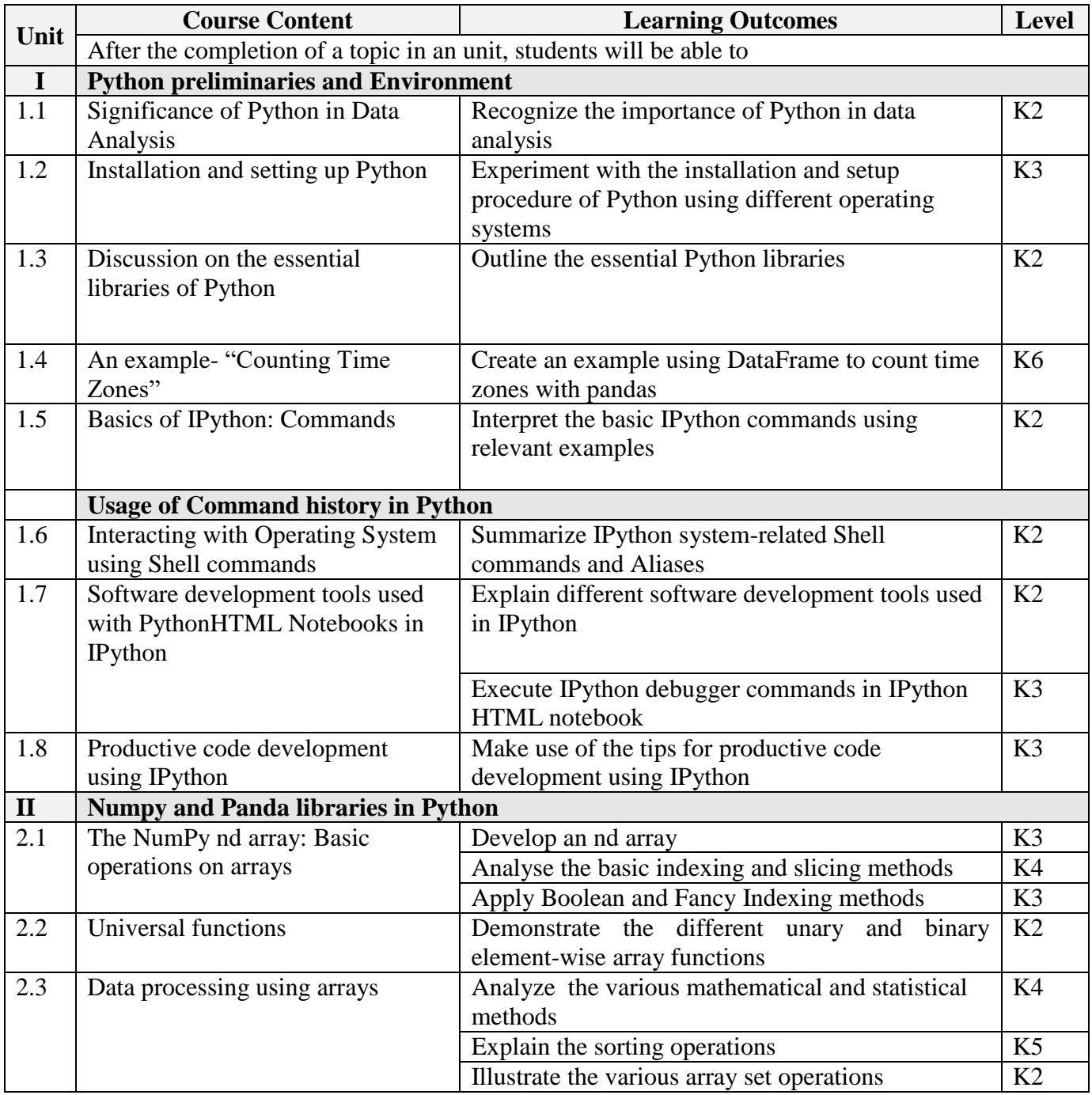

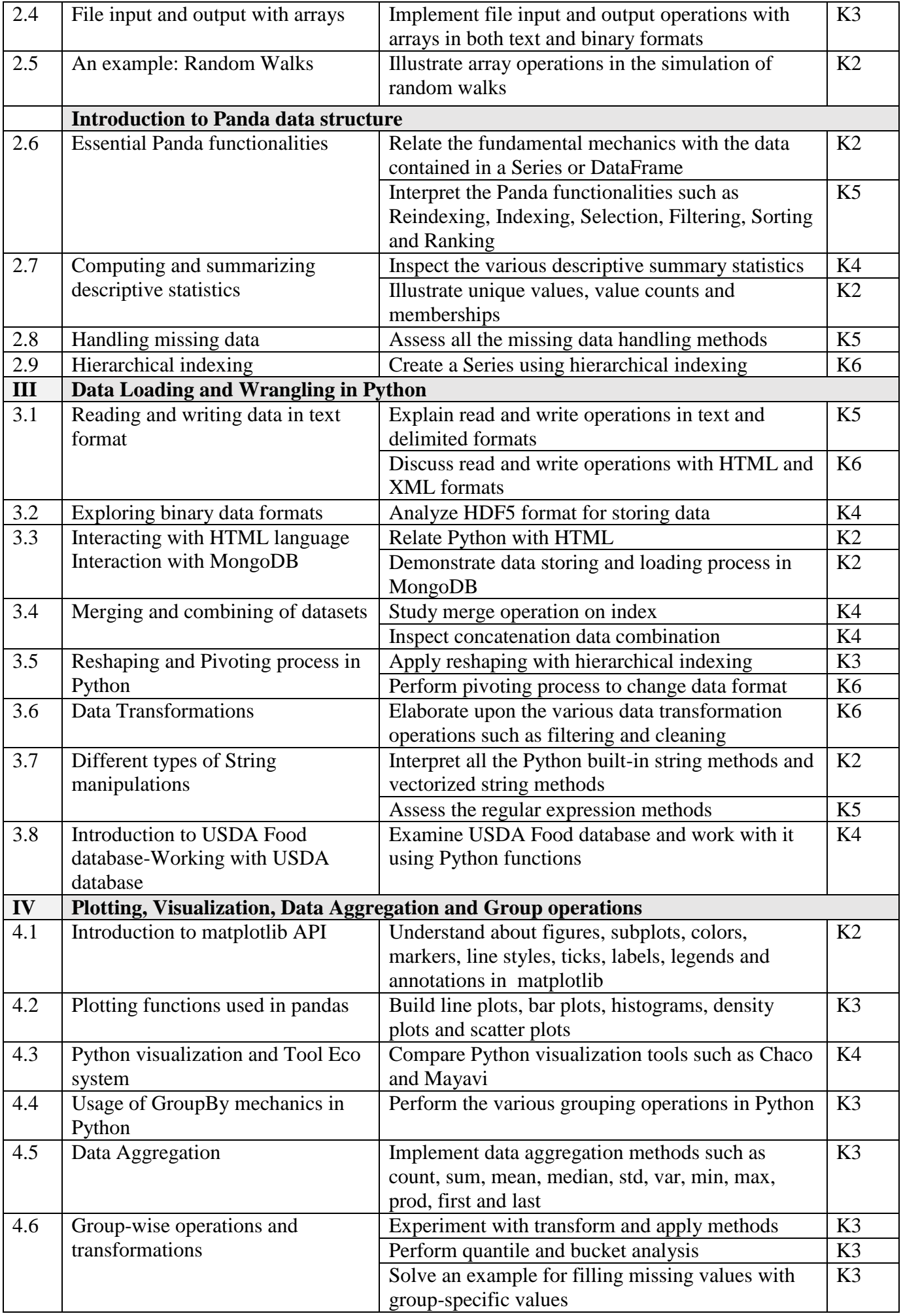

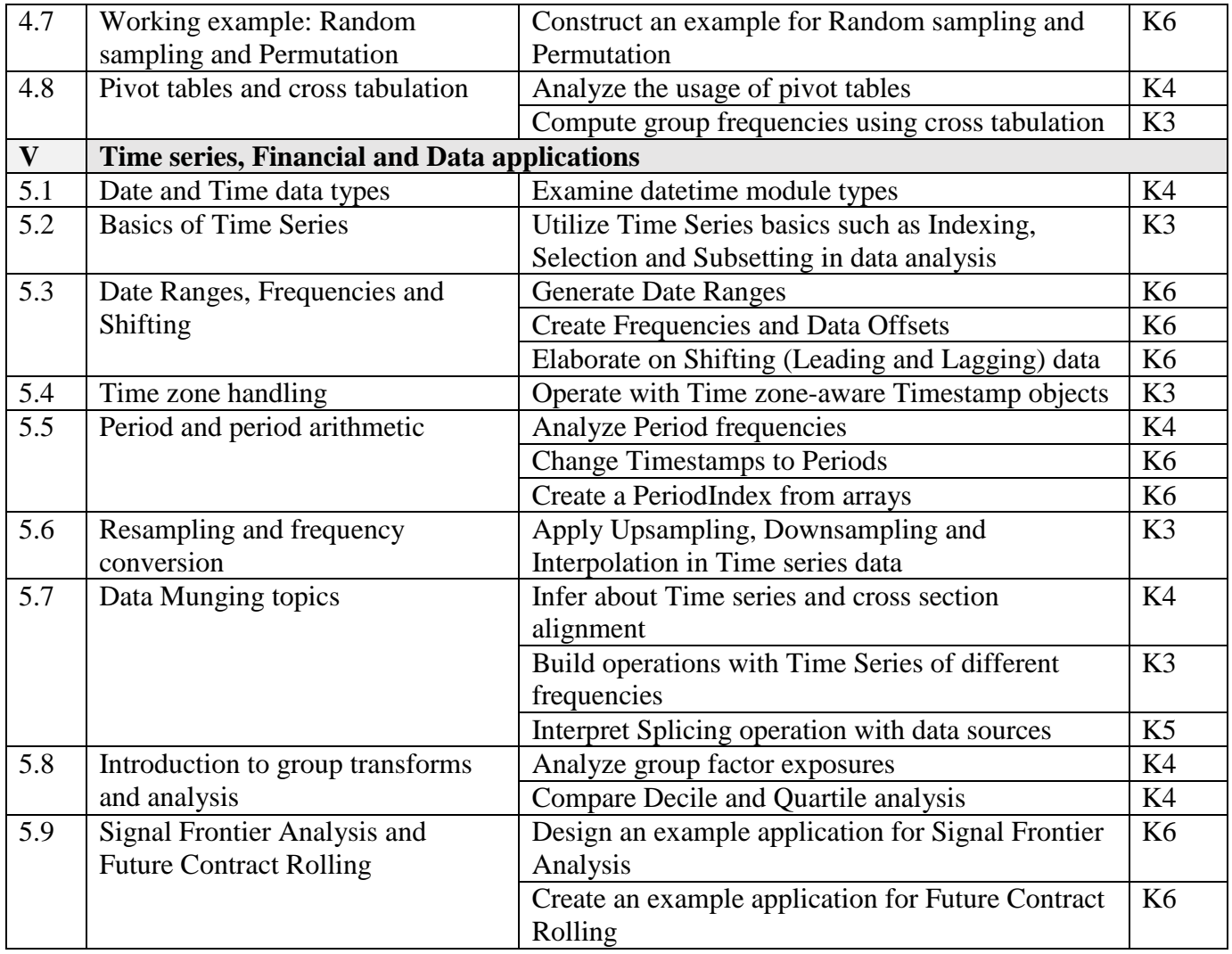

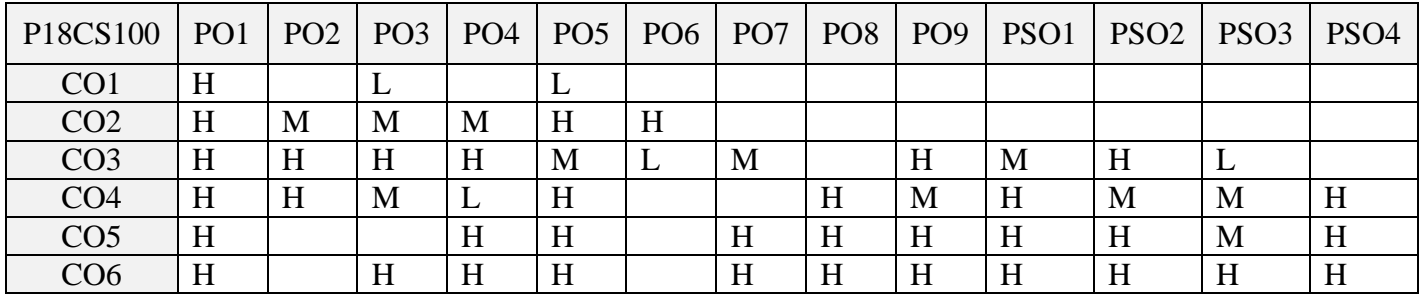

#### **5. ASSESSMENT METHODS DIRECT:**

- 1. Continuous Assessment Test: T1, T2 (Theory & Practical Components): Closed Book
- 2. Open Book Test.
- 3. Cooperative Learning Report, Assignment, Group Presentation, Group Discussion, project Report, Field Visit Report, Poster Presentation, Seminar, Quiz (written).
- 4. Pre-Semester & End Semester Theory Examination

#### **INDIRECT**:

1. Course end survey (Feedback)

#### **Name of the Course Coordinator: Dr. Ramah Sivakumar**

#### **CORE II: MOBILE APPLICATION DEVELOPMENT**

#### **SEMESTER: I CODE: P18CS102 CREDITS: 4 HOURS/WEEK: 5**

#### **1. COURSE OUTCOMES**

On successful completion of this course, students will be able to:

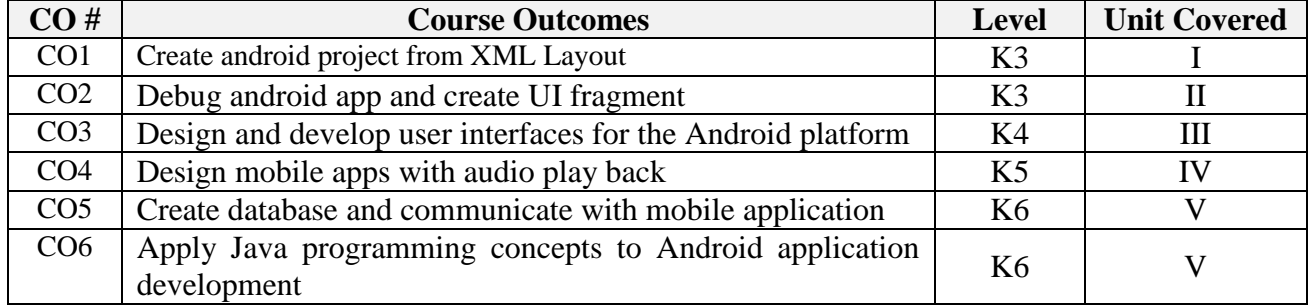

#### **2. A. SYLLABUS**

#### **UNIT I:Fundamentals mobile app**

Mobile app basics - Creating an Android project - Navigating in Eclipse - Laying out the user Interface - From Layout XML to view objects - Wiring up widgets - Android build tools - Creating a new class - Adding an Icon - Logging the activity life cycle.

#### **UNIT II: Mobile app manipulation**

Debugging Android apps - The DDMS perspective - Android specific debugging - Setting up a second activity - Compatibility and Android programming - The need for UI flexibility - Hosting a UI fragment - Creating a UI fragment - Adding a UI fragment to the fragment manager - The reason all our activities will use fragments.

#### **UNIT III: User Interfaces with layouts and widgets**

XML layout attributes - Using the Graphical layout tool - Creating a list fragment - An abstract activity for hosting a fragment - Starting an activity from a fragment - Fragment arguments - Creating crime pager activity - Creating a dialog fragment - Passing data between two fragments - More dialogs.

#### **UNIT IV: Audio playback using media player**

Adding resources - Creating hello moon fragment - Audio playback - Rotation and retained fragments - Options menus - Saving and loading data in criminal Intent - Using the camera API - Taking a picture - Using implicit Intents - Styles and Includes.

#### **UNIT V: Mobile app back ground services**

Creating an Intent service - Controlling your alarm - Waking up on Boot - Filtering foreground notifications - Setting up the Drag and Draw project - Creating a custom view - Tracking the device's location - Local Databases with SQlite - Adding the maps API to Run tracker - Showing the user's location on a map.

#### **B. TOPICS FOR SELF STUDY**

- Fultter Basics Concepts
- Development of Mobile Apps using Flutter )
- Kotlin Programming Basics
- Kotlin Mobile Apps Development

#### **C. TEXT BOOK(S):**

1. Android Programming *"THE BIG NERD RANCH GUIDE",* BILL PHILLIPS and BRAIN HARDY, Pearson Technology Group, First edition, September 2013, ISBN-13 978-0321804334

#### **D. REFERENCE BOOK(S):**

1. Donn Felker and Joshua Dobbs, *"Android Application Development – For Dummies"*, Wiley Publishing Inc., 2011.

#### **E. WEB LINKS**

- <https://flutter.dev/docs/reference/tutorials>
- <https://kotlinlang.org/docs/reference/android-overview.html>

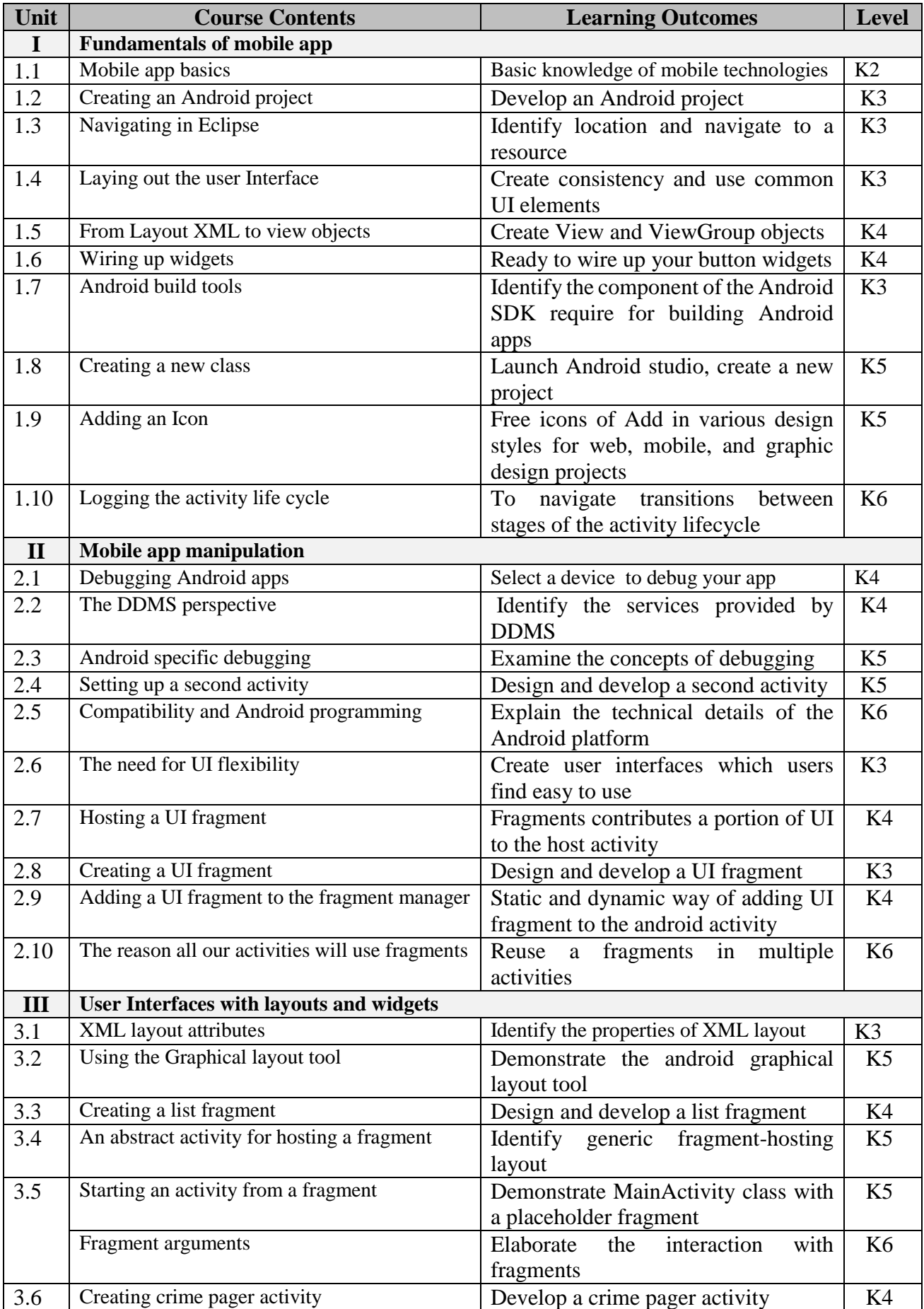

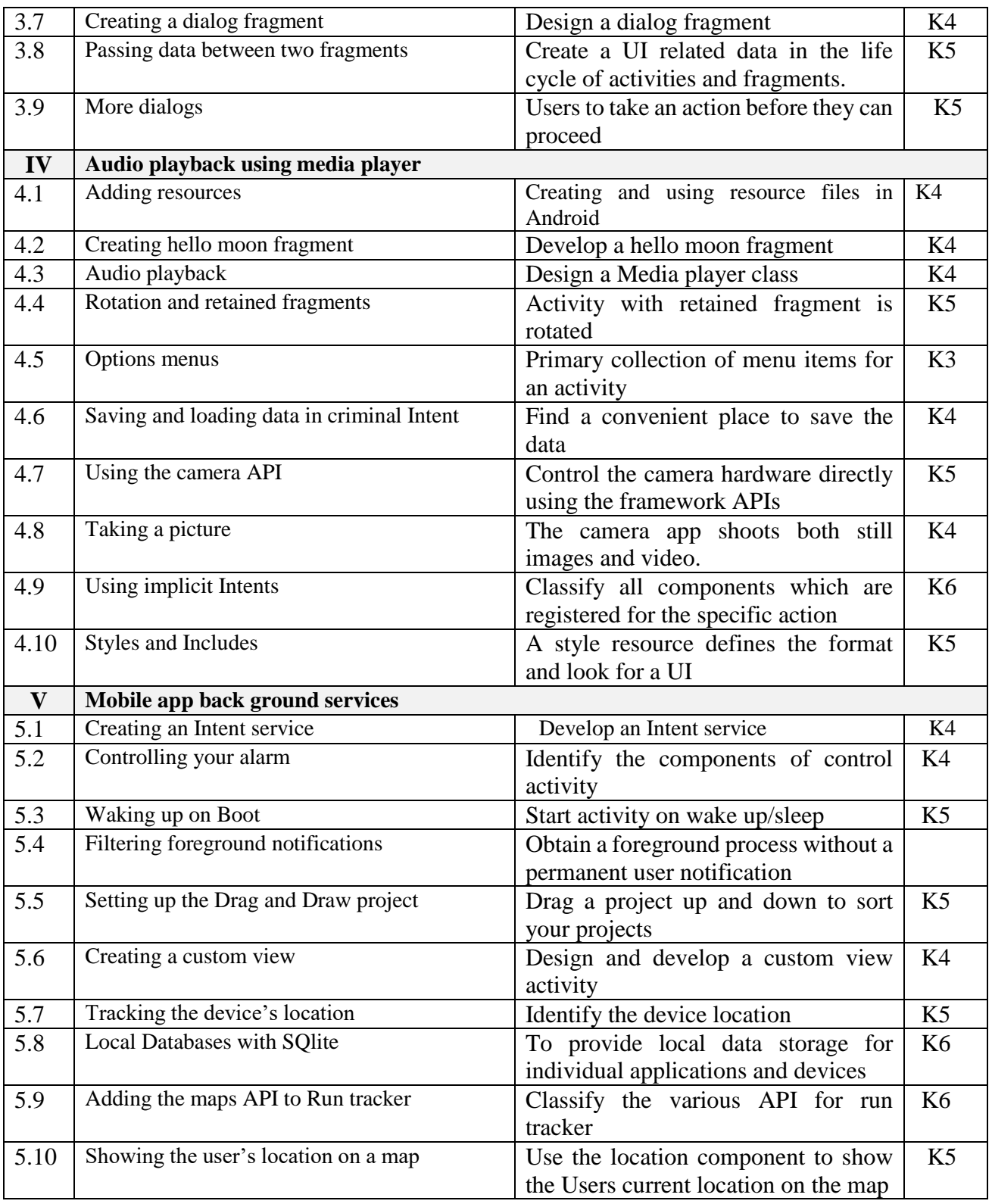

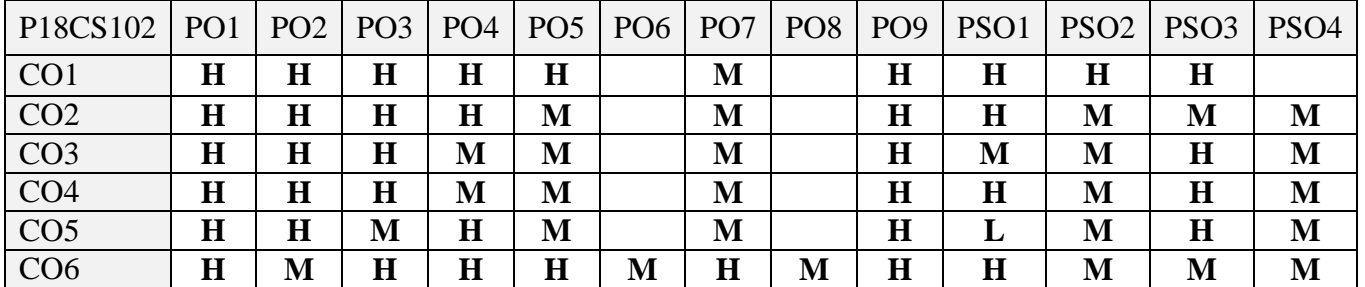

#### **5. ASSESSMENT METHODS**

#### **DIRECT:**

- 1. Continuous Assessment Test: T1, T2 (Theory & Practical Components): Closed Book
- 2. Open Book Test.
- 3. Cooperative Learning Report, Assignment, Group Presentation, Group Discussion, project Report, Field Visit Report, Poster Presentation, Seminar, Quiz (written).
- 4. Pre-Semester & End Semester Theory Examination

#### **INDIRECT**:

1. Course end survey (Feedback)

**Name of the Course Coordinator: Dr. B. Karthikeyan**

**CORE III: MATHEMATICAL FOUNDATION FOR COMPUTER SCIENCE**

#### **SEMESTER: I CODE: P18CS103 CREDITS: 4 HOURS/WEEK: 5**

## **1. COURSE OUTCOMES**

On successful completion of this course, students will be able to:

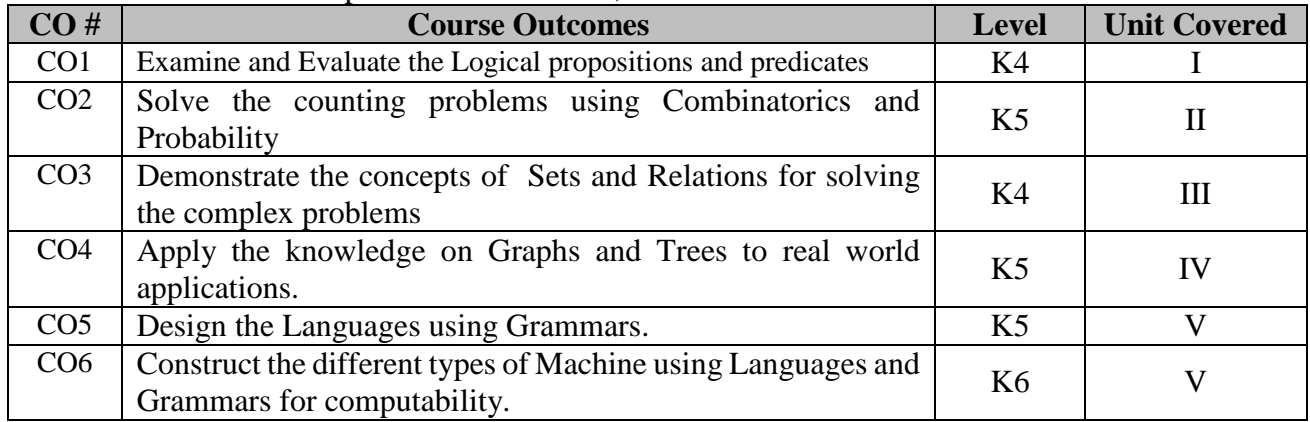

## **2. A. SYLLABUS**

#### **Unit I : The foundations: Logic and Proofs**

Propositions – Conditional statements – Converse contrapositive and inverse – Bi Conditionals and Implicit Bi conditionals – Truth tables – Operators – Translating English statements – system specification – Boolean searches and Logic puzzles – Logical equivalence and De Morgans law – Constructing new logical equivalence – Propositional satisfiability – Predicates and Quantifiers – Nested Quantifiers – Valid arguments in propositional logic – Rules of inference – Using rules of inference to build arguments – Rules of inference for quantified statements.

#### **Unit II : Basic Counting and Probability**

The basics of Countings – The Pigeonhole Principle – Permutations – Combinations – Generalized Permutation and Combinations – Generating Permutation and Combinations – Applications of Recurrence Relations – Divide and Conquer Algorithms and Recurrence Relations – Generating functions – Inclusion - Exclusion.

#### **Unit III: Relations**

Relations and their properties – n-ary Relations and their applications – Representing relations using Matrices – Representing relations using digraphs – Closures – Paths in directed graphs and transitive closures – Warshall's Algorithm – Equivalence Relations – Equivalence classes – Partial Orderings

#### **Unit IV : Graphs and Trees**

Graphs and Graph models – Graph terminology and special types of graphs – Representing Graphs and Graph Isomorphism – Connectivity – Euler and Hamilton paths – Shortest path problems – Planar Graphs – Introduction and applications of Trees – Tree Traversal – Spanning Trees and Minimum Spanning Trees.

#### **Unit V : Modelling Computation**

Languages and Grammars – Types of Grammars and Definitions – Derivation trees – Bacus Normal Form(BNF) – Finite state machines with output – Finite state machines with No output – Constructing NFA – Constructing DFA – Definition of Turing Machine and Turing Machine to recognize sets – Computing functions with Turing Machine and types.

#### **B. TOPICS FOR SELF STUDY**

- Catlan Number
- Equivalence Relations
- Functions
- Advanced Counting

#### **C. TEXT BOOK(S)**

1.Kenneth H. Rosen, " Discrete Mathematics and Its Applications", The Mc Graw- Hill companies, 7<sup>th</sup> edition, 2012.

#### **D. REFERENCES BOOK(S)**

- 1.Mahima Ranjan Adhikari and Avishek Adhikari, *"Basic Modern Algebra with Applications"*, Springer 2014.
- 2.Kolman, Busby and Ross, *"Discrete Mathematical Structures"*, 6th edition,PHI.2009.

#### **E. Web Links**

- $\bullet$  <https://nptel.ac.in/courses/106/106/106106183/>
- [http://www.cs.ucr.edu/~acald013/public/tmp/sol\\_dmaia\\_rosen.pdf](http://www.cs.ucr.edu/~acald013/public/tmp/sol_dmaia_rosen.pdf)
- [https://www.archerimagine.com/articles/100daysofdiscretemath/100Days-of-DiscreteMath](https://www.archerimagine.com/articles/100daysofdiscretemath/100Days-of-DiscreteMath-log-file.html)[log-file.html](https://www.archerimagine.com/articles/100daysofdiscretemath/100Days-of-DiscreteMath-log-file.html)
- <https://freevideolectures.com/course/3517/discrete-mathematics-i>

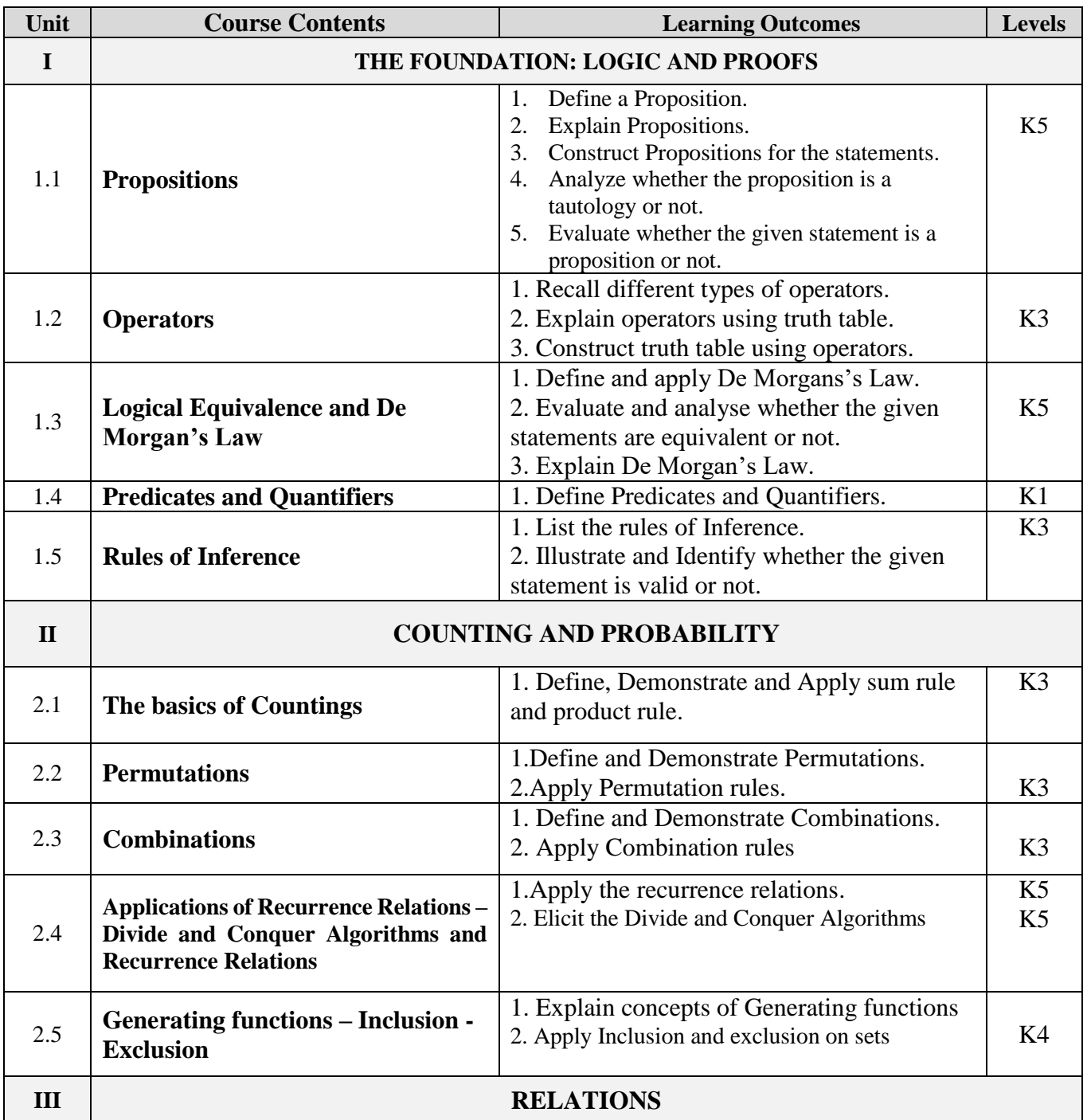

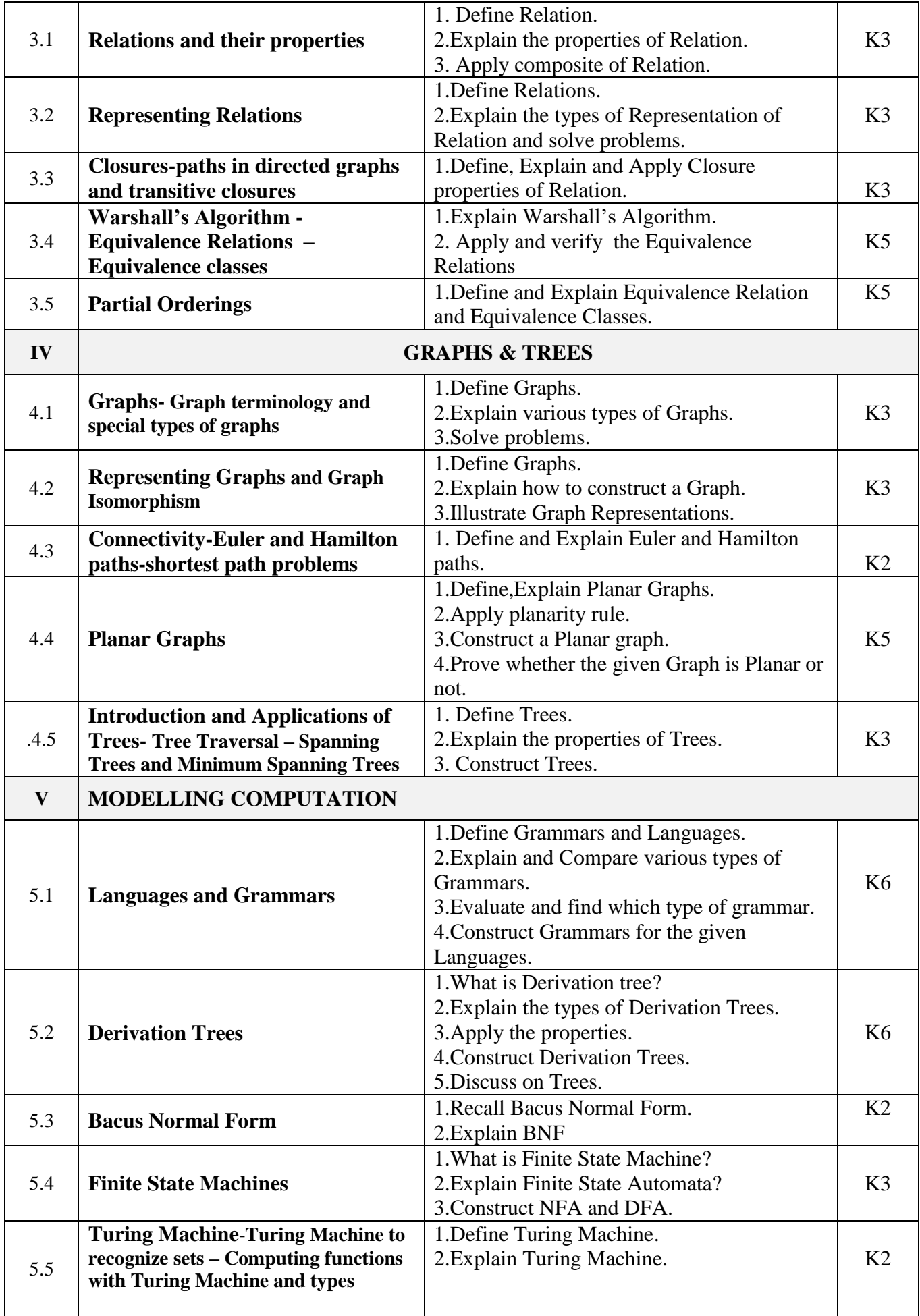

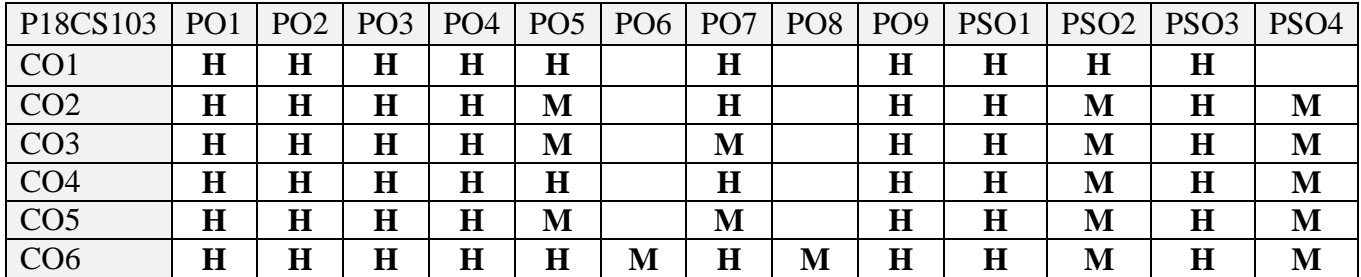

#### **5. ASSESSMENT METHODS**

#### **DIRECT**

- 1. Continuous Assessment Test: T1, T2 (Theory & Practical Components): Closed Book
- 2. Open Book Test.
- 3. Cooperative Learning Report, Assignment, Group Presentation, Group Discussion, project Report, Field Visit Report, Poster Presentation, Seminar, Quiz (written).
- 4. Pre-Semester & End Semester Theory Examination

#### **INDIRECT**

1. Course end survey (Feedback)

**Name of the Course Coordinator: Dr. J. Persis Jessintha**

#### **ELECTIVE 1A: MANAGING SOFTWARE DEVELOPMENT**

#### **SEMESTER: I CODE: P18CS1:1 CREDITS: 4 HOURS/WEEK: 5**

## **1. COURSE OUTCOMES**

On successful completion of this course, students will be able to:

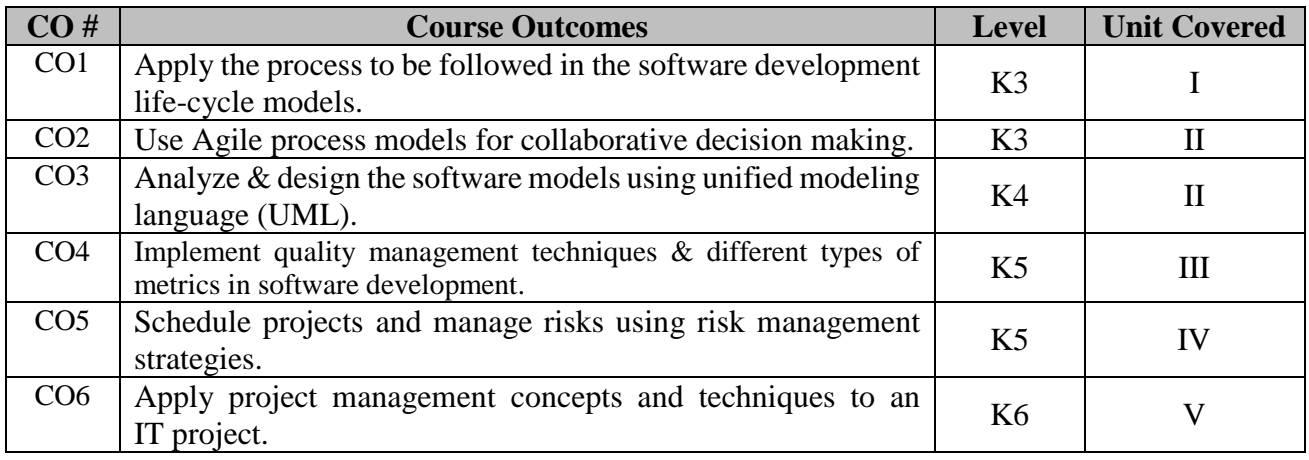

#### **2. A. SYLLABUS**

#### **Unit 1: Software, Software Engineering & The Software Process**

**Introduction to Software:** The nature of Software – The changing nature of Software. **Software Engineering:** Defining the discipline – The software process – Software Engineering practice – Software development myths.**Agile development:** What is Agility? – Agility and the cost of change – What is an Agile process? – Extreme programming – Other Agile process models.

#### **Unit 2: Modeling**

**Understanding requirements:** Requirements Engineering – Establishing the groundwork – Eliciting requirements – Developing Use Cases – Building the analysis model – Negotiating requirements. **Requirements modelling for Scenario-based methods:** Requirements analysis – Scenario-based modelling – UML models that support the Use Case.

#### **Unit 3: Quality Management**

**Quality concepts:** What is Quality? – Software Quality – The software quality dilemma – Achieving software quality. **Review techniques:** Cost impact of software defects – Review metrics and their use – Reviews: A formality spectrum – Informal reviews – Formal technical reviews – Post-Mortem evaluations. **Software Quality Assurance:** Elements of Software Quality Assurance – SQA Tasks, Goals and Metrics – Statistical Software Quality Assurance – Software reliability – The ISO 9000 Quality standards – The SQA plan.

#### **Unit 4: Managing Software Projects – I**

**Project Management concepts:** The Management spectrum – People – The Product – The Process – The Project – The W<sup>5</sup>HH principle. **Process and Project Metrics:** Metrics in the process and project domains – Software measurement – Metrics for software quality – Metrics for small organizations **Estimation for software projects:** Observations on estimation – The Project planning process – Software scope and feasibility – Resources – Software Project Estimation – Decomposition techniques – The Make/Buy decision.

#### **Unit 5: Managing Software Projects – II**

**Project Scheduling:** Basic concepts – Project scheduling – Defining a task set for the software project – Defining a task network – Scheduling – Earned Value Analysis. **Risk Management:** Reactive versus Proactive Risk Strategies – Software Risks – Risk Identification – Risk Projection – Risk Refinement – Risk Mitigation, Monitoring and Management – The RMMM plan.

#### **B. TOPIC FOR SELF STUDY**

- Selenium
- Selenium Web Driver
- Manual testing
- Automated Testing using Selenium (Web Reference: https://freevideolectures.com/course/3625/testing-with-selenium)

#### **C. TEXT BOOK(S)**

1. Roger S. Pressman, Bruce R. Maxim, *"Software Engineering, A practitioner's Approach",* Eighth edition, McGraw Hill, 2015.

#### **D. REFERENCE BOOK(S)**

1.Tsui and Karam (T&K), *"Essentials of Software Engineering",* Third Edition, Jones and Barrlet Publishing, 2013.

#### **E. WEB LINKS**

- [https://www.tutorialspoint.com/software\\_engineering/index.htm](https://www.tutorialspoint.com/software_engineering/index.htm)
- <https://builtin.com/software-engineering-perspectives/how-to-become-a-software-engineer>
- <https://www.geeksforgeeks.org/software-engineering/>
- <https://www.udemy.com/courses/development/software-engineering>

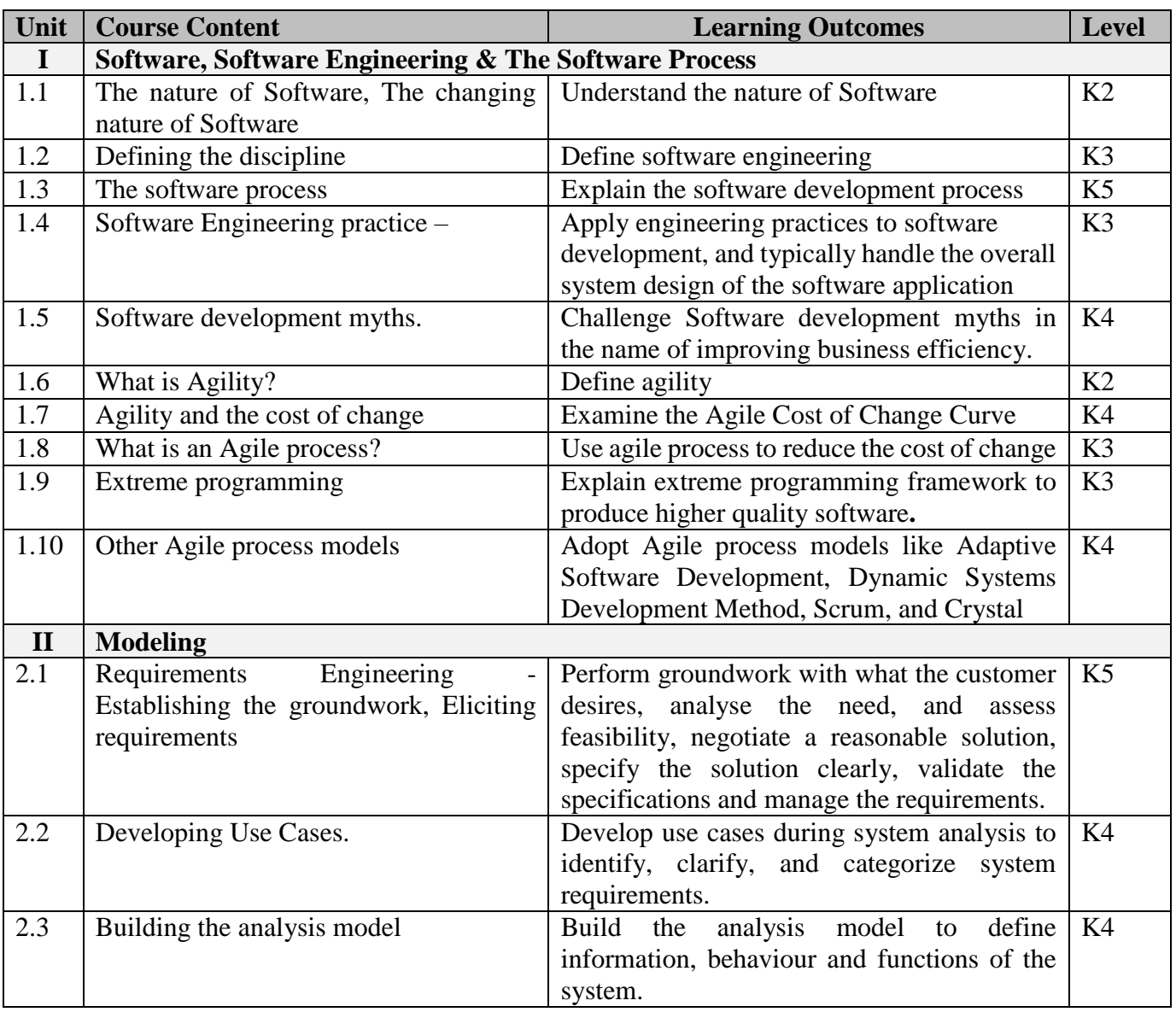

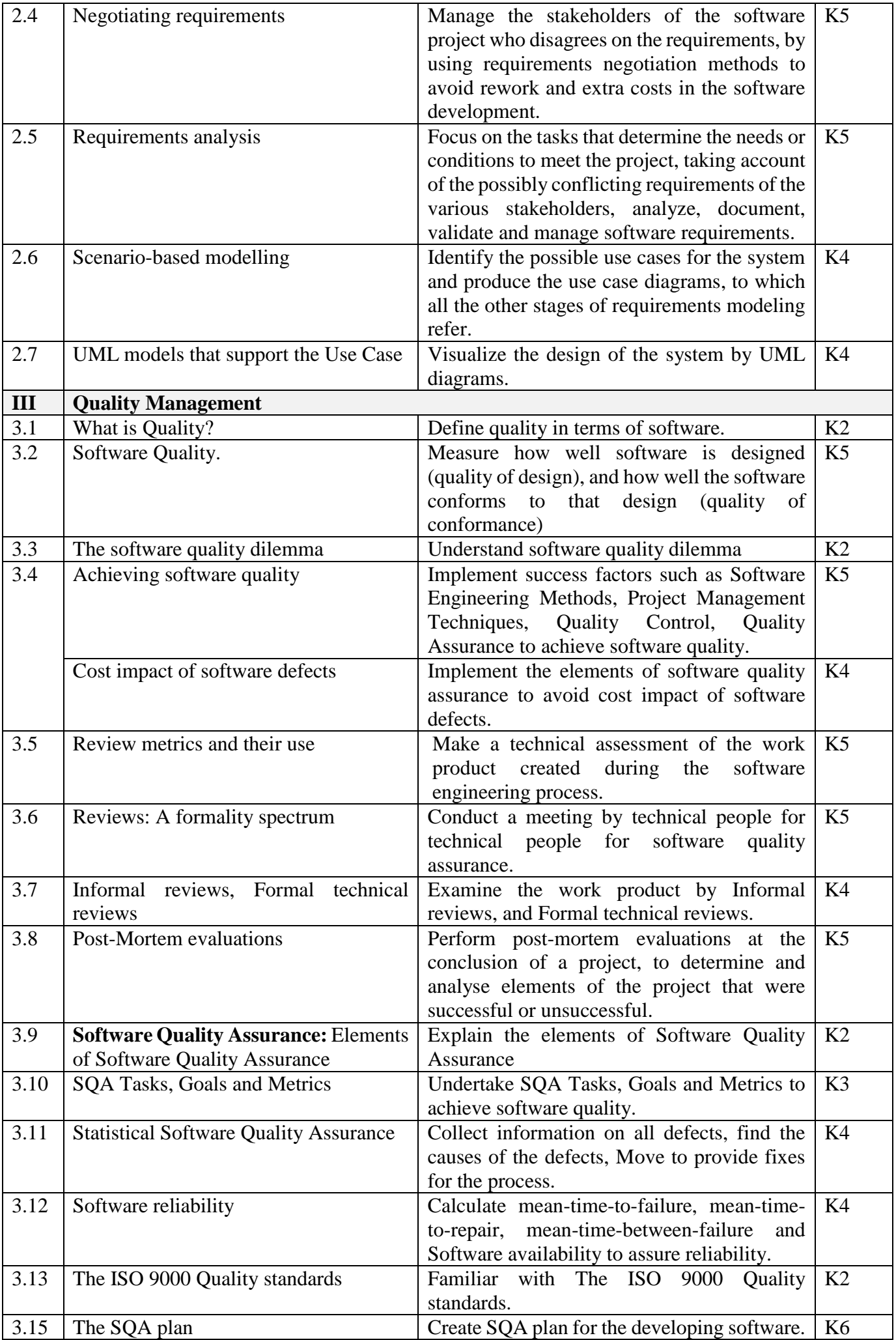

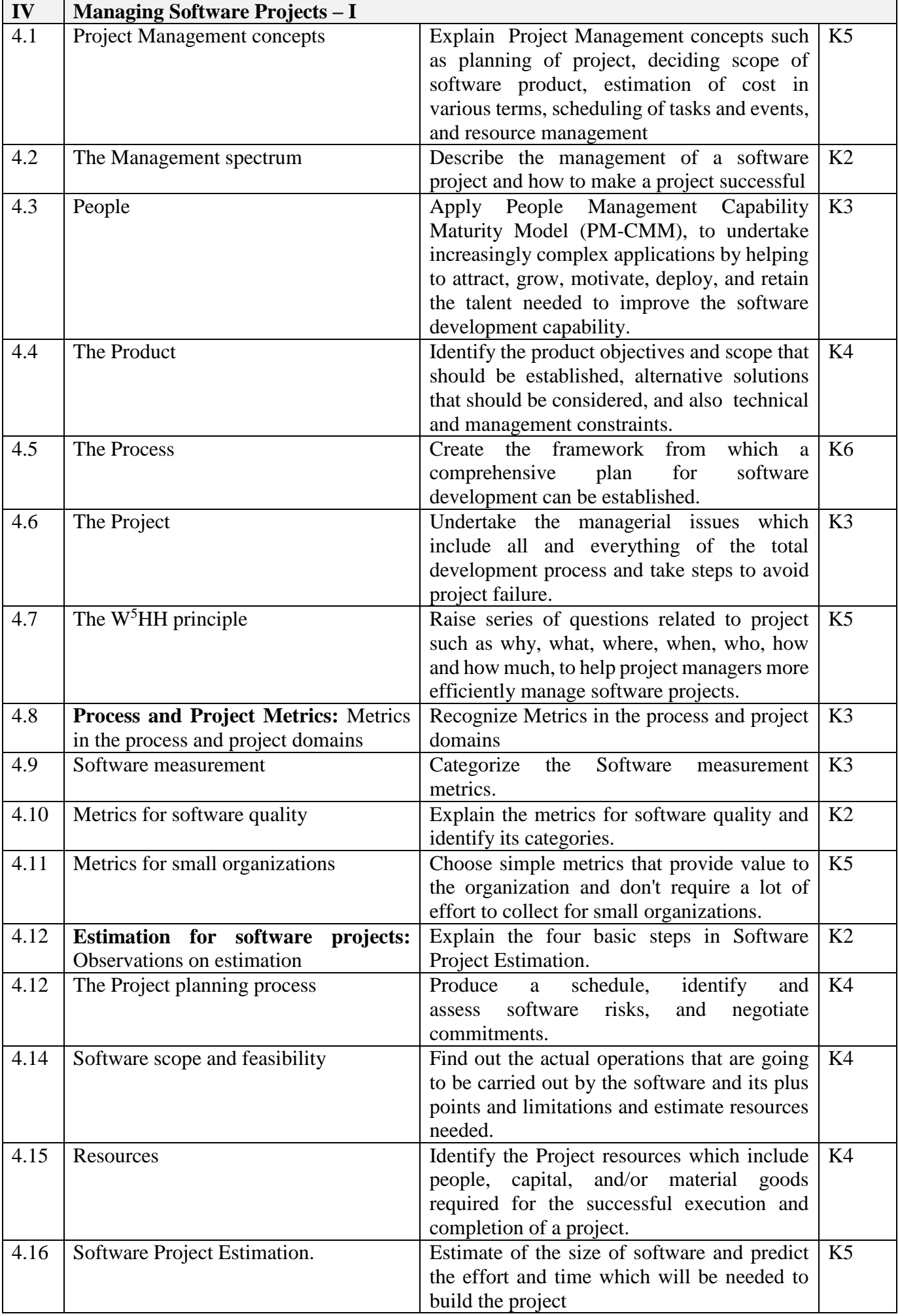

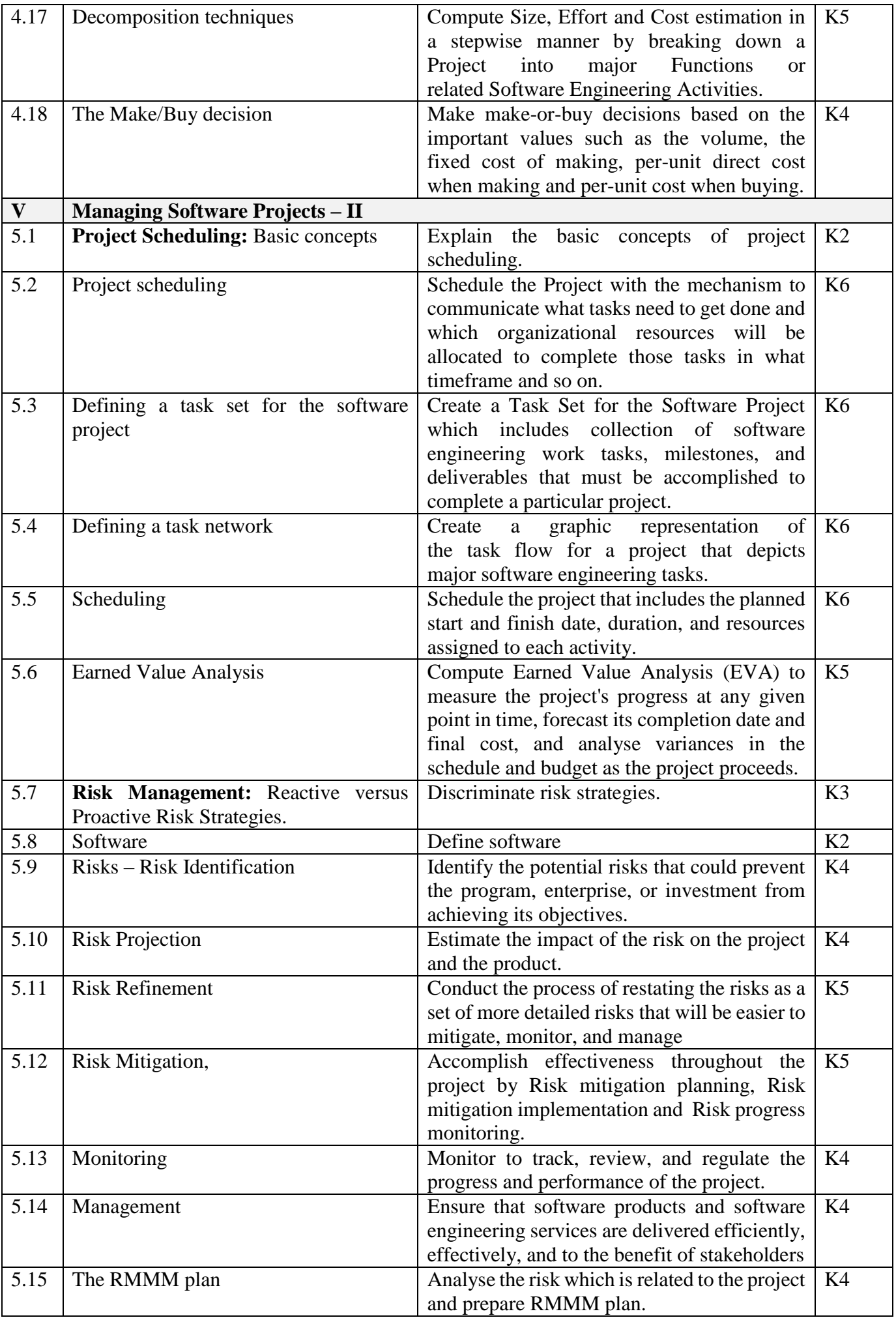

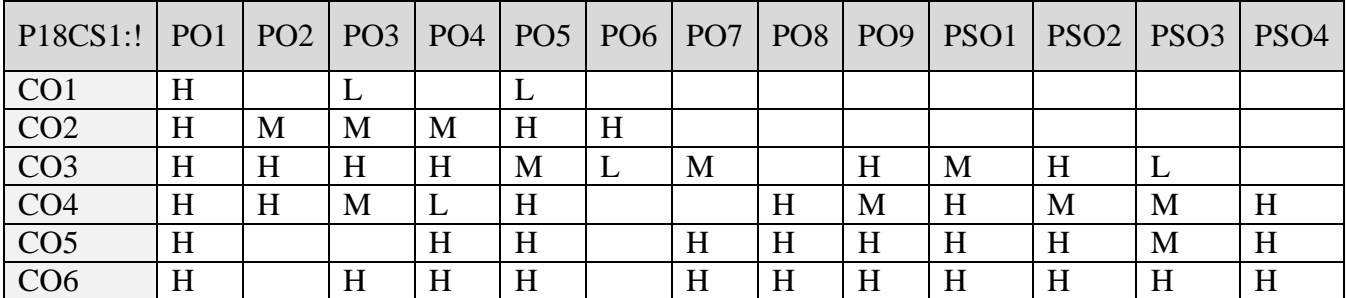

# **5. ASSESSMENT METHODS**

**DIRECT**

- 1. Continuous Assessment Test: T1, T2 (Theory & Practical Components): Closed Book
- 2. Open Book Test.
- 3. Cooperative Learning Report, Assignment, Group Presentation, Group Discussion, project Report, Field Visit Report, Poster Presentation, Seminar, Quiz (written).
- 4. Pre-Semester & End Semester Theory Examination

#### **INDIRECT**

1. Course end survey (Feedback)

#### **Name of the Course Coordinator: Prof. C. Sathish Kumar P18CS1:!**

#### **CORE PRACTICAL I: DATA AND VISUAL ANALYTICS LAB**

#### **SEMESTER: I CODE: P18CS1P1 CREDITS: 3 HOURS/WEEK: 5**

## **1. COURSE OUTCOMES**

On successful completion of this course, students will be able to:

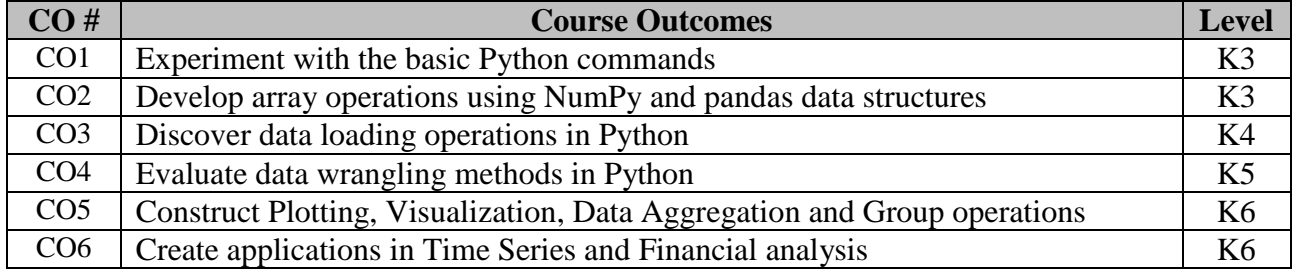

#### **2. SYLLABUS**

- 1a). Practice using the Python interpreter / Jupyter Notebook as a calculator:
- i. The volume of a sphere with radius r is  $4/3\pi r^2$ . What is the volume of a sphere with radius 5?
- ii. Suppose cover price of a book is INR 24.95, but a bookstore offers a 40% discount. Shipping costs INR 3.00 for the first copy and 75 Paise for each additional copy. What is the total wholesale cost for 60 copies?
- iii. If I leave my house at 6:52 am and run 1 km at an easy pace (8:15 per km), then 3 km at tempo (7:12 per km) and 1 km at easy pace again, what time do I get home for breakfast?
- 1b). Develop an application in Python that repeatedly reads numbers until the user enters "done". Once "done" is entered, print out the total, count, and average of the numbers. If the user enters anything other than a number, detect their mistake using try and except and print an error message and skip to the next number.
- 2a). Develop a Python function front\_x(). Given a list of strings, return a list with the strings in sorted order, except group all the strings that begin with 'x' first. Eg. ['mix', 'xyz', 'apple', 'xanadu', 'aardvark'] yields ['xanadu', 'xyz', 'aardvark', 'apple', 'mix']. Hint: this can be done by making 2 lists and sorting each of them before combining them.
- 2b). Develop a Python function sort\_last(). Given a list of non-empty tuples, return a list sorted in increasing order by the last element in each tuple. E.g.  $[(1, 7), (1, 3), (3, 4, 5), (2, 2)]$  yields  $[(2, 2),$  $(1, 3)$ ,  $(3, 4, 5)$ ,  $(1, 7)$ ]. Hint: use a custom key= function to extract the last element form each tuple.
- 2c). Develop a Python function remove\_adjacent(). Given a list of numbers, return a list where all adjacent same elements have been reduced to a single element, so [1, 2, 2, 3] returns [1, 2, 3]. List  $[2, 2, 3, 3, 3]$  returns  $[2, 3]$ . List  $[ \ ]$  returns  $[ \ ]$ . You may create a new list or modify the passed in list.
- 3a). Develop an application in Python to open the file (say, romeo.txt) and read it line by line. For each line, split the line into words using the split function. For each word, check to see if the word is already in a list. If the word is not in the list, add it to the list. When the program completes, sort and print the resulting words in alphabetical order.
- 3b). Develop an application in Python to read through the email data and when you find line that starts with "From", you will split the line into words using the split function. We are interested in who sent the message, which is the second word on the From line: From stephen.marquard@uct.ac.za Sat Jan 5 09:14:16 2008. You will parse the From line and print out the second word for each From line, then you will also count the number of From (not From:) lines and print out a count at the end.
- 4a). [NumPy]: Read a CSV file with 10 numbers in each row (5 rows), and store them in numpy array, print the values and maximum and minimum value of the array. Also save the same array in another file in TSV format
- 4b). [NumPy]: Create a small dataset of floating point numbers with 10 rows and 5 columns in ARFF format with proper header values. Read the files and store the numbers in numpy array. Reshape the array to 5 rows and 10 columns using numpy. Print the following properties of the array for

both before and after reshaping. Print number of dimensions, shape of the array, size of the array, data type of the array and item size of the array.

- 5a). [NumPy]: Create a 3\*3 matrix A [1 1 1, 2 2 2, 3 3 3] and B [4 4 4, 5 5 5, 6 6 6]. Print the following values. 1. Add A and B, 2. Subtract A from B, 3. Element wise multiplication A and B, 4. Divide B by A. 5. Square root of B, 6. Square of A.
- 5b). [NumPy]: Create a 4\*4 matrix A [1 1 1 1, 2 2 2 2, 3 3 3 3, 4 4 4 4] in numpy. Print the following matrix operations using built-in numpy functions. 1. Determinant of the matrix, 2. Inverse of a matrix, 3. Transpose of the matrix A, 4. Scalar multiplication with number, 5. Matrix multiplication with matrix B [2 2 2 2], 6. Dot product between rows of A and matrix B [2 2 2 2]. 7. Determinant of the matrix A.
- 6a). [NumPy]: Create a 3\*3 matrix A [ 4 5 6, 1 2 3, 7 8 9]. Flat the matrix into an array and print the sorted array in ascending and descending order using numpy functions. Print the mean, standard deviation and variance of the sorted array.
- 6b). [Pandas]: Create an array of 10 records of cities and their population and write them to a CSV file using pandas. Read the same CSV and store it in pandas dataframe. Print the values inside the dataframe and print information about the pandas dataframe variable using pandas builtin function. Print the first 3 and last 4 records using pandas functions. Print the indices of the cities with maximum and minimum population.
- 7a). [Pandas]: Create an array of 10 records of people names and their ages and write them to a TXT file using pandas. Read the same TXT file and store it in pandas variable. Give the column names as "Name" and "Age" for pandas variable. Print the description of the Name and Age using pandas functions. Sort and print the records in ascending order based on "Name". Sort and print the records in descending order based on "Age".
- 7b). [Pandas]: Read the data using pandas. Transpose the dataframe and save it to another file in JSON format. Read the JSON file and print the transposed dataframe values.
- 8a). [Pandas]: Read the text "You cannot end a sentence with because because because is a conjunction" from a text file. Find the unique words and their frequency from the text and store it in pandas variable with 2 columns "Words" and "Frequency". Do the following using pandas builtin functions, 1). Number of rows, 2). Sum of "Frequency", 3). Mean "Frequency", 4). standard deviation of "Frequency", 5). Upper case of "Words", 6). Lower case of "Words".
- 8b). [Pandas]: Generate a dataframe in pandas with two columns "Name", "Mark 1". Insert 5 records to the dataframe. Print the dataframe values. Insert one more column "Mark 2" with randomly generated integer numbers between range 50 to 100. Print the dataframe values after insertion. Compute the total of Mark 1 and Mark 2 and insert to dataframe as "Total" and print the dataframe. Compute average from "Total" and insert it as "Avg" and remove "Total" from dataframe. Print the dataframe values after deletion.
- 9a). [Matplotlib]: Create array of 20 numbers representing sin function using numpy, similarly arrays for cos function and tan function. Plot the sin and cos functions as green and red colored lines using matplotlib. Give the labels to the lines and the axes in the plot.
- 9b). [Matplotlib]: Plot a histogram plot with bars in red color. Present the the mean and standard deviation of the values in the graph.
- 10a). [Matplotlib]: Populate Pandas Dataframe with two columns "Date" and "Temperature". Generate dates 01.01.2017 to 31.01.2017 and generate random temperature from 20 to 40 degrees for each day. Plot the data using matplotlib and mark the maximum and minimum temperature of the week in the line graph. Give proper data labels and legend titles.
- 10b). [Matplotlib]: Create a dataset of 20 records with 4 columns for persons' "Name", "Age", "Height", "Weight". The height and weight can be linearly increasing as the age increases. Plot the dataset in Scatterplot using matlplotlib with x axis for "age", y-axis for "height" and the size of the datapoints representing the "weight" of each person. Give proper labels to the axes in the plot.
- 10c). [Matplotlib]: Generate a dataset of 5 rows representing students, each row with 10 columns representing marks in 10 exams. Compute the standard deviation of each student's marks and plot the individual students in box plot using matplotlib representing the range of marks and standard deviation.

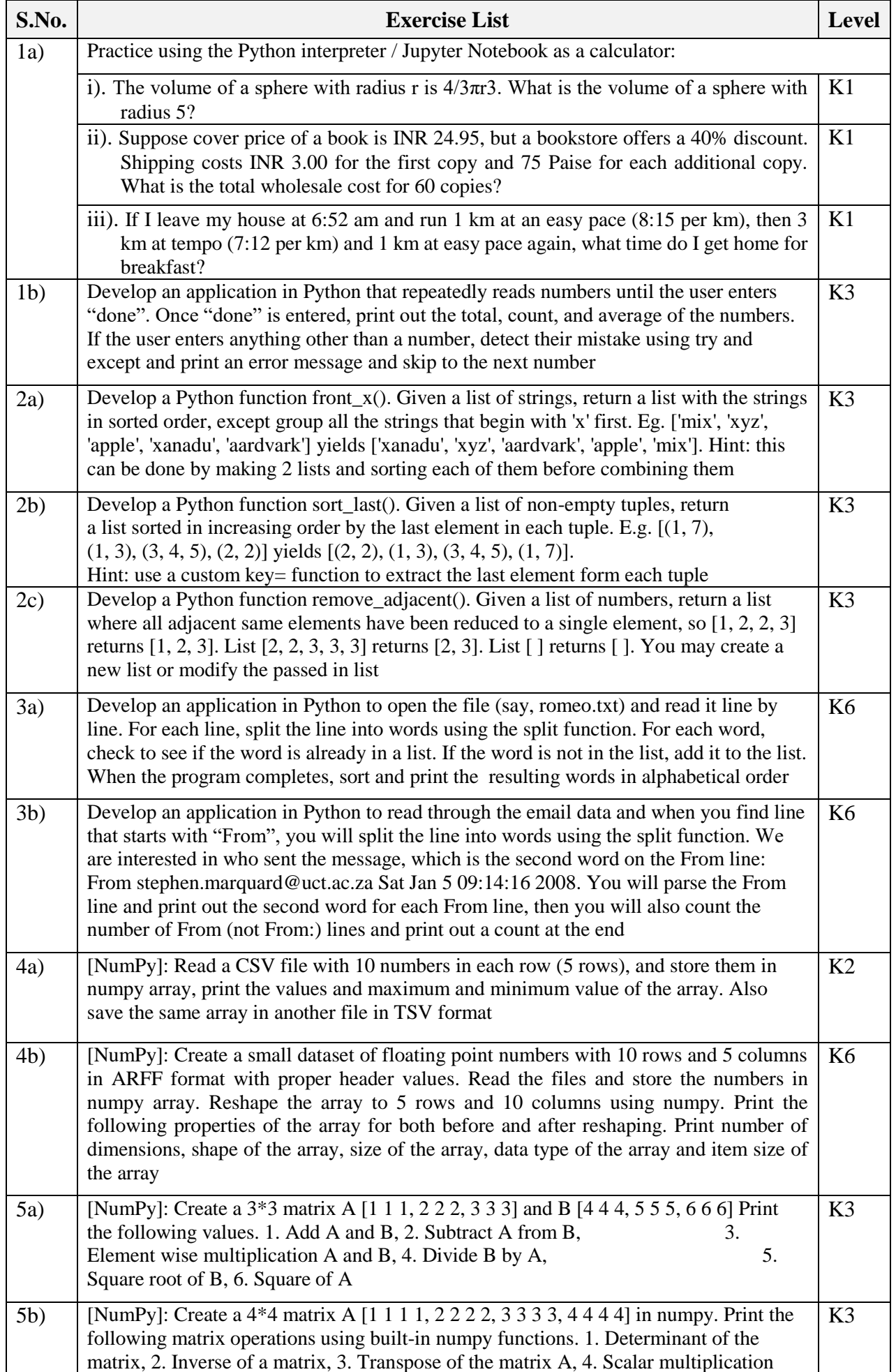

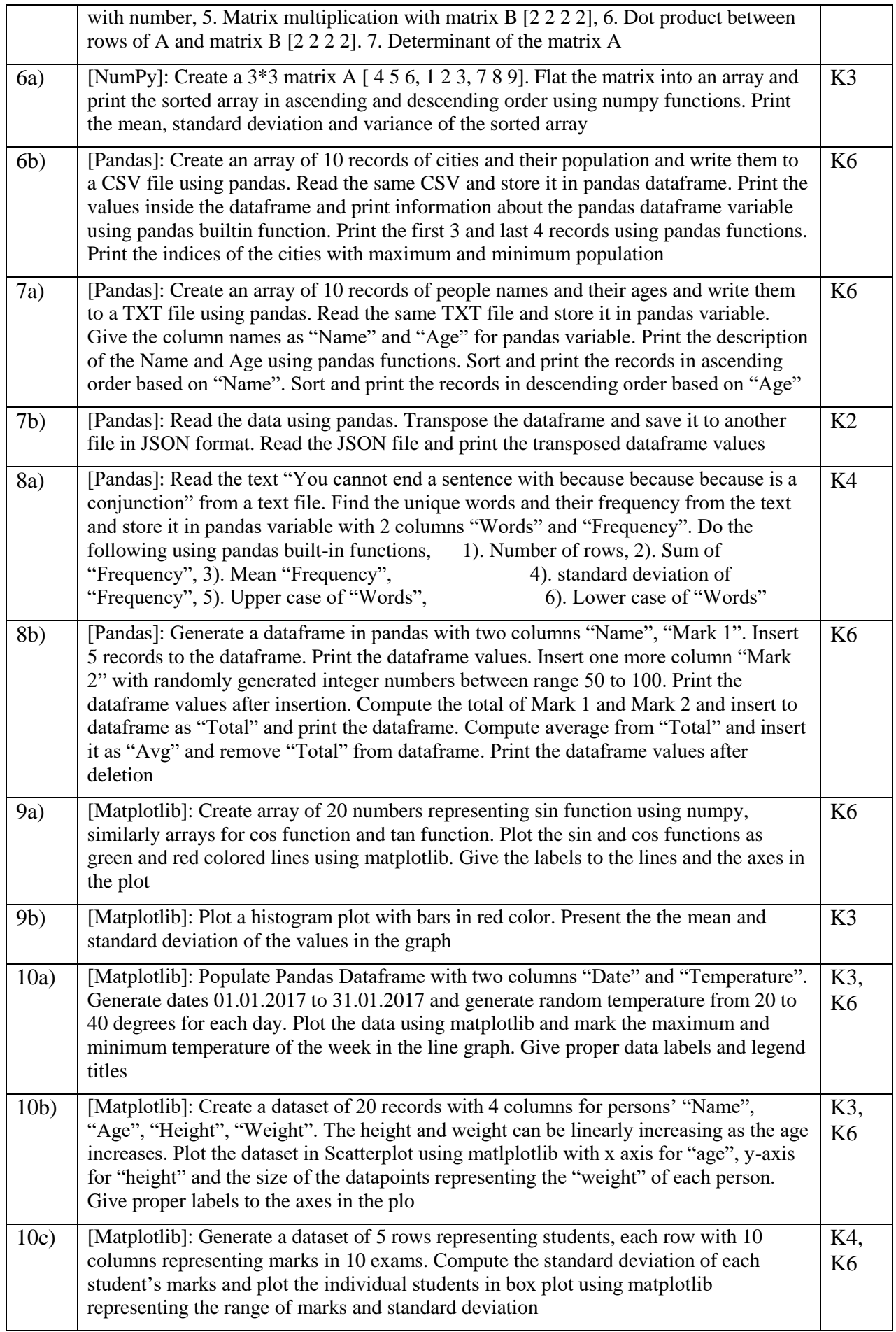

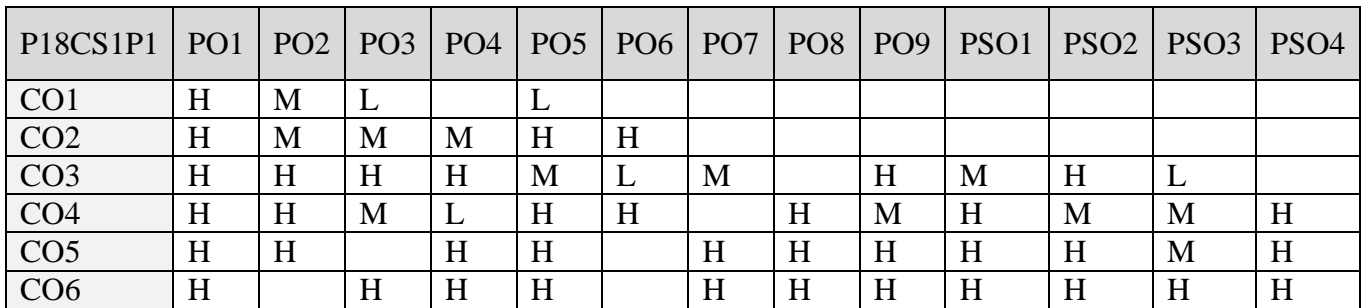

#### **5. ASSESSMENT METHODS DIRECT**

- 1. Continuous Assessment Test: T1, T2 (Theory & Practical Components): Closed Book
- 2. Open Book Test.
- 3. Cooperative Learning Report, Assignment, Group Presentation, Group Discussion, project Report, Field Visit Report, Poster Presentation, Seminar, Quiz (written).
- 4. Pre-Semester & End Semester Theory Examination

#### **INDIRECT**

**'**

1. Course end survey (Feedback)

**Name of the Course Coordinator: Dr. Ramah Sivakumar**

#### **MOBILE APPLICATION DEVELOPMENT LAB**

#### **SEMESTER: I CODE: P18CS1P2 HOURS/WEEK : 5 CREDITS : 3**

#### **1. COURSE OUTCOMES**

On successful completion of this course, students will be able to:

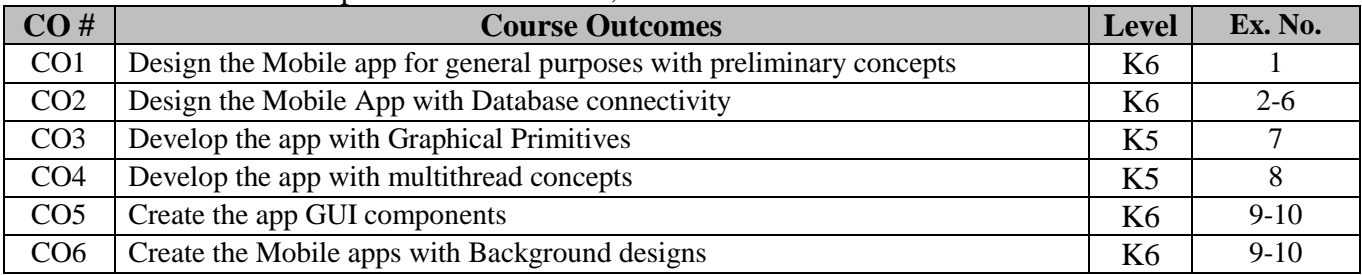

#### **2. SYLLABUS**

- **1.** Develop a native calculator mobile app for arithmetic operations
- **2.** Develop an application that makes use of student database for end semester mark list
- **3.** Design a mobile app for hotel menu card using list view activity
- **4.** Develop a mobile app for expense tracker monitoring system of monthly budget
- **5.** Implement a mobile app for digital diary for creating alert message for our day to day activity
- **6.** Develop a mobile app for bus ticket reservation system
- **7.** Develop an application that draws basic graphical primitives ( Line, Circle, Rectangle, ellipse) on the screen
- **8.** Implement an application to change the back ground activity using multi threading
- **9.** Develop an application that writes data to the SD card
- **10.** Design a mobile app for marriage Invitation that uses GUI components, Font and colors

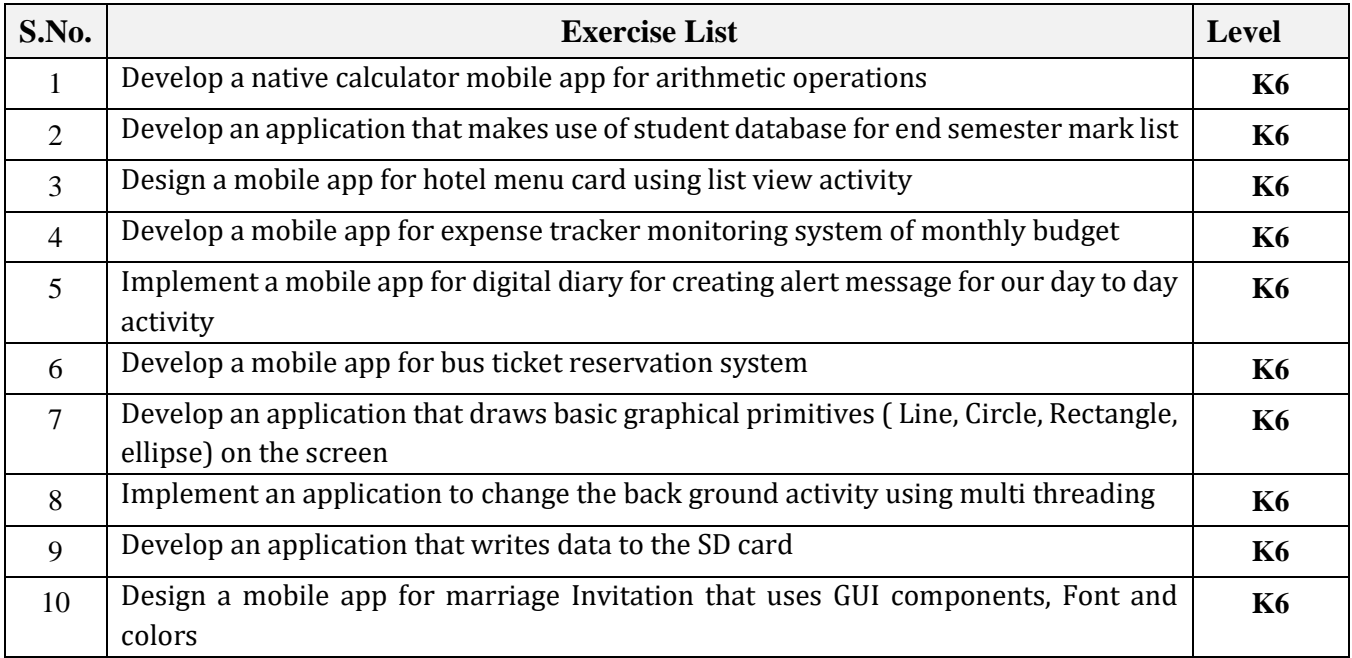

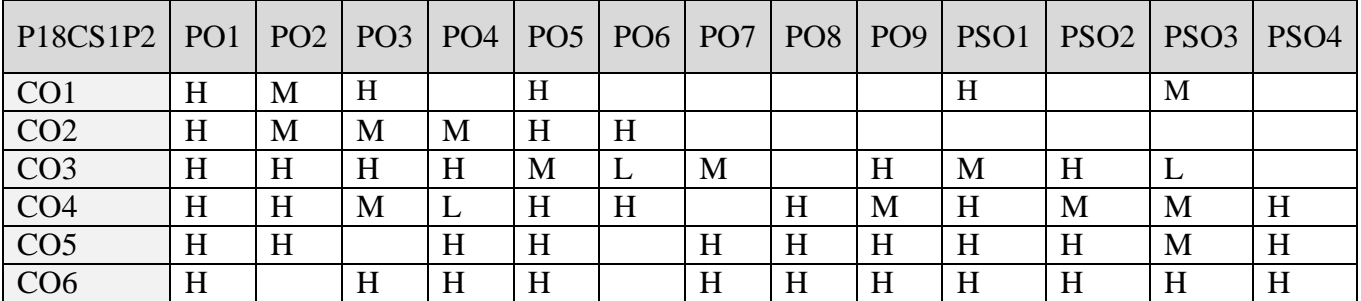

#### **5. ASSESSMENT METHODS**

#### **DIRECT**

- 1. Continuous Assessment Test: T1, T2 (Theory & Practical Components): Closed Book
- 2. Open Book Test.
- 3. Cooperative Learning Report, Assignment, Group Presentation, Group Discussion, project Report, Field Visit Report, Poster Presentation, Seminar, Quiz (written).
- 4. Pre-Semester & End Semester Theory Examination

#### **INDIRECT**

1. Course end survey (Feedback)

#### **Name of the Course Coordinator: Dr. B. Karthikeyan**

#### **CORE IV: MACHINE LEARNING**

#### **SEMESTER: II CODE: P18CS204 CREDITS: 4 HOURS/WEEK: 5**

## **1. COURSE OUTCOMES**

On successful completion of this course, students will be able to:

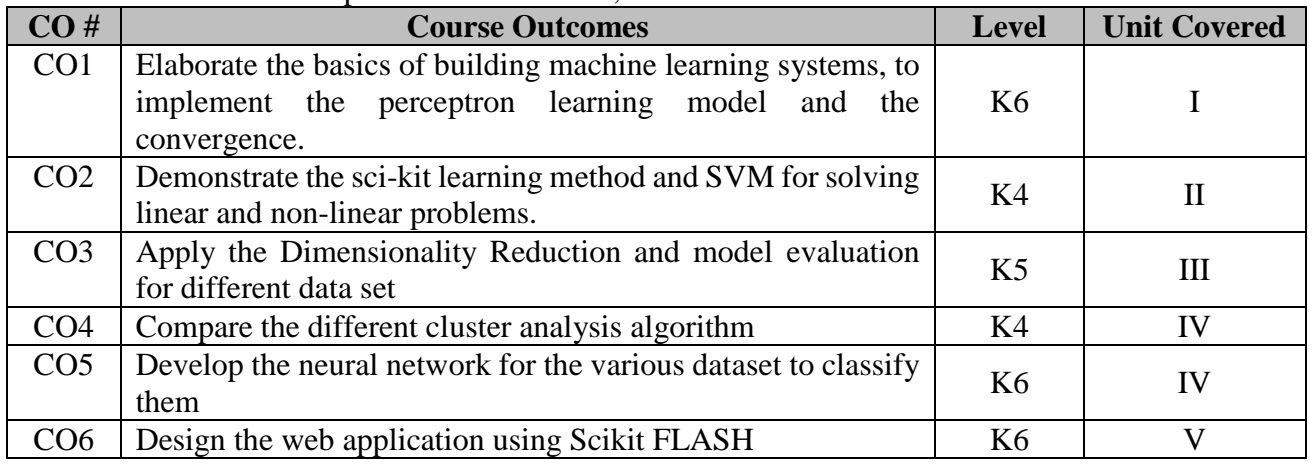

#### **2. A. SYLLABUS**

#### **UNIT – 1 Machine Learning Algorithm - Training**

Three different types of Machine Learning Algorithms-Predictions with supervised learning-Predicting with Class labels-Regression for predicting continuous outcomes-Introduction to basic terminology and notations used in Machine Learning

**Building Machine Learning Systems:** Preprocessing, Training, Selection and Evaluation Of Model-Installing Python Package, Artificial Neurons: A glimpse into the early history of Machine Learning-Implementation of Perceptron learning algorithm in Python-Adaptive linear neurons and the Convergence of Learning-Implementation of Adaptive linear neuron in Python.

#### **UNIT – 2 Machine Learning Classifier**

Training a perceptron via Scikit-Learn-Modeling class probabilities through logistic regression-Support vector machine for maximum margin classification-Solving Non-Linear problems using a kernel SVM

**Learning Decision Tree**-A Lazy learning Algorithms – K-Nearest Neighbors -Data Preprocessing: Dealing with missed and Categorical data-Data Preprocessing: Dealing with Data set Testing and Training-Selection of Meaningful features-Selection of meaningful sparse solutions with L1 regularization

#### **UNIT – 3 Dimensionality Reduction and Model Evaluation**

Unsupervised Dimensionality reduction using P.C.A [Principal Component Analysis]-Supervised data compression via Linear Discriminant analysis-Using Kernel principal component analysis for N-L-M-Streamlining workflows with pipeline-Using K-Fold cross-validation to assets model performance **Debugging algorithms with learning and validation**-Different performance evaluation metrics-Implementing simple majority vote classifier-Tuning the ensemble classifier-Weak Learners Vs Adaptive Boosting.

#### **UNIT – 4 Cluster Analysis**

Grouping objects by similarity using K-Means-Organizing Clusters as a hierarchical tree. -Training Artificial Neural Network for image recognition-Modeling Complex functions with Artificial Neural Network-Classifying Hand Written Digits

Training an Artificial Neural Network-Developing initiation for Back Probagation-Debugging Neural Network with Gradient Checking-Convergence in Neural Network-Architecture of Neural Network

Serializing fitted Scikit-learn estimators-Setting up SQL-LITE database for data storage- Developing a Web application with FLASK-First FLASK Web application-Form Validation and Rendering-Turning the movie classifier into a web application-Deploying the web application to a public server-Updating the movie review Classifier

#### **B. TOPICS FOR SELF STUDY**

- Data Input and Preprocessing with Tensorflow
- Machine Learning Model Building
- Prediction with Tensorflow
- Monitoring and evaluating models using Tensorboard

#### **C. TEXT BOOKS**

- 1. Sebastian Raschka, Python Machine Learning, First Edition, [PACKT] , 2015.
- 2. Luis Pedro Coehho, Willi Richert, Building Machine Learning System with Python,Second Edition [PACKT], 2015
- 3. Gavin Hakeling,Mastering Machine Learning with Sci-kit Learn, Second Edition [PACKT], 2017

#### **D. REFERENCE BOOKS**

- 1. Joel Grus, Data Science from Scratch, First Edition, O'Reilly,2015
- 2. Gavin hacekling, Mastering machine learning with scikit-learn, First Edition, [PACKT] , 2014

#### **E. WEB LINKS**

- <https://nptel.ac.in/noc/courses/noc20/SEM1/noc20-cs44/>
- **<https://www.coursera.org/learn/machine-learning>**
- **<https://developers.google.com/machine-learning/crash-course>**
- **<https://www.udemy.com/topic/machine-learning/>**

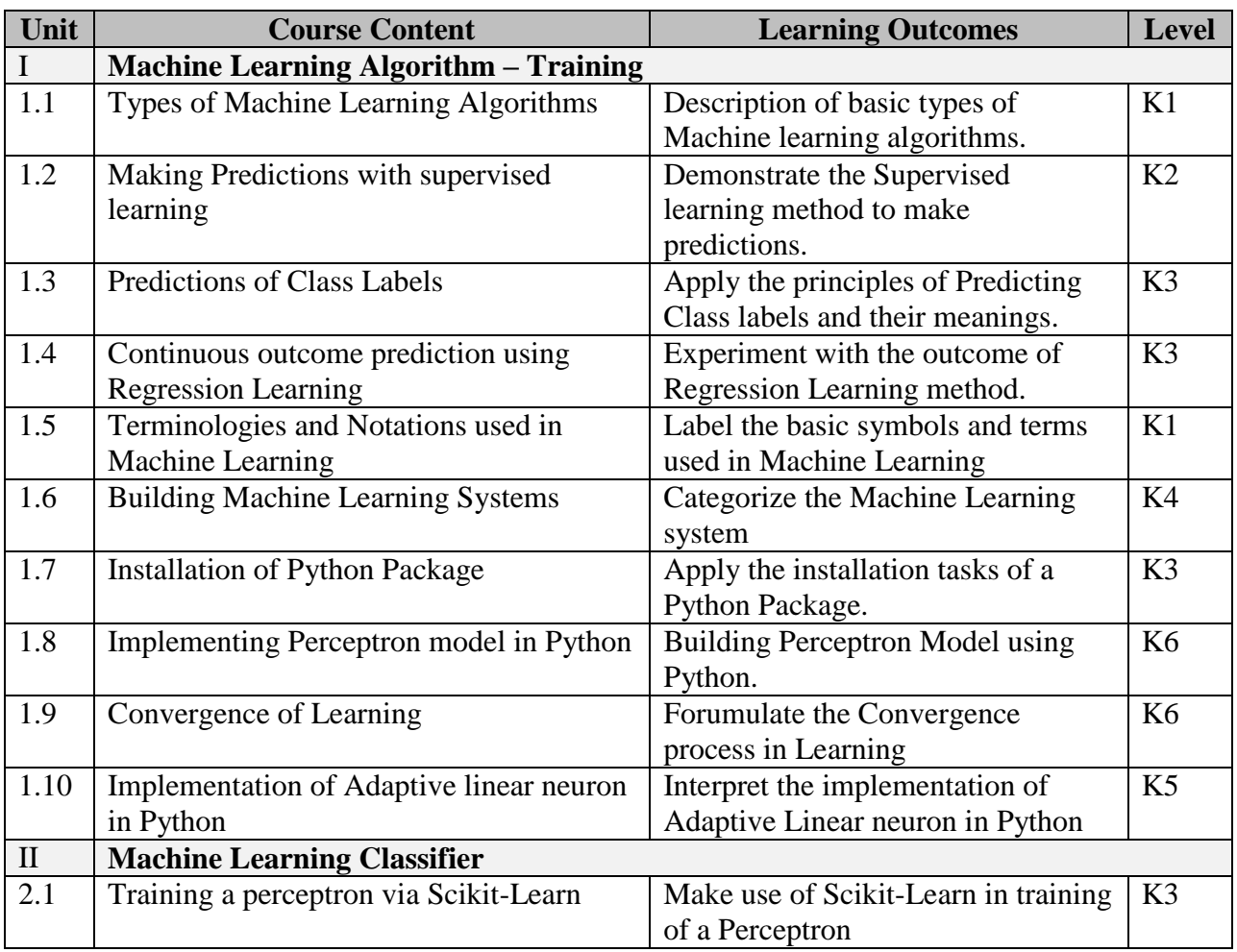

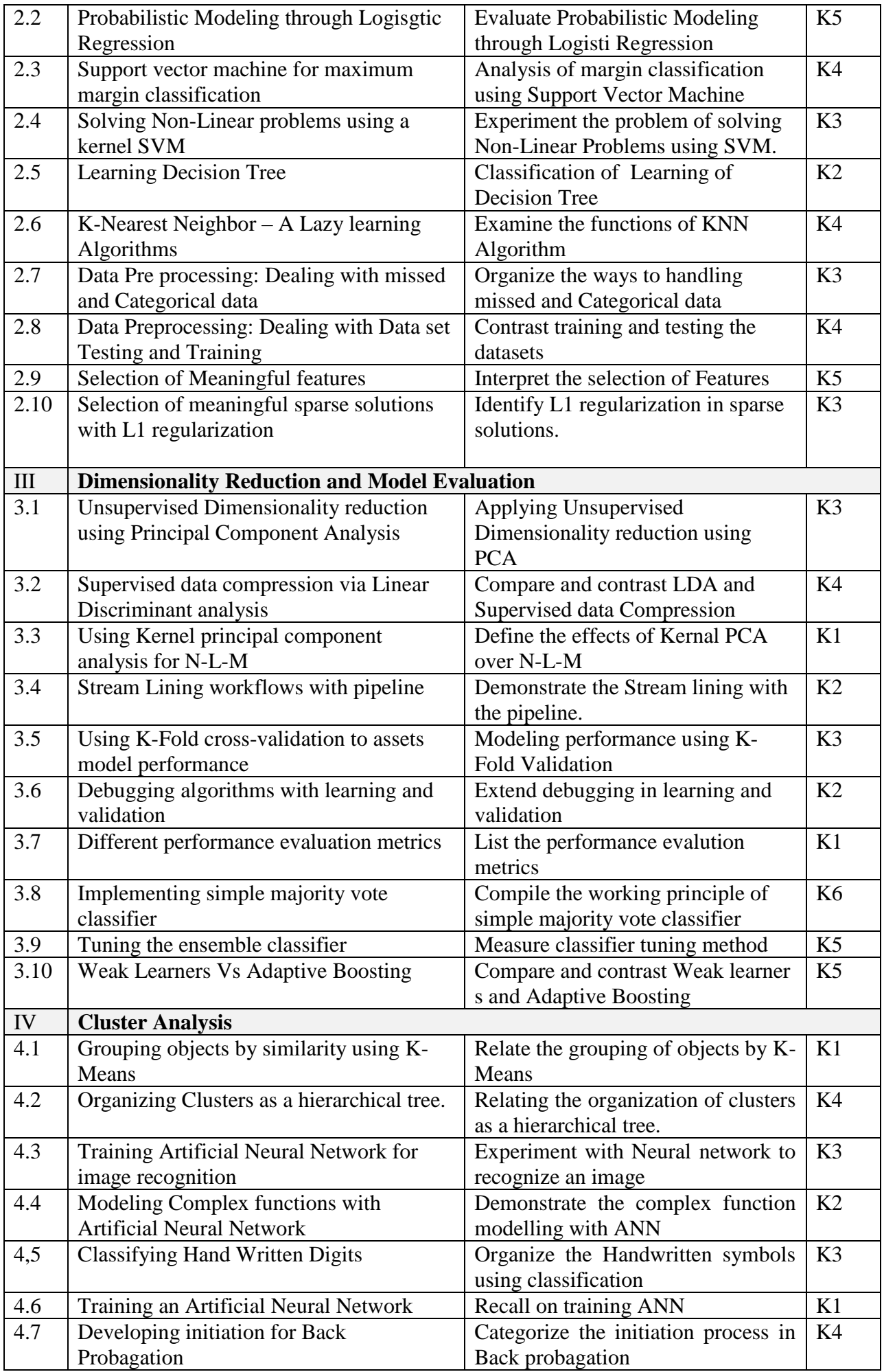

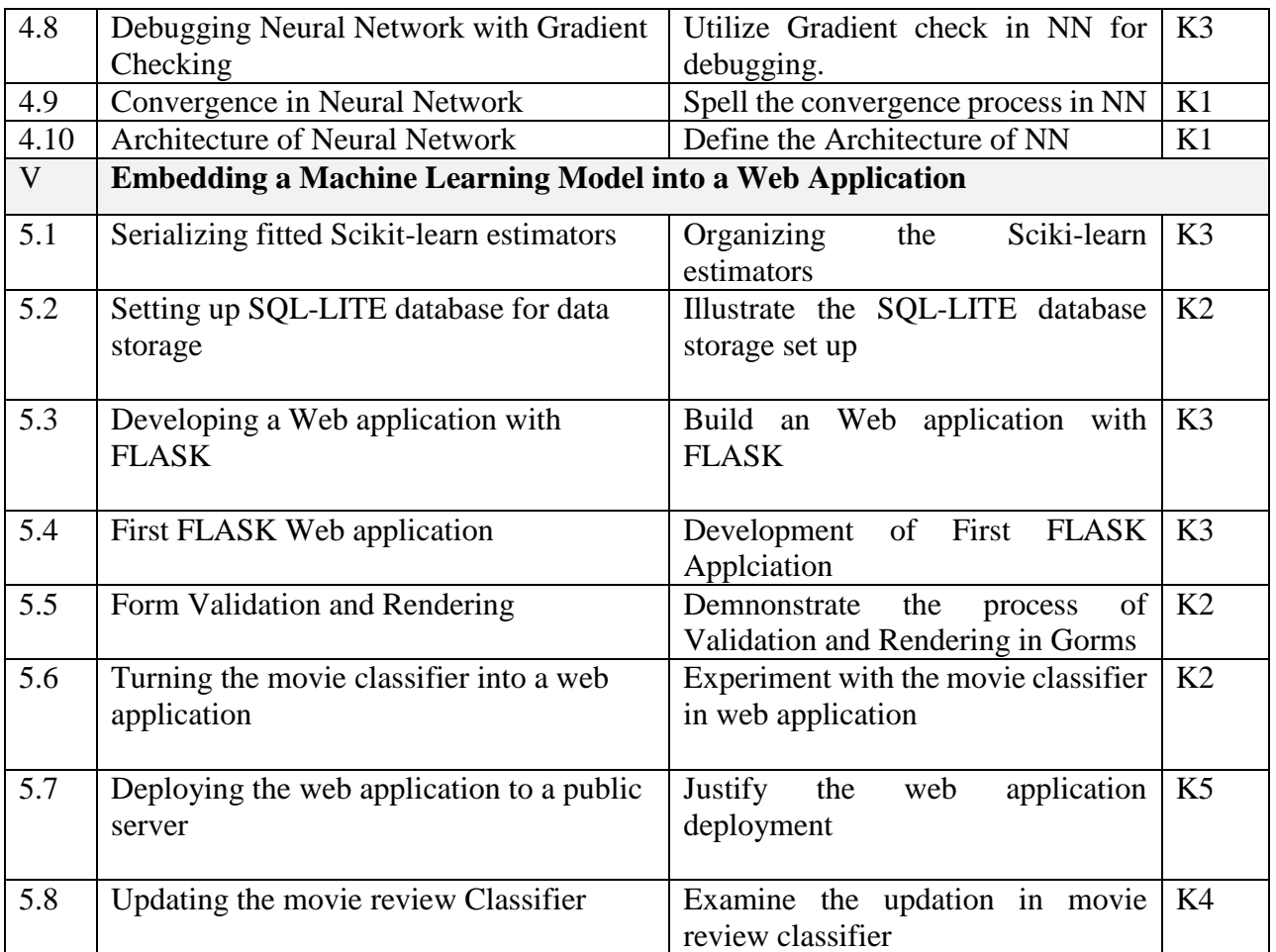

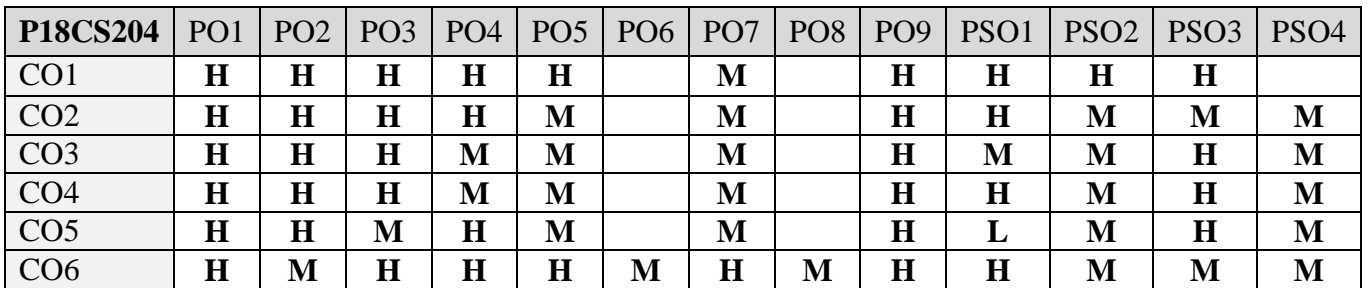

#### **5. ASSESSMENT METHODS DIRECT**

- 1. Continuous Assessment Test: T1, T2 (Theory & Practical Components): Closed Book
- 2. Open Book Test.
- 3. Cooperative Learning Report, Assignment, Group Presentation, Group Discussion, project Report, Field Visit Report, Poster Presentation, Seminar, Quiz (written).
- 4. Pre-Semester & End Semester Theory Examination

#### **INDIRECT**

1. Course end survey (Feedback)

#### **Name of the Course Coordinator: Dr. B. Satheesh Kumar**

#### **CORE IV: REAL TIME WEB APP DEVELOPMENT**

#### **SEMESTER: II** CODE: P18CS205 **CREDITS: 4 HOURS/WEEK: 5**

## **1. COURSE OUTCOMES**

On successful completion of this course, students will be able to:

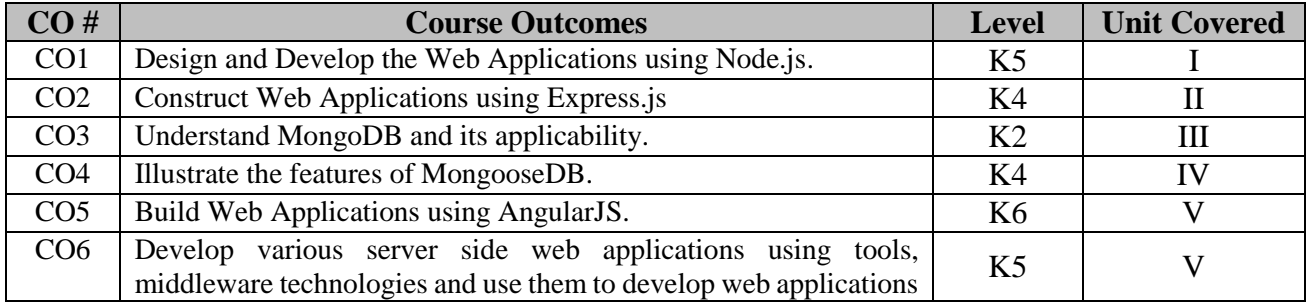

#### **2. A. SYLLABUS**

#### **Unit I : Web App Development using Node.js**

Three-tier web application development – Introducing NPM: Using NPM – Introduction to Node.js : JavaScript event-driven programming, Node.js event-driven programming – JavaScript closures – Node modules : CommonJS modules , Node.js core modules – Node modules : Node.js third-party modules, Node.js File modules, Node.js folder modules – Developing Node.js web applications: Meet the Connect module – Developing Node.js web applications: Connect middleware – Developing Node.js web applications: Understanding the order of Connect middleware – Developing Node.js web applications: Mounting Connect middleware.

#### **Unit II : Built Web App using Express.js and MongoDB**

Introduction to Express, Creating your First Express application – The application, request, and response objects, External middleware – Implementing the MVC pattern: Application folder structure, Horizontal folder structure, Vertical folder structure, File-naming conventions, Implementing the horizontal folder structure – Configuring an Express application: Environment configuration files – Rendering views: Configuring the view system, Rendering EJS views,Serving static files, Configuring sessions – MongoDB: Introduction to NoSQL, Introducing MongoDB – Key features of MongoDB: The BSON format, MongoDB ad hoc queries, MongoDB indexing, MongoDB replica set, MongoDB sharding – MongoDB shell, MongoDB databases, MongoDB collections – MongoDB CRUD operations: Creating a new document, Creating a document using insert(), Creating a document using update(), Creating a document using save(), Reading documents, Finding all the collection documents, Using an equality statement – MongoDB CRUD operations: Using query operators, Building AND/OR queries, Updating existing documents, Updating documents using update(), Updating documents using save(), Deleting documents, Deleting all documents.

#### **Unit III : Understand the features of Mongoose**

Introducing Mongoose: Connecting to MongoDB – Understanding Mongoose schemas: Creating the user schema and model, Registering the User model – Understanding Mongoose schemas: Creating new users using save(), Finding multiple user Documents using Find(), Advanced querying using Find(), Reading a single user document using FindOne()– Understanding Mongoose schemas: Updating an existing user document, Deleting an existing user document – Extending your Mongoose schema: Defining default values, Using schema modifiers – Extending your Mongoose schema: Predefined modifiers, Custom setter modifiers, Custom getter modifiers – Extending your Mongoose schema: Adding virtual attributes, Optimizing queries using indexes – Defining custom model methods: Defining custom static methods, Defining custom instance methods – Model validation: Predefined validators, Custom validators – Using Mongoose middleware: Using pre middleware, Using post middleware, Using Mongoose DBRef:

#### **Unit IV : Key concepts of AngularJS**

Introducing AngularJS – Key concepts of AngularJS: The core module of AngularJS, The angular global object – AngularJS modules: Application modules, External modules, Third-party modules – Two-way data binding, Dependency injection: Dependency injection in AngularJS – AngularJS directives:Core directives, Custom directives – Bootstrapping an AngularJS application: Automatic bootstrap, Manual bootstrap – Structuring an AngularJS application, Bootstrapping your AngularJS application, AngularJS MVC entities: AngularJS views, AngularJS controllers and scopes – AngularJS routing: Installing the ngRoute module, Coniguring the URL scheme, AngularJS application routes – AngularJS services: AngularJS prebundled services, Creating AngularJS services, Using AngularJS services – Managing AngularJS authentication: Rendering the user object, Adding the Authentication service, Using the Authentication service.

#### **Unit V : Creating a MEAN CRUD Module**

Introducing CRUD modules, Setting up the Express components: Creating the Mongoose model, Setting up the Express controller – Setting up the Express components: The error handling method of the Express controller, The create() method of the Express controller, The list() method of the Express controller, The read() middleware of the Express controller – Setting up the Express components: The update() method of the Express controller, The delete method of the Express controller – Setting up the Express components: Implementing an authentication middleware, Implementing an authorization middleware – Setting up the Express components: Wiring the Express routes, Configuring the Express application – Introducing the ngResource module: Installing the ngResource module, Using the \$resource service – Implementing the AngularJS MVC module: Creating the AngularJS module service, Setting up the AngularJS module controller – – Implementing the AngularJS MVC module: The create() method of the AngularJS controller, The Find() and FindOne() methods of the AngularJS controller – Implementing the AngularJS MVC module: The update() method of the AngularJS controller, The delete() method of the AngularJS controller, Implementing the AngularJS module views, The create-article view, The view-article view, The edit-article view, – Implementing the AngularJS MVC module: The list-articles view, Wiring the AngularJS module routes – Finalizing your module implementation.

#### **B. TOPICS FOR SELF STUDY**

- ReactJS ReactJS Properties
- Class Components & Life Cycle of Methods
- State in ReatJS
- User Inputs, Forms and Events in ReactJS

#### **C. TEXT BOOK(S)**

1. Amos Q Vaviv, "*MEAN Web Development*", Packt Publishing Ltd, Sep 2014.

#### **D. REFERENCES BOOK(S)**

1. Shane A Stillwell. "*Mastering MEAN web app development"*: Expert fullstack Javascript, PACKT Publishers, 2016. ISBN 9781785882159

#### **E. WEB LINKS**

- <https://www.udemy.com/course/react-learn-react-js-from-scratch-with-hands-on-projects/>
- **<https://www.coursera.org/courses?query=angularjs>**
- **<https://www.codecademy.com/learn/learn-angularjs>**

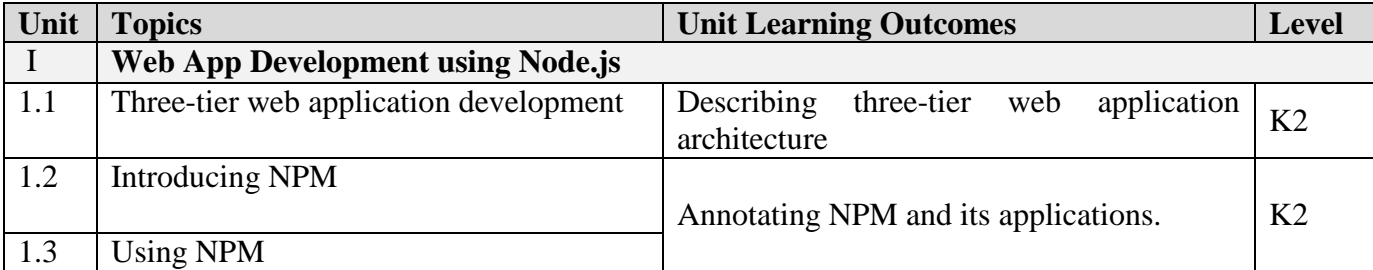
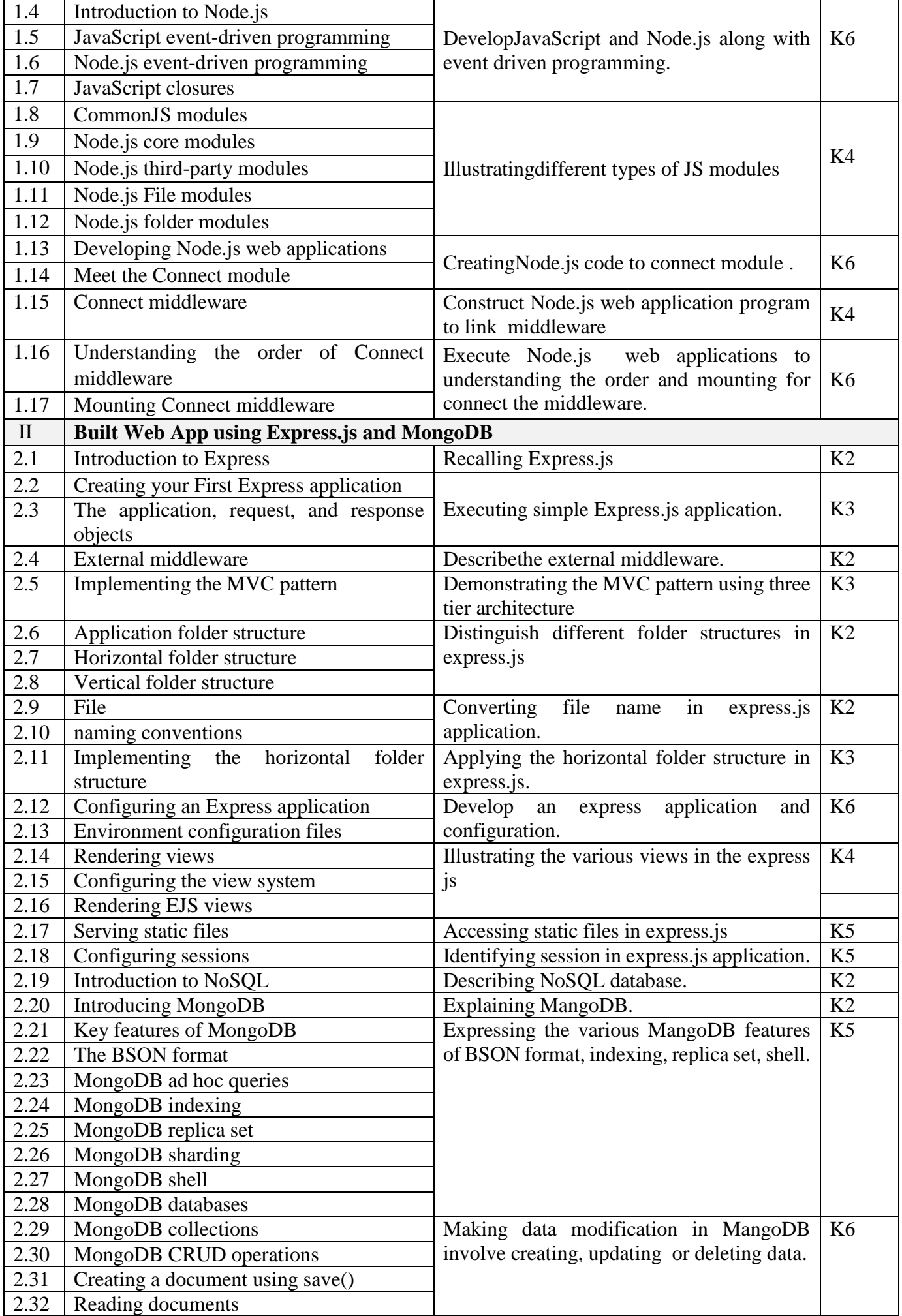

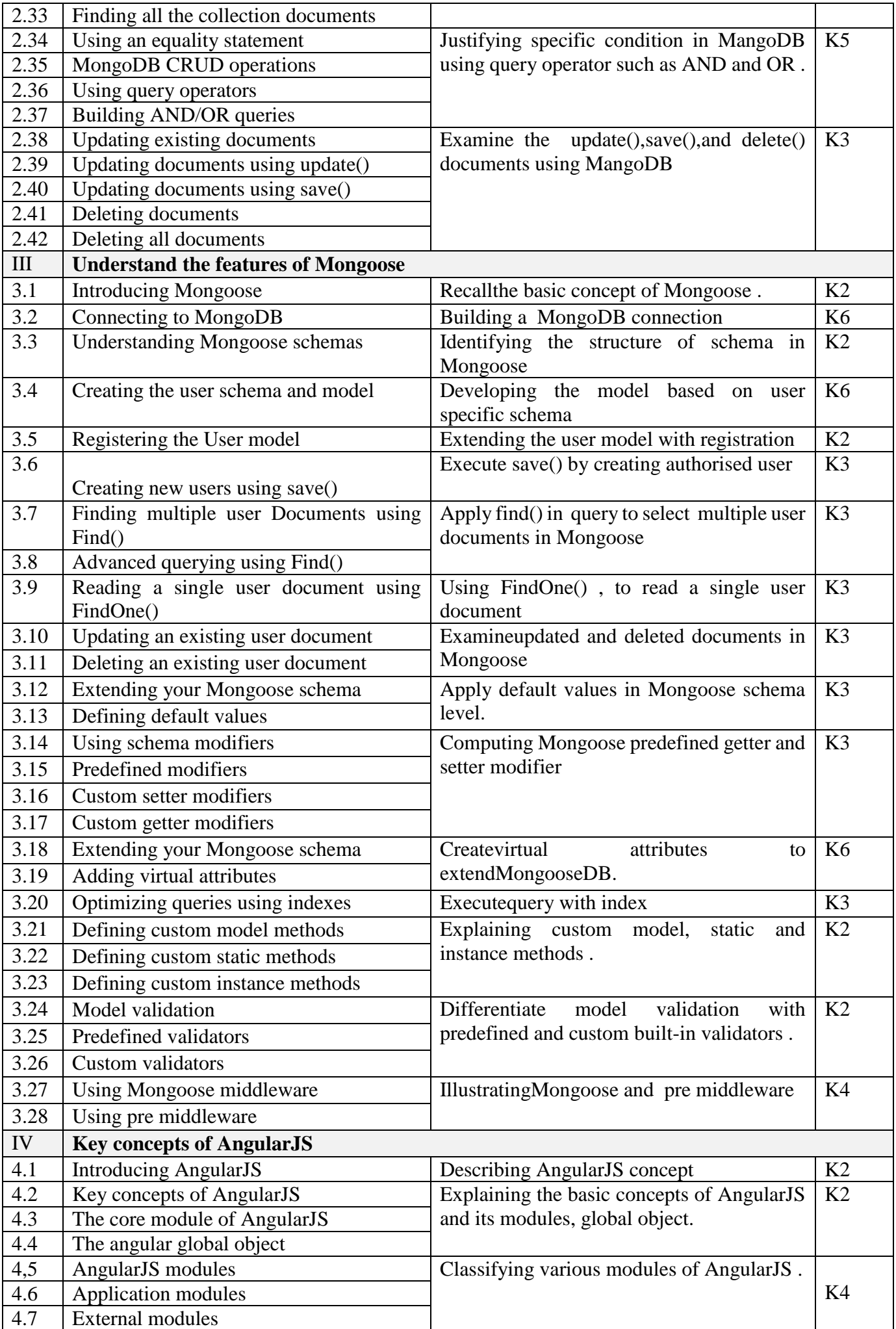

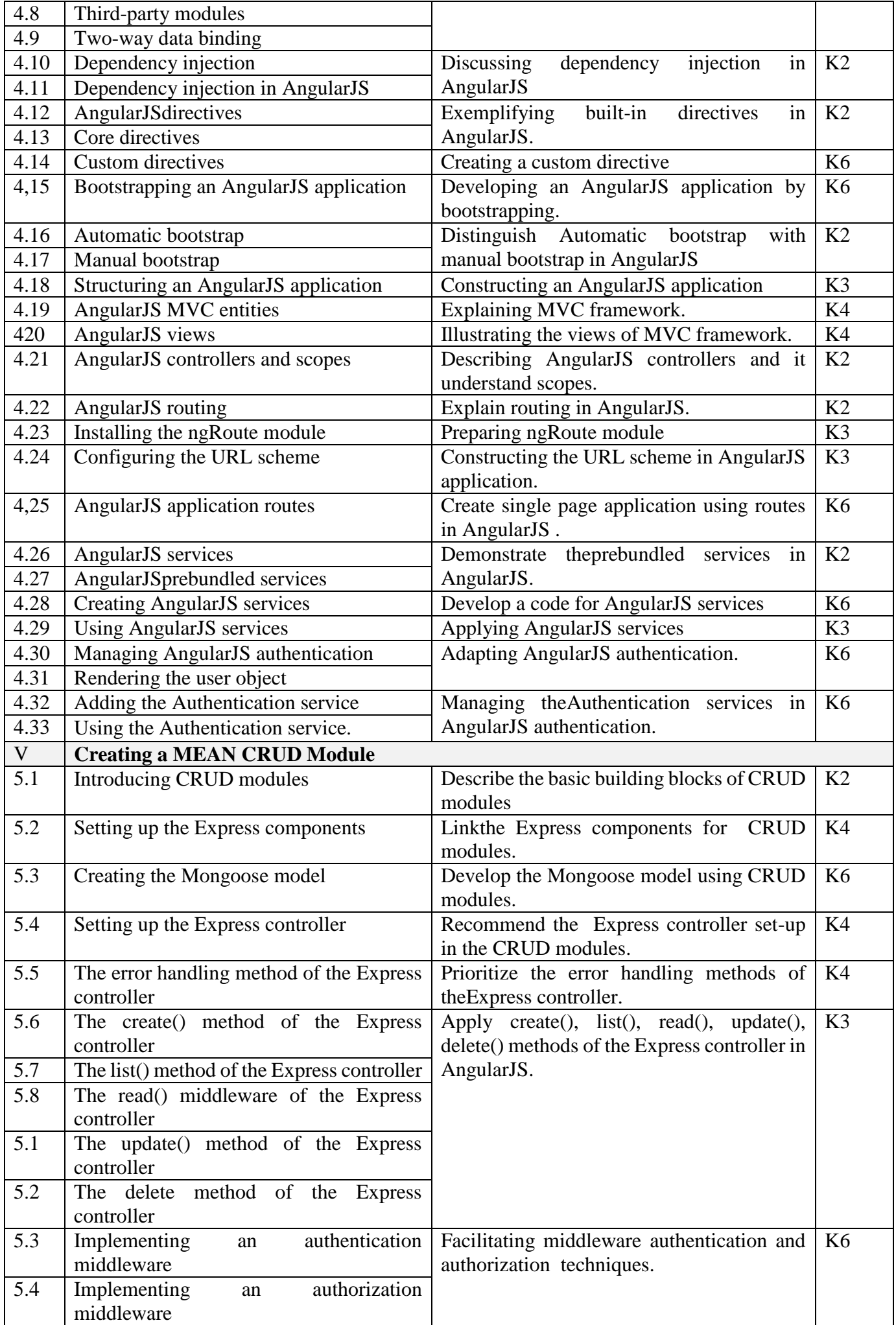

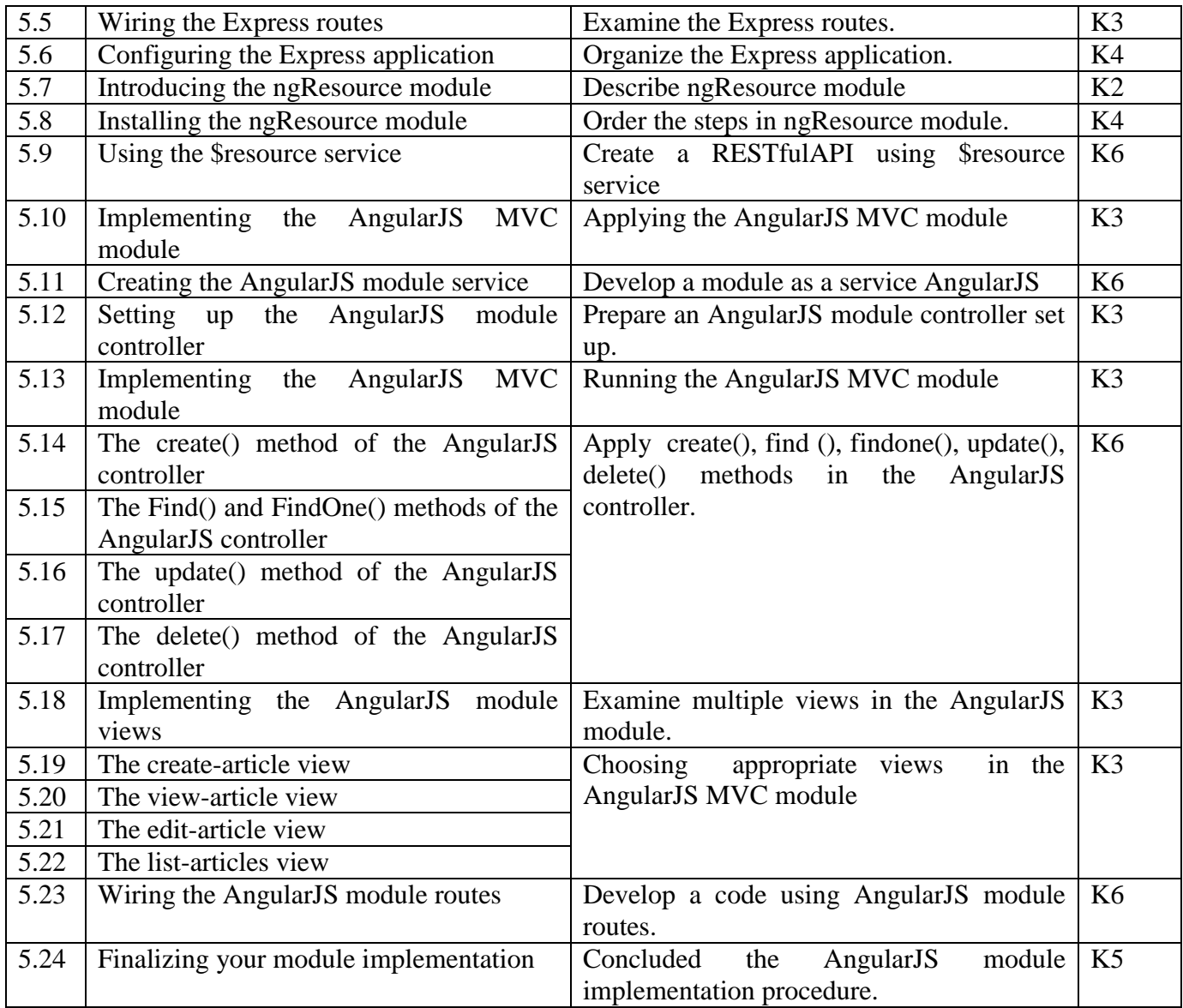

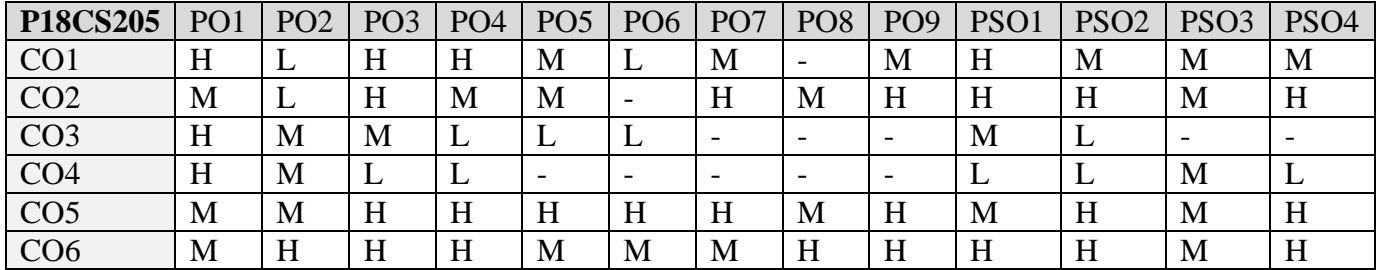

# **5. ASSESSMENT METHODS**

**DIRECT**

- 1. Continuous Assessment Test: T1, T2 (Theory & Practical Components): Closed Book
- 2. Open Book Test.
- 3. Cooperative Learning Report, Assignment, Group Presentation, Group Discussion, project Report, Field Visit Report, Poster Presentation, Seminar, Quiz (written).
- 4. Pre-Semester & End Semester Theory Examination

## **INDIRECT**

1. Course end survey (Feedback)

# **Name of the Course Coordinator: Dr. M. P. Anuradha**

#### **CORE VI: CLOUD AND BIG DATA COMPUTING**

## **SEMESTER: II CODE: P18CS206 CREDITS: 4 HOURS/WEEK: 5**

## **1. COURSE OUTCOMES**

On successful completion of this course, students will be able to:

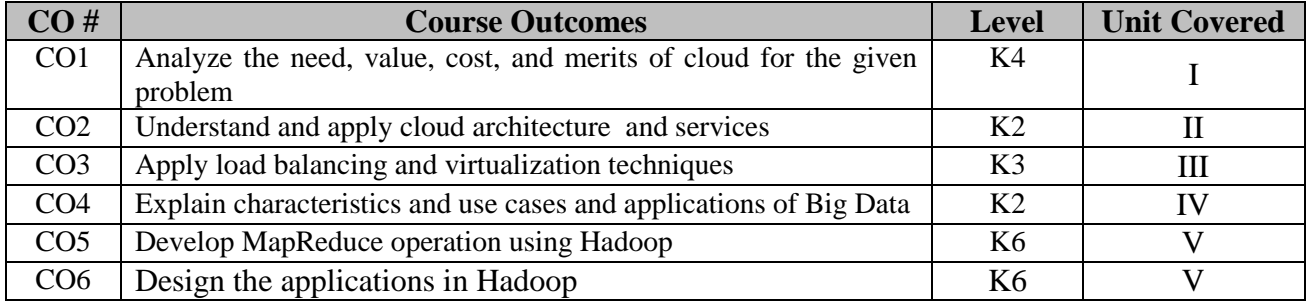

# **2. A. SYLLABUS**

## **Unit I : Cloud Computing Fundamentals**

CLOUD COMPUTING: Definition, Types. – Cloud Deployment models – Service Delivery Models – Characteristics of Cloud Computing: Basic characteristics. – Characteristics of Cloud – Computing: Essential characteristics – Benefits of cloud computing. – Disadvantages of cloud computing. – Measuring the cloud value: Measuring cloud computing cost. – Measuring the cloud value: Computing the total cost of ownership. – Specifying Service Level Agreements (SLA).

## **Unit II : Cloud Architecture and Services**

CLOUD COMPUTING STACK: Composability, Infrastructure – CLOUD COMPUTING STACK: Platform, Virtual Appliances – CLOUD COMPUTING STACK: Communication Protocols and Applications. – Defining Infrastructure as a Service (IaaS) – Defining Platform as a Service (PaaS) – Defining Software as a Service (SaaS) and its characteristics. – Open SaaS and Service Oriented Architecture (SOA) – Defining Identity as a Service(IDaas), – IDaas interoperability – Defining Compliance as a Service (CaaS).

## **Unit III : Abstraction and Virtualization**

Using virtualization technologies. – Load Balancing and Virtualization. –Advanced Load Balancing. – Understanding Hypervisors. – Virtual machine types. – Using Amazon Web Services: Understanding Amazon Web Services. – Amazon Web Service Components and Services – Working with the Elastic Compute Cloud (EC2): Creating an account and instance on EC2. – Working with Amazon Storage Systems: Amazon Simple Storage System (S3). – Working with Amazon Storage Systems: Amazon Elastic Block Store (EBS) and Cloud front.

## **Unit IV : Big Data: Characteristics, use cases and applications**

Big Data: From the Business Perspective. – Defining Big Data. – Characteristics of Big Data:The Volume and Variety of Data. – Characteristics of Big Data:The Velocity and Veracity of Data. – Data in Warehouse and Data in Hadoop. Why is Big Data Important – Considering Big Data Solutions. – Big Data Use Cases: Patterns for Big Data Deployment. – Big Data Use Cases:IT for IT Log Analytics, The Fraud Detection Pattern. – Risk: Patterns for Modeling and Management. – Big Data and the Energy Sector.

## **Unit V : Big Data: From the Technology Perspective**

The History of Hadoop – Components of Hadoop – The Hadoop Distributed File System – The Basics of MapReduce – Hadoop Common Components – Application Development in Hadoop: Pig and PigLatin – Application Development in Hadoop: Hive – Getting Data into Hadoop – Other Hadoop Components: ZooKeeper, HBase and Oozie. – Other Hadoop Components: Lucene and AVRO.

## **B. TOPICS FOR SELF STUDY**

- Big Data with Spark
- Hbase & Kafka
- Big Data Machine Learning
- Big Data Pretective Analysis

#### **C. TEXT BOOK(S)**

- 1.*"Cloud Computing Bible"*. Barrie Sosinsky, Wiley Publishing, 2011.
- 2.*"Understanding Big Data: Analytics for Enterprise Class Hadoop and Streaming Data"*. Chris Eaton, Dirk DeRoos, Tom Deutsch, George Lapis and Paul Zikopoulos. McGrawHill Publishing, 2012

#### **D. REFERENCES BOOK(S):**

- 1.*"Distributed and Cloud Computing"*. Kai Hwang. Elsevier India Pvt Ltd, 1ed, 2012. ISBN 978-9381269237.
- 2.*"Cloud Computing: Concepts, Technology & Architecture"*. Thomas Erl, Ricardo Puttini, and Zaigham Mahmood. Prentice Hall, 2013

#### **E. WEB LINKS**

- $\bullet$  <https://nptel.ac.in/courses/106/104/106104189/>
- <https://www.coursera.org/specializations/big-data>
- <https://cognitiveclass.ai/courses/what-is-big-data/>
- <https://www.edx.org/learn/big-data>

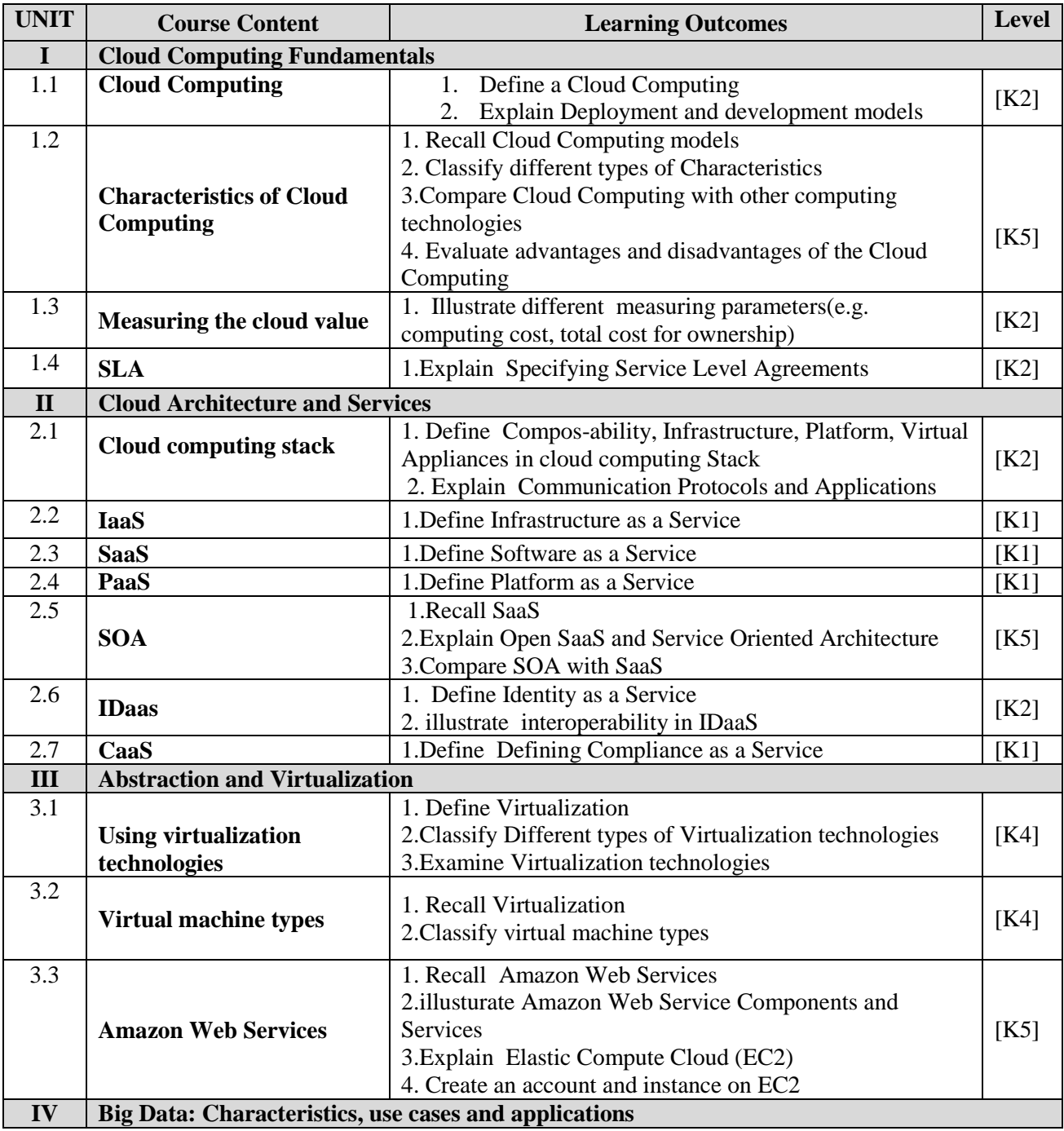

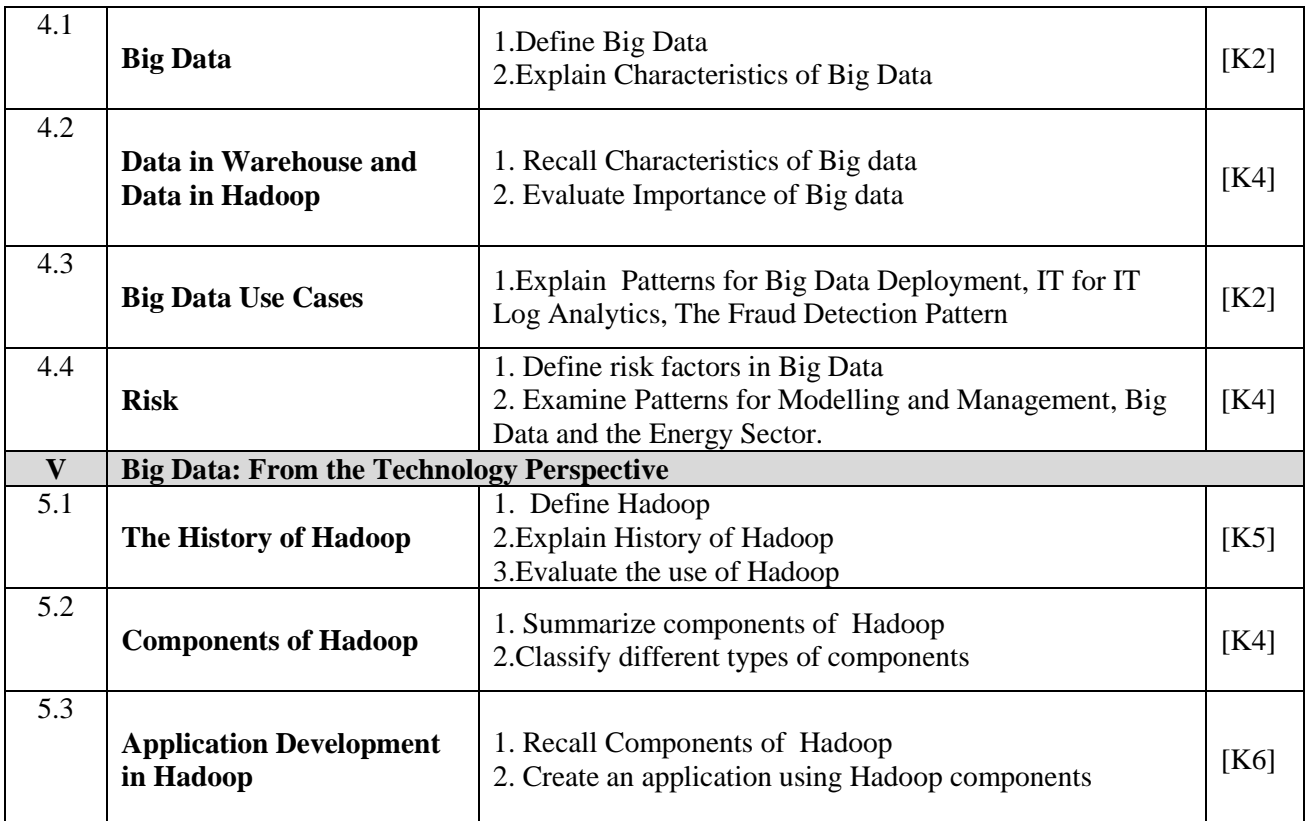

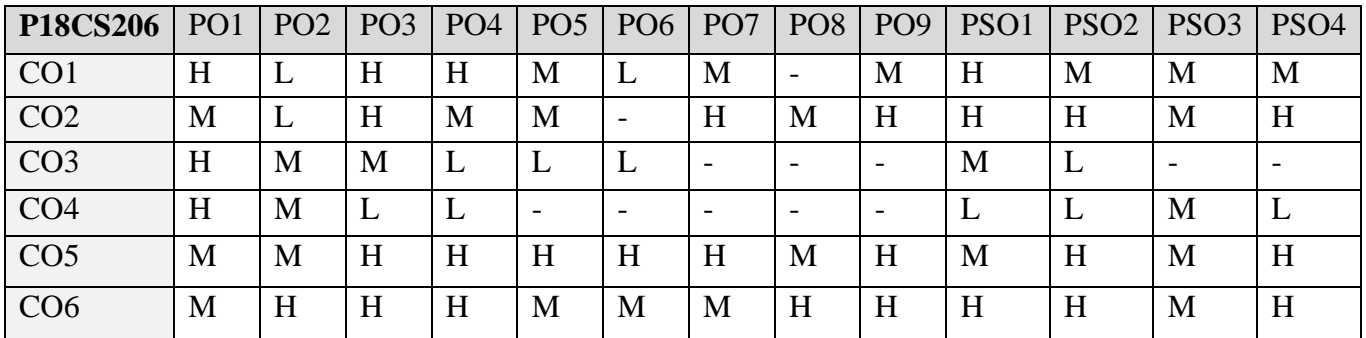

## **5. ASSESSMENT METHODS**

## **DIRECT**

- 1. Continuous Assessment Test: T1, T2 (Theory & Practical Components): Closed Book
- 2. Open Book Test.
- 3. Cooperative Learning Report, Assignment, Group Presentation, Group Discussion, project Report, Field Visit Report, Poster Presentation, Seminar, Quiz (written).
- 4. Pre-Semester & End Semester Theory Examination

#### **INDIRECT**

1. Course end survey (Feedback)

#### **Name of the Course Coordinator: Dr. R. Jemima Priyadharsini**

#### **ELECTIVE 2 A: NETWORK MANAGEMENT**

## **SEMESTER: II CODE: P18CS2:1 CREDITS: 4 HOURS/WEEK: 5**

# **1. COURSE OUTCOMES**

On successful completion of this course, students will be able to:

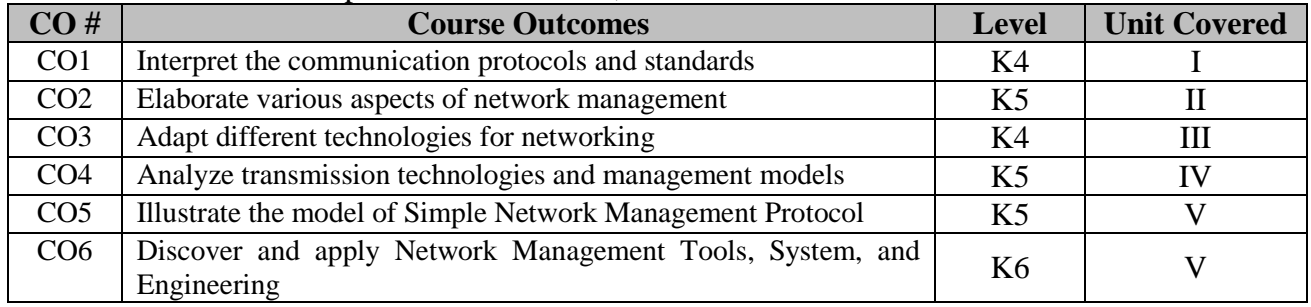

#### **2. A. SYLLABUS**

#### **Unit I :Introduction to Data Communication and Network Management**

Analogy of Telephone Network management, Data (Computer) and Telecommunication Network - Distributed Computing Environment - TCP Based Network - Communication Protocols and Standard : Communication Architecture, Protocol Layer Services - Network Management: Goals, Organization and function : Goal of Network Management, Network Provisioning, Network Operation and NOC, Network Installation and Maintenance - Network Management Architecture and Organization - Network Management Perspective.

#### **Unit II :Network and Technology**

Network Technology - Local Area Network : Ethernet, Fast Ethernet, Gigabit Ethernet, Full-Duplex Ethernet, Virtual LAN, Token ring, FDDI, Wireless LAN - Network Interconnecting Device : Hubs, Bridges, Remote Bridges, Transparent Bridges, Source-Routing Bridges, Routers, Gateways and Protocols Converter, Multiprotocol and Tunneling, Half Bridge Configuration of Router, Edge Router, Switches.

#### **Unit III :Transmission Technology & Basic foundations of Network Management :**

Standards, Models and Languages. Wide Area Network, Transmission Technology: Wired Transmission - Transmission Technology : Wireless Transmission - Transmission Model - Network Management Standards - Network Management Models, Organization Model - Information Model - Communication Model - Abstract Syntax Notation One ANS.1 – Macros - Functional Model.

#### **Unit IV : SNMPv1 Network Management**

Managed Network - History of SNMP Management, Internet Organization and Standards - SNMP Model - SNMP Model : Organization Model - Information Model : Structure of Management Information, Information Model, Management of Information Base.

#### **Unit V :SNMP Communication and Functional Models & Network Management Tools, System, and Engineering**

SNMP Communication Model: SNMP Architecture , Administrative Model, SNMP Protocol Specification , SNMP Operation,SNMP MIB Group. Functional Model - **Network Management Tools, System, and Engineering** System Utilities for Management : Basic Tools , SNMP Tools, Protocol Analyzer, Network Statistics -Measurement System: Traffic Load Monitoring - Network Statistics Measurement System : Protocol Statistics , Data and Error Statistics, Using MRTG to collect Traffic Statistics - MIB Engineering : General Principles and Limitations of SMI, Object-Oriented Approach t MIB Engineering, SMI Tables, SMI Actions, SMI Transactions - NMS Design - Network Management System.

### **B. TOPICS FOR SELF STUDY**

- Centralized management and monitoring of Cisco network infrastructure
- Configure standard network monitoring protocols: SNMP, Syslog, NTP
- Configure standard network monitoring protocols: SNMP, Syslog, NTP
- Out-Of-Band (Oob) Management For Back Door Access

## **C. TEXT BOOK(S)**

1. Mani Subramanian; Timothy A. Gonsalves; N. Usha Rani, *"Network Management: Principles and Practice",*Pearson Education India, 2010

## **D. REFERENCES BOOK(S)**

1. James F Kurose and Keith W. Ross, *"Computer Networking"* – A Top-Down Approach, Sixth Edition, 2013, Pearson Publication.

## **E. Web Links**

- <https://www.udemy.com/course/managing-cisco-network-devices-netops/>
- **[https://mcc.iavalley.edu/academic/computer-science-information-technologies/computer](https://mcc.iavalley.edu/academic/computer-science-information-technologies/computer-network-mgmt/)[network-mgmt/](https://mcc.iavalley.edu/academic/computer-science-information-technologies/computer-network-mgmt/)**
- **<https://www.edx.org/learn/computer-networking>**

## **3. LEARNING OUTCOMES**

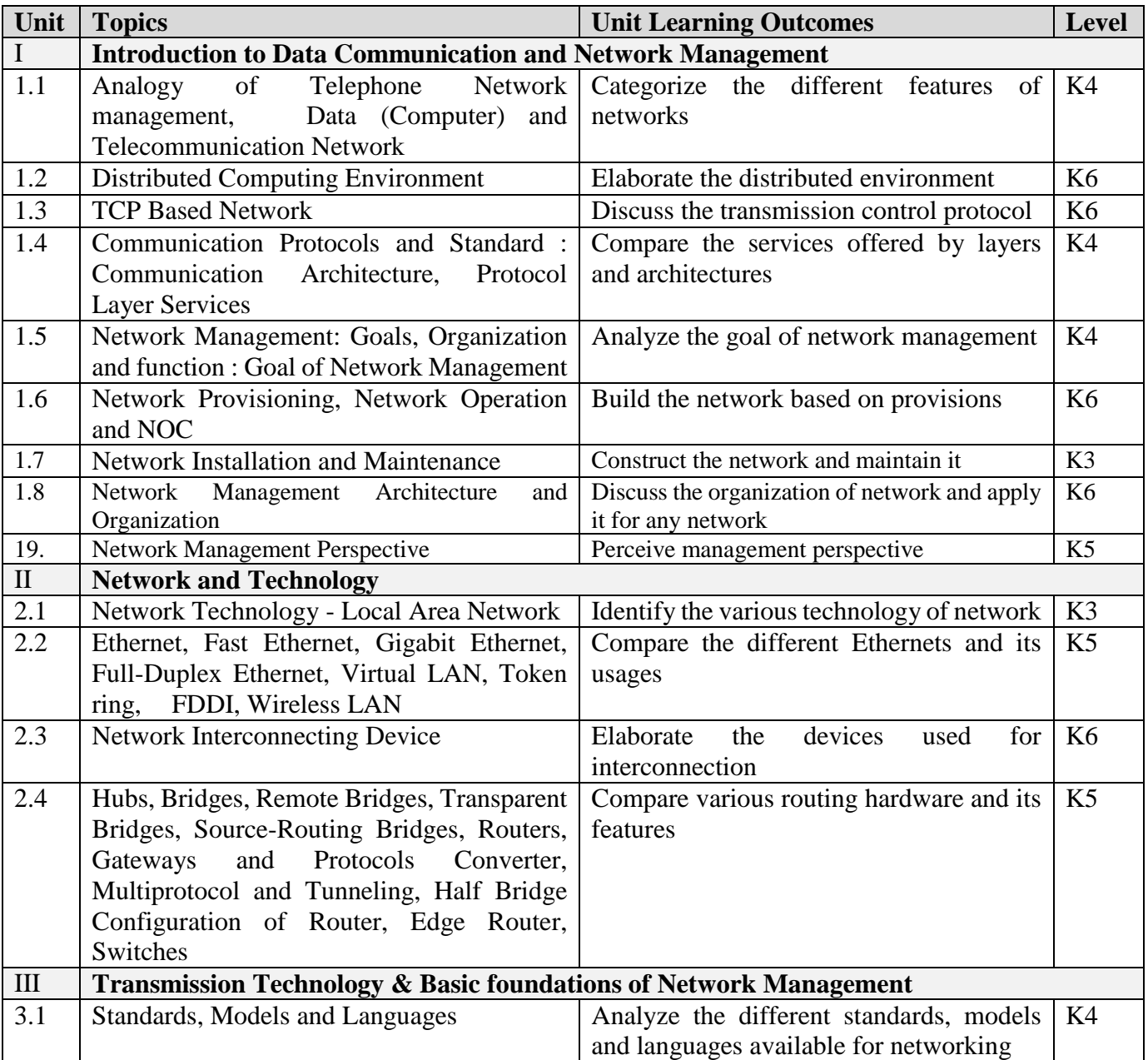

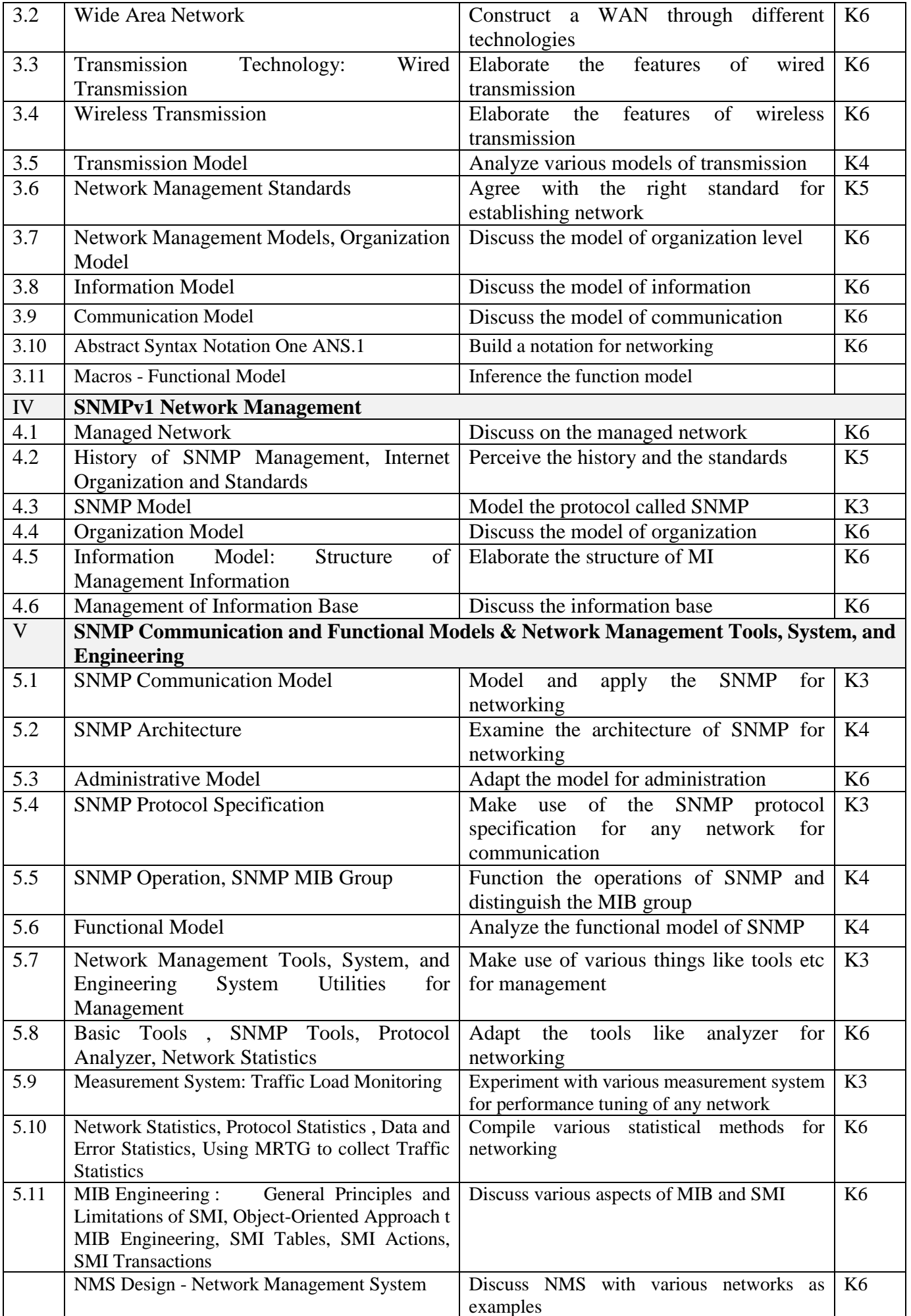

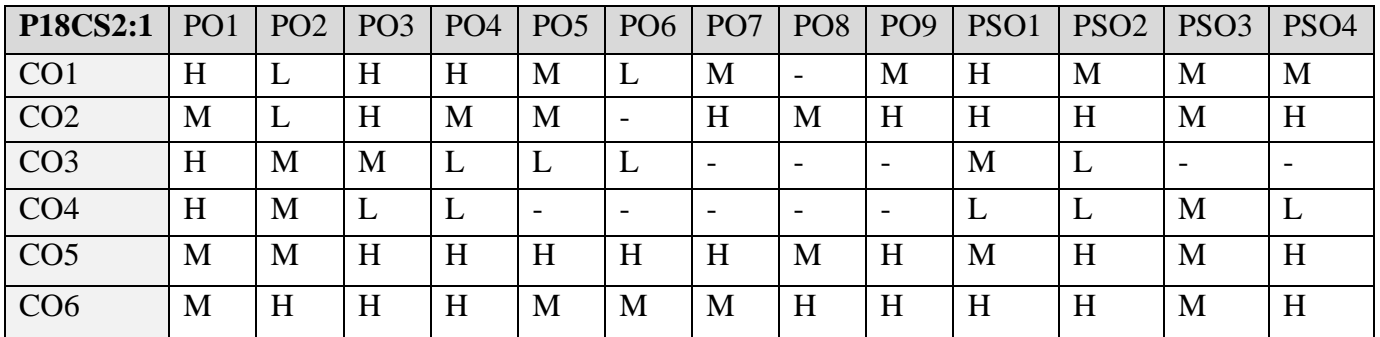

# **5. ASSESSMENT METHODS**

**DIRECT**

- 1. Continuous Assessment Test: T1, T2 (Theory & Practical Components): Closed Book
- 2. Open Book Test.
- 3. Cooperative Learning Report, Assignment, Group Presentation, Group Discussion, project Report, Field Visit Report, Poster Presentation, Seminar, Quiz (written).
- 4. Pre-Semester & End Semester Theory Examination

#### **INDIRECT**

1. Course end survey (Feedback)

**Name of the Course Coordinator: Dr. M. Jayakkumar**

#### **CORE PRACTICAL III: REAL TIME WEB APP DEVELOPMENT LAB**

## **SEMESTER: II** CODE: P18CS2P3 **CREDITS: 4 HOURS/WEEK: 3**

# **1. COURSE OUTCOMES**

On successful completion of this course, students will be able to:

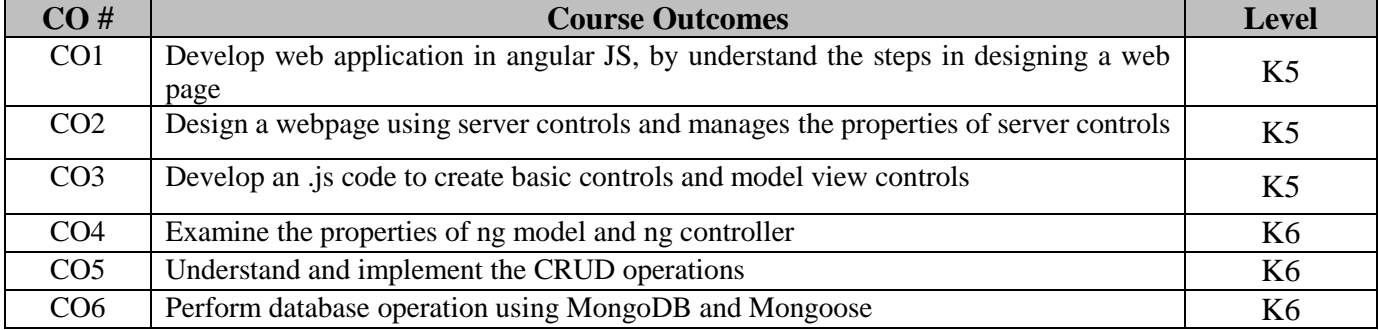

## **2. SYLLABUS**

- 1. Create students web application for welcoming the user using Node.js
- 2. Create students profile using Node.Js
- 3. Implement the MVC pattern
- 4. Develop Hello world Express.js application
- 5. Build a registration form using Express.js
- 6. Develop a web application for Library that can perform the CRUD operations.
- 7. Build single page Coffee shop application using Angular JS.
- 8. Make a Shopping list using Angular JS which can add and delete items
- 9. Create a Angular JS application to implement the ngModel and ngController features.
- 10. Develop a web application for restaurant that can perform the CRUD operations using MEAN.

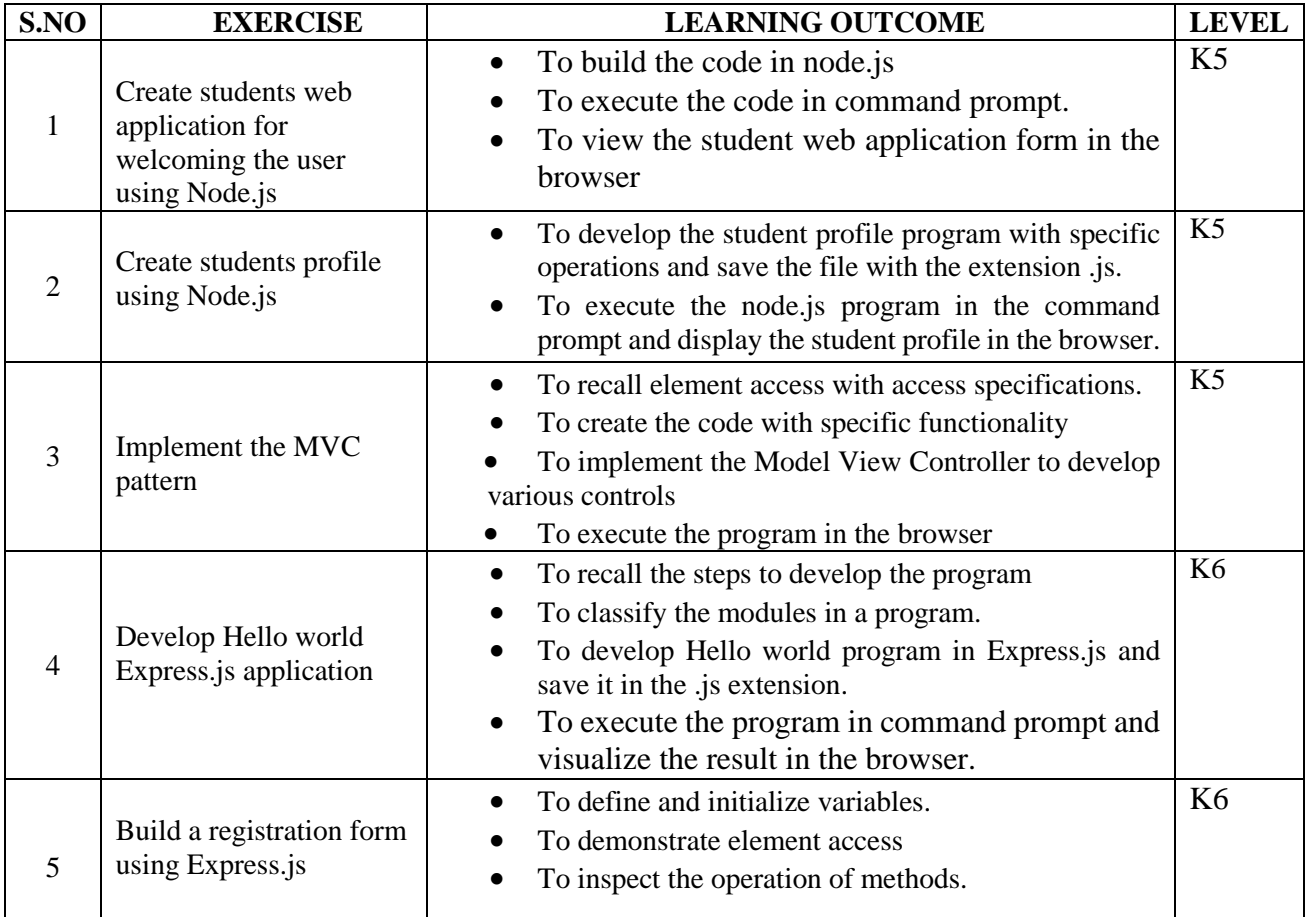

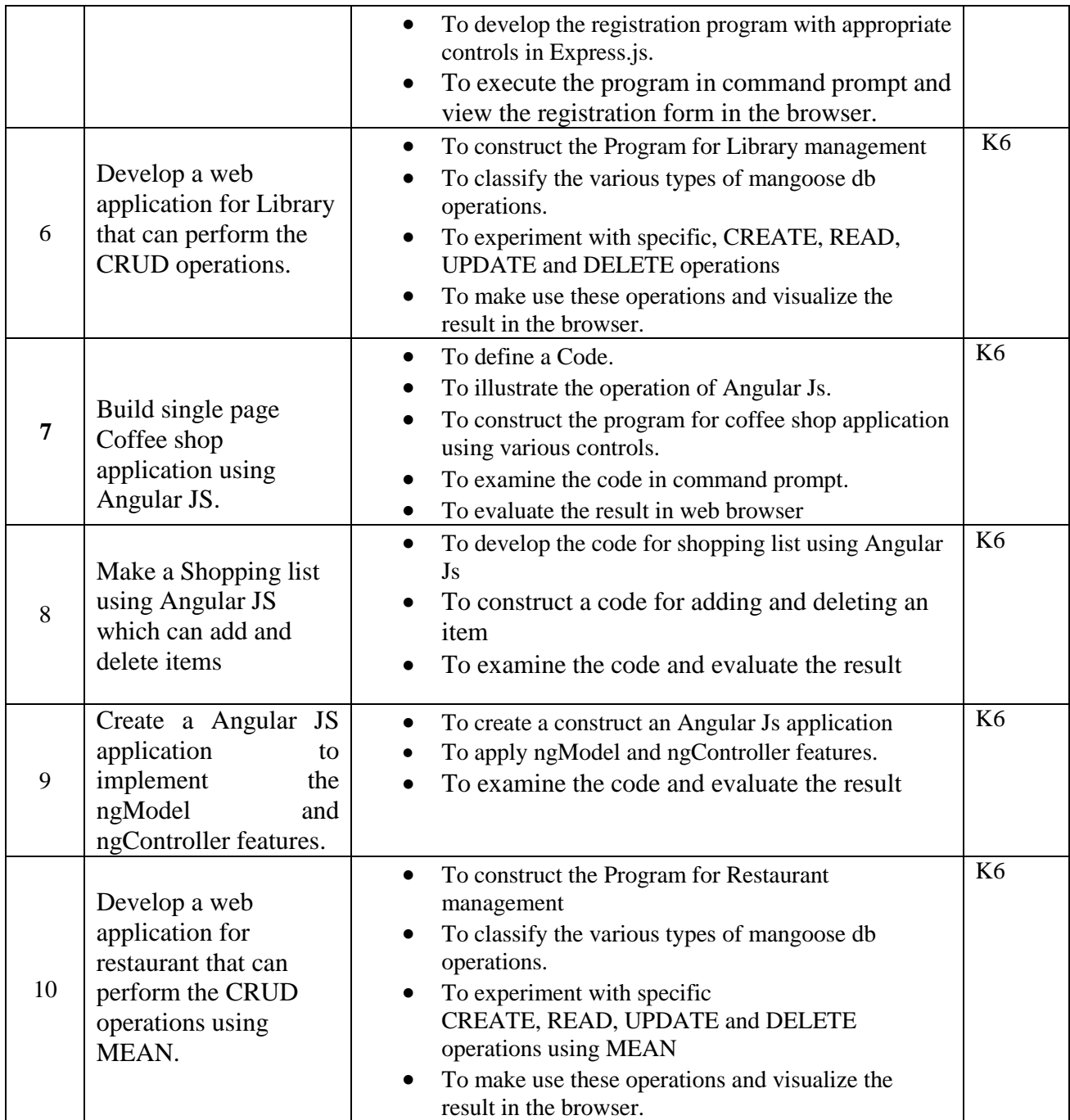

#### **Web links:**

- 1. [https://www.w3schools.com/nodejs/nodejs\\_mongodb\\_create\\_db.asp](https://www.w3schools.com/nodejs/nodejs_mongodb_create_db.asp)
- 2. [https://angularjs.org](https://angularjs.org/)
- 3. <https://github.com/gothinkster/node-express-realworld-example-app>
- 4. <https://github.com/gothinkster/angularjs-realworld-example-app>

## **4. MAPPING SCHEME (CO, PO & PSO)**

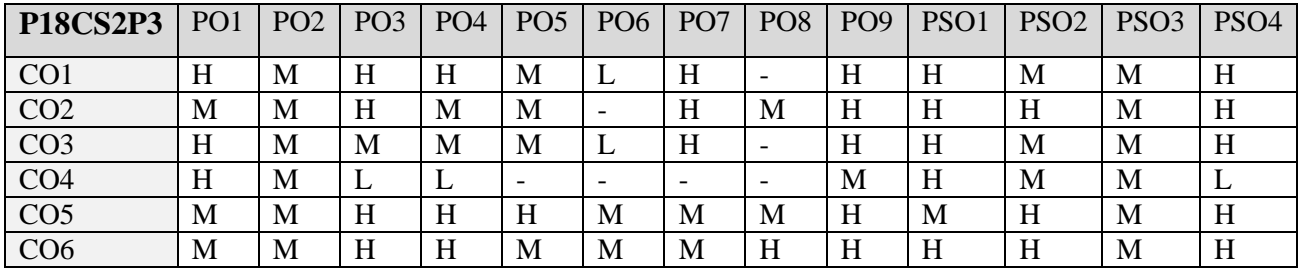

#### **5. ASSESSMENT METHODS DIRECT**

- 1. Continuous Assessment Test: T1, T2 (Theory & Practical Components): Closed Book
- 2. Open Book Test.
- 3. Cooperative Learning Report, Assignment, Group Presentation, Group Discussion, project Report, Field Visit Report, Poster Presentation, Seminar, Quiz (written).
- 4. Pre-Semester & End Semester Theory Examination

#### **INDIRECT**

1. Course end survey (Feedback)

**Name of the Course Coordinator: Dr. M. P. Anuradha**

#### **MACHINE LEARNING LAB**

#### **SEMESTER:** II Code: P18CS2P3

**CREDITS** : 3 **HOURS/WEEK** : 5

#### **1. COURSE OUTCOMES**

On successful completion of this course, students will be able to:

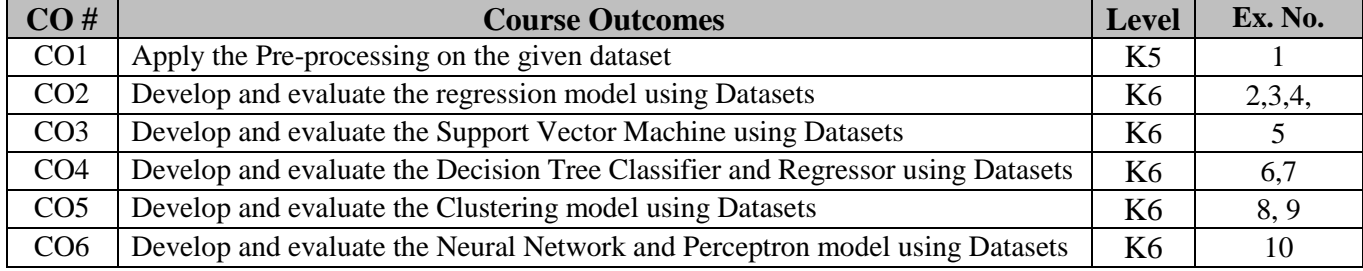

#### **2. SYLLABUS**

- 1. [Data preprocessing]: Create dataset in CSV file with 10 rows and 5 columns (name, age, height, eight, BP). Load the CSV file and do the following preprocessing to the data. Apply data range normalization, predict the missing value (if any) and select the useful features automatically. Finally print the preprocessed data.
- 2. [Linear Regression]: Generate random numbers for input features and target. Divide the data into training and testing set. Print the training and testing data. Create a linear regression model for the dataset and run the model for 100 iterations. Print the evaluation results and learned model weights.
- 3. [Multiple Linear Regression]: Load the boston house price prediction dataset. Divide the data into training and testing set. Print the training and testing data. Create a multiple linear regression model for the dataset and run the model for 500 iterations. Print the evaluation results and learned model weights.
- 4. [Logistic Regression]: Load the Iris classification dataset. Divide the data into training and testing set. Print the training and testing data. Create a logistic regression model for the dataset and run the model for 500 iterations. Print the evaluation results and learned model weights.
- 5. [Support Vector Machine]: Load the Digits classification dataset. Divide the data into training and testing set. Print the training and testing data. Create a Linear SVM model for the dataset and run the model for 500 iterations. Apply logistic regression to the dataset and print the results. Print the evaluation results and learned model weights. Compare the results with results of logistics regression in terms of speed and accuracy.
- 6. [Decision Tree Classifier]: Lox1ad the Wine classification dataset. Divide the data into training and testing set. Print the training and testing data. Create a Decision Tree model for the dataset and run the model for 500 iterations. Print the evaluation results and learned model weights. Apply SVM to the dataset and print the results. Compare the results with results of Support Vector machines in terms of speed and accuracy.
- 7. [Decision Tree Regressor]: Load the Diabetes prediction dataset. Divide the data into training and testing set. Print the training and testing data. Create a Decision Tree Regression model for the dataset and run the model for 500 iterations. Apply Linear Regression to the dataset and print the results. Print the evaluation results and learned model weights. Compare the results with results of Linear regression in terms of speed and accuracy.
- 8. [K-Means Clustering]: Populate clustering dataset with 2 features using sklearn built-in functions. Divide the data into training and testing set. Print the training and testing data. Apply K-Means for the dataset and run the model for 500 iterations. Visualize the clustering results using 2D plots.
- 9. [Spectral Clustering]: Populate clustering dataset with 2 features using sklearn built-in functions. Divide the data into training and testing set. Print the training and testing data. Apply spectral clustering for the dataset and run the model for 500 iterations. Visualize the clustering results using 2D plots. Visually compare the results with plots of the K-means in terms of speed and clustering validity.
- 10. [Simple Neural Networks]: Load the Digits classification dataset. Divide the data into training and testing set. Print the training and testing data. Create a Neural Network with 2 layers and 100 nodes each for the dataset and run the model for 500 iterations. Apply logistic regression, SVM, decision tree to the dataset and print the results. Print the evaluation results and learned model weights. Compare the results in terms of speed and accuracy.

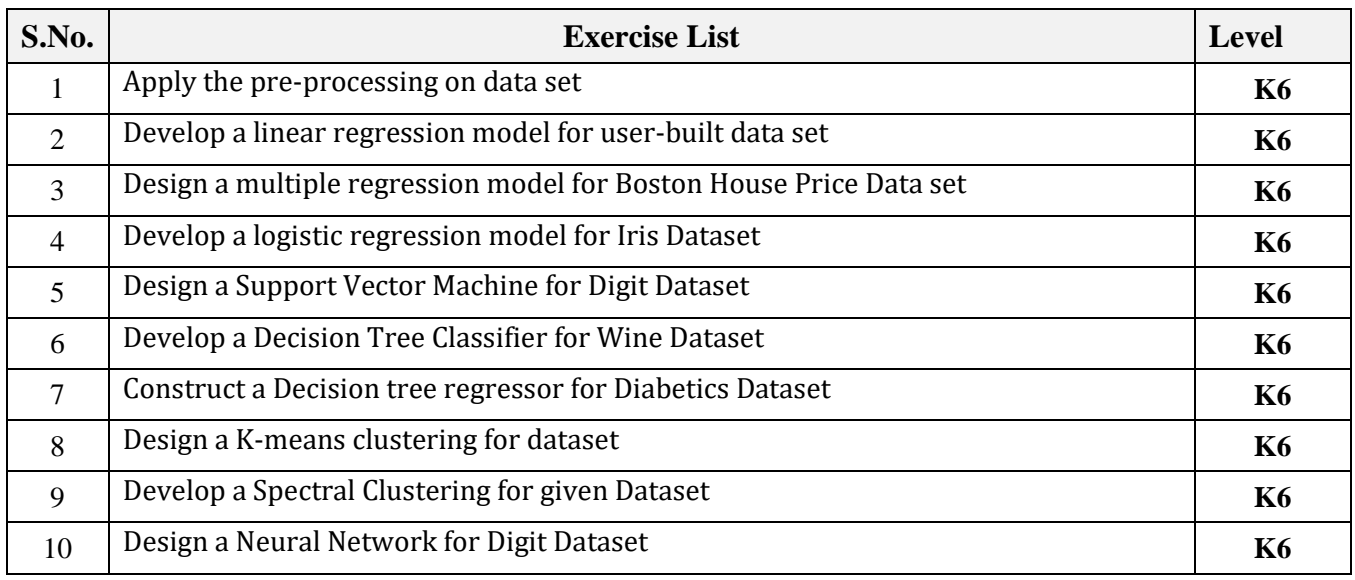

## **3. SPECIFIC LEARNING OUTCOMES**

# **4. MAPPING SCHEME (CO, PO & PSO)**

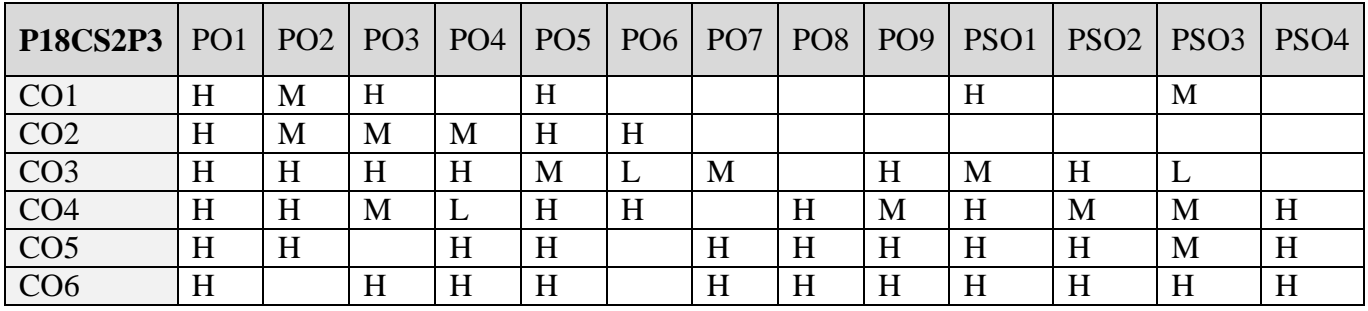

# **5. ASSESSMENT METHODS**

**DIRECT**

- 1. Continuous Assessment Test: T1, T2 (Theory & Practical Components): Closed Book
- 2. Open Book Test.
- 3. Project Report, Field Visit Report, Poster Presentation, Seminar, Quiz (written).
- 4. Pre-Semester & End Semester Theory Examination

# **INDIRECT**

1. Course end survey (Feedback)

# **Name of the Course Coordinator: Dr. B. Satheesh Kumar**

## **CORE VII: COMPUTER VISION**

#### **SEMESTER: III CODE: P18CS307 CREDITS: 4 HOURS/WEEK: 5**

#### **1. COURSE OUTCOMES**

On successful completion of this course, students will be able to:

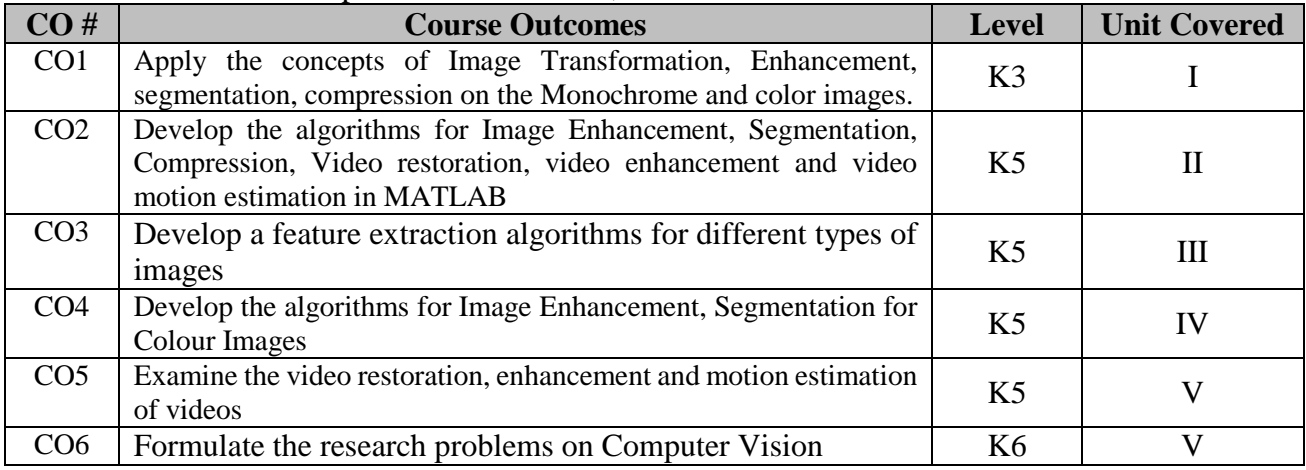

## **2. A. SYLLABUS**

#### **Unit I : Basics of Image Processing**

Introduction and motivation to computer vision – Digital image representation and file formats – Basic image processing operations – Basics of MATLAB – Scripts, functions, graphics & visualization – Basic Image operations using image processing toolbox – Image manipulation using image processing toolbox – Light, Color, and Electromagnetic Spectrum – Image Acquisition – Image Digitization.

#### **Unit II : Image Operations, Transformations and Histograms**

Arithmetic Operations: Fundamentals and Applications – Logic Operations: Fundamentals and Applications – Mapping and Affine Transformations – Geometric Operations Using MATLAB – Other Geometric Operations and Applications – Gray-level (Point) Transformations – Other Linear and Non-linear Point Transformations – Computing and interpreting Image Histograms- Histogram Equalization – Histogram Modification Techniques.

### **Unit III : Image Filtering, Edge Detection and Image Segmentation**

Convolution and Correlation – Image Smoothing (Low-pass Filters) – Image Sharpening (High-pass Filters) – Fourier Transform: the Mathematical Foundation – Low-pass Filtering – High-pass Filtering – First-order and Second-order Derivative Edge Detection – Canny Edge Detector, Edge Linking and Boundary Detection Intensity-based Segmentation – Region-based Segmentation and Watershed Segmentation.

#### **Unit IV** : **Color Images, Compression and Feature Extraction, Representation**

Color Models – Pseudocolor Image Processing – Full-color Image Processing – Basic Concepts of Image Compression – Lossless and Lossy Compression Techniques – Image Compression Standards and Quality Measures – Feature Vectors and Vector Spaces – Binary Object Features- Boundary Descriptors – Histogram-based (Statistical) and Texture Features.

#### **Unit V : Video Processing: sampling and motion estimation**

Monochrome Analog Video and Color Video – Digital Video Basics – Digital Video Formats and Standards – Video Processing in MATLAB – Video Sampling and Basics - Standards Conversion – Fundamentals of Motion Estimation and Motion Compensation – General Methodologies in Motion Estimation – Motion Estimation Algorithms – Video Enhancement and Noise Reduction.

#### **B. TOPICS FOR SELF STUDY**

- Computer Vision using Machine Learning
- Computer Vision using Deep Learning
- Image Classification Model using OpenCV
- Image Classification using Watson

## **C. TEXT BOOKS**

1. Oge Marques, *"Practical Image and Video Processing Using MATLAB"*, Wiley Publications, 2011.

## **D. REFERENCES**

- 1. Mark S. Nixon and Alberto S. Aguado, *"Feature Extraction & Image Processing for Computer Vision"*, 3ed, Academic Press, 2012.
- 2. Gonzalez, R.C. Woods, "Digital Image Processing", 4<sup>th</sup> Edition, PHI publications, 2015.

## **E. WEB LINKS**

- **<https://www.udacity.com/course/introduction-to-computer-vision--ud810>**
- [https://www.coursera.org/professional-certificates/applied-artifical-intelligence-ibm-watson](https://www.coursera.org/professional-certificates/applied-artifical-intelligence-ibm-watson-ai)[ai](https://www.coursera.org/professional-certificates/applied-artifical-intelligence-ibm-watson-ai)
- **[https://onlinecourses.nptel.ac.in/noc20\\_cs88/preview](https://onlinecourses.nptel.ac.in/noc20_cs88/preview)**
- **<https://cloudxlab.com/course/99/computer-vision>**

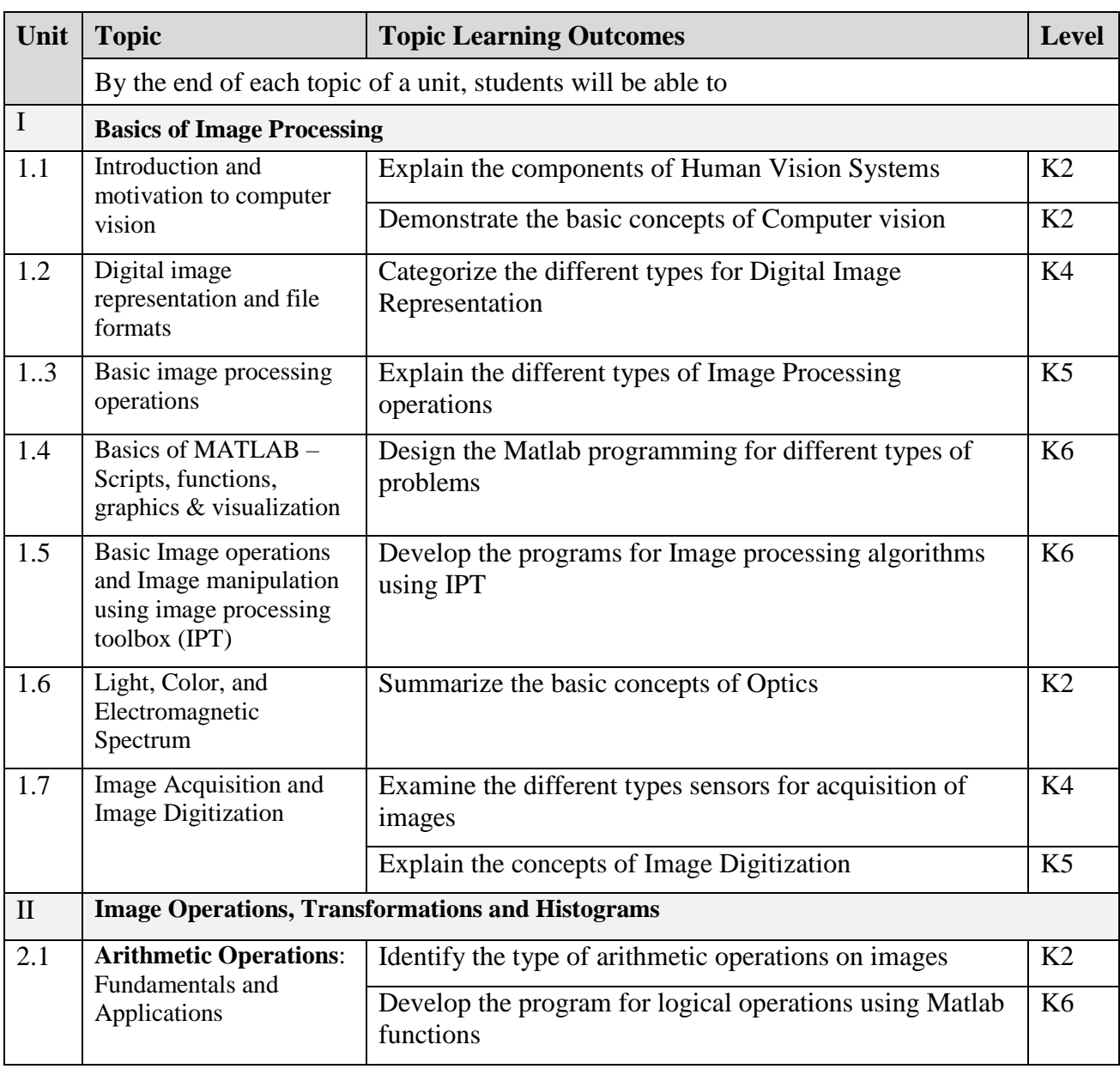

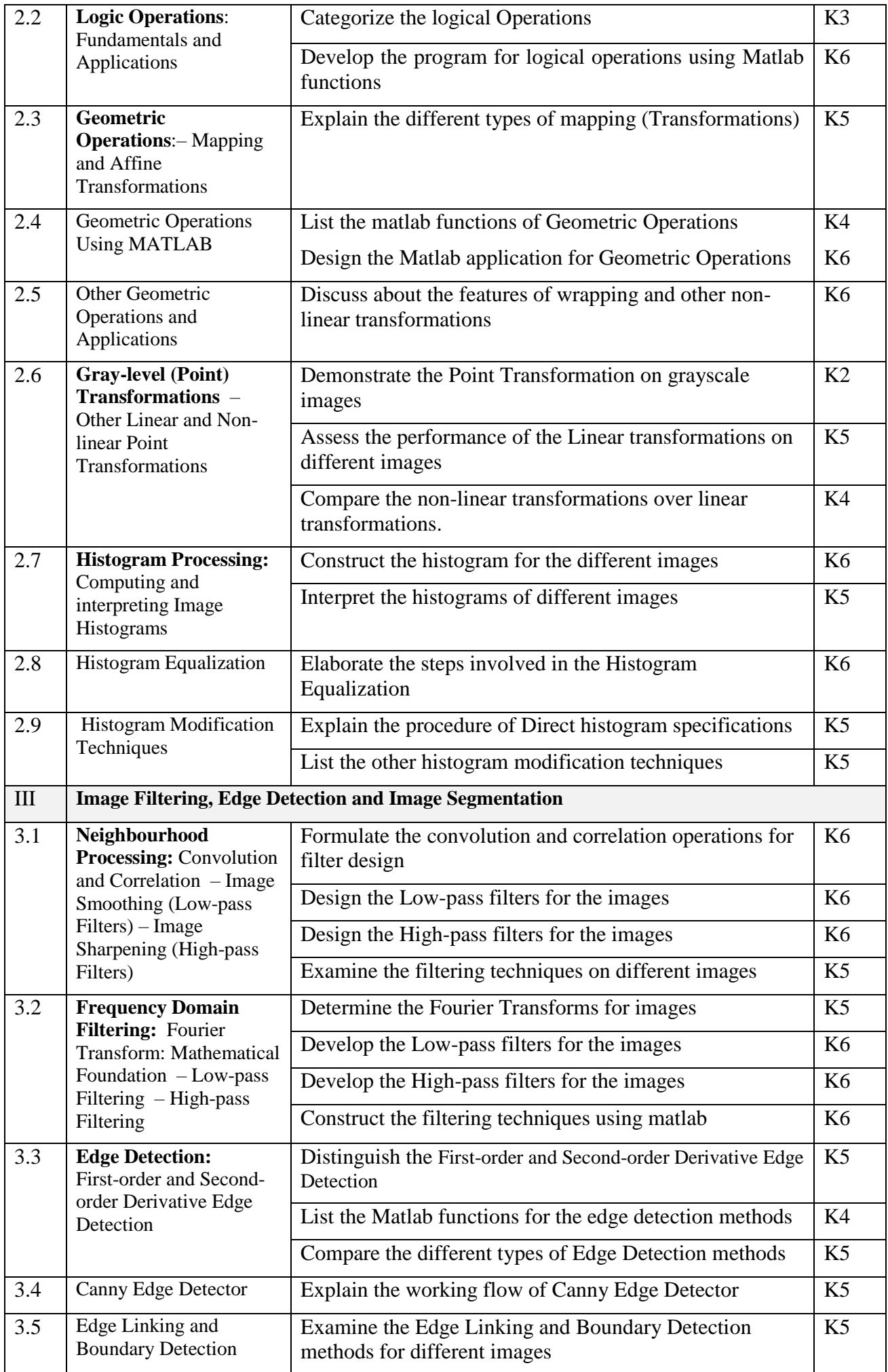

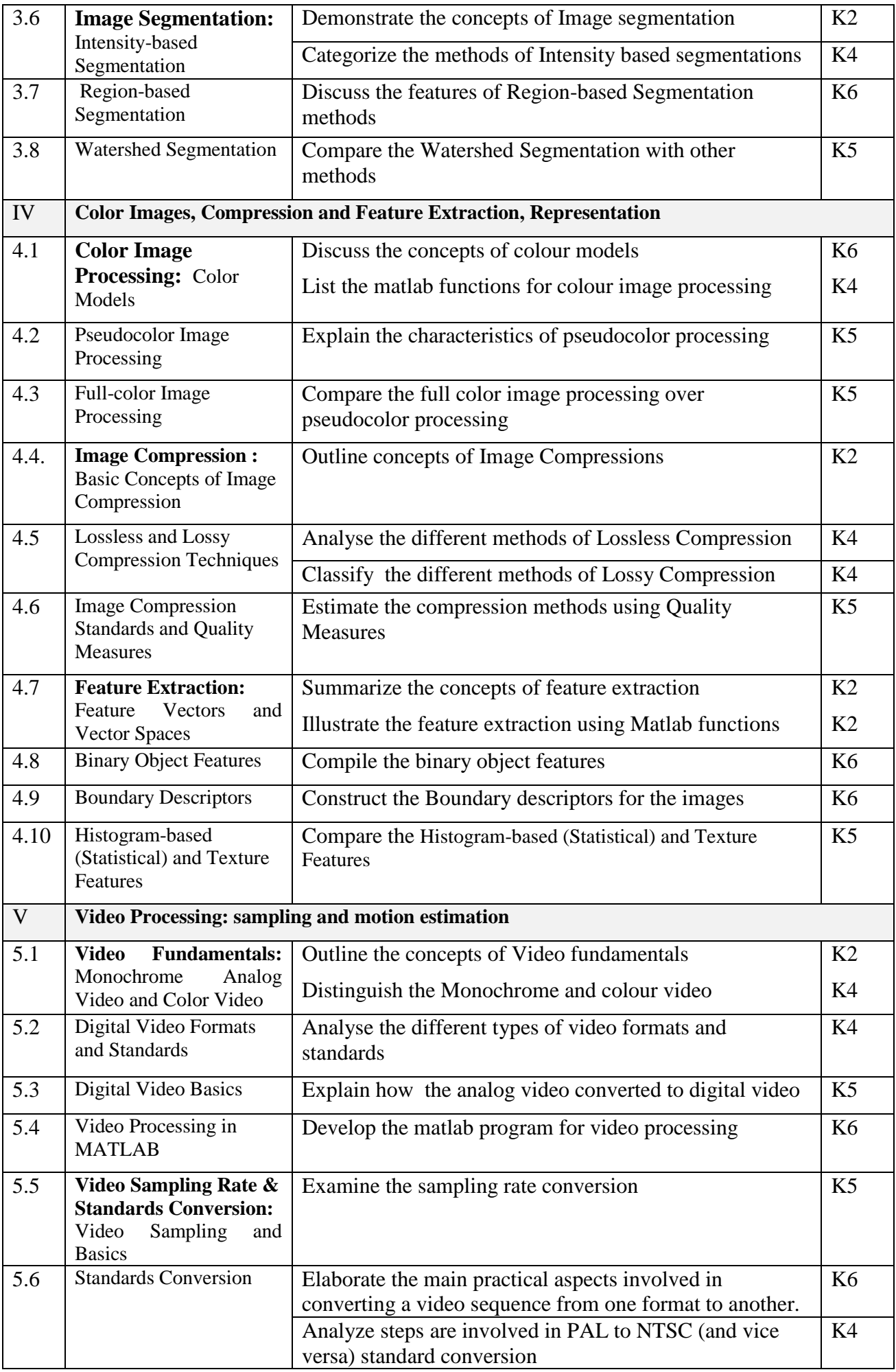

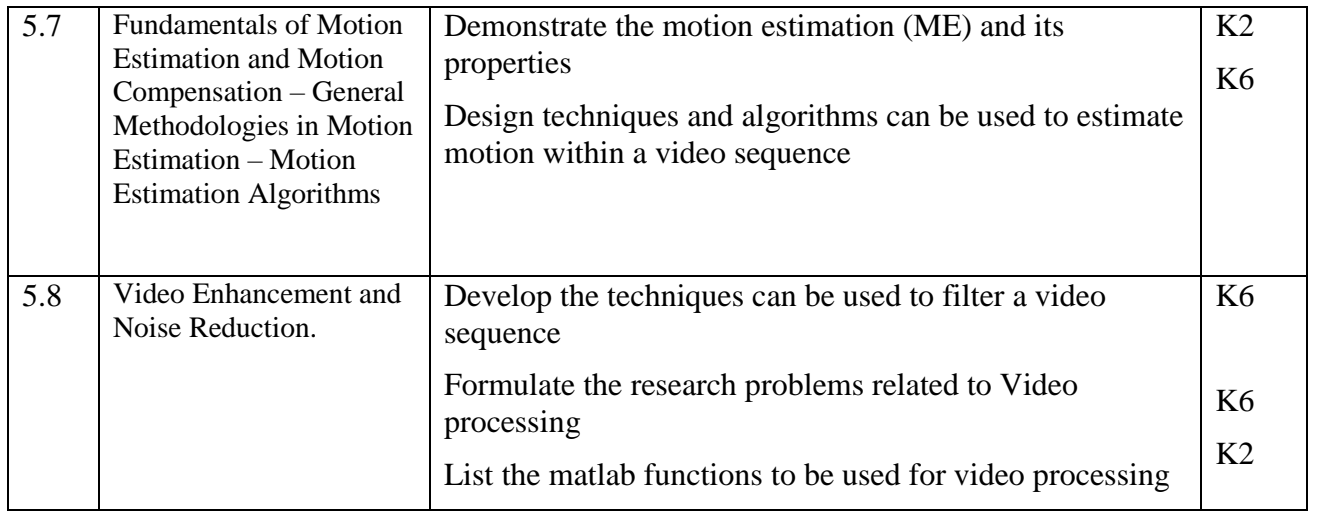

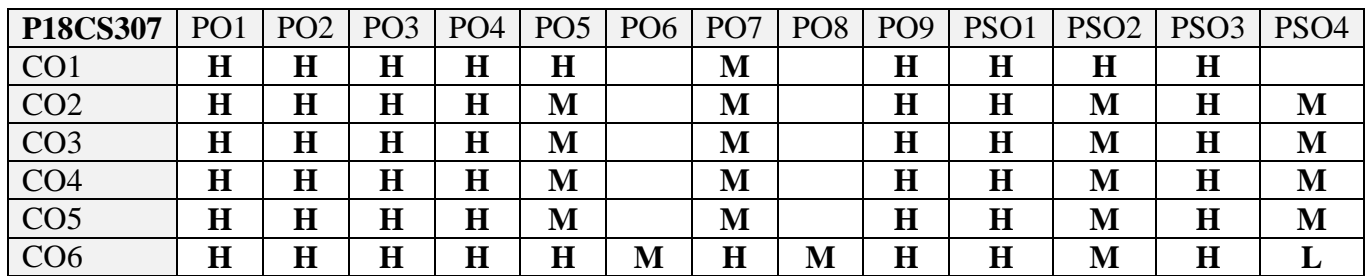

# **5. ASSESSMENT METHODS**

**DIRECT**

- 1. Continuous Assessment Test: T1, T2 (Theory & Practical Components): Closed Book
- 2. Open Book Test.
- 3. Cooperative Learning Report, Assignment, Group Presentation, Group Discussion, project Report, Field Visit Report, Poster Presentation, Seminar, Quiz (written).
- 4. Pre-Semester & End Semester Theory Examination

## **INDIRECT**

1. Course end survey (Feedback)

## **Name of the Course Coordinator: Dr. P. S. Eliahim Jeevaraj**

#### **CORE VIII: TEXT AND WEB MINING**

## **SEMESTER: III CODE: P18CS308 CREDITS: 4 HOURS/WEEK: 5**

## **1. COURSE OUTCOMES**

On successful completion of this course, students will be able to:

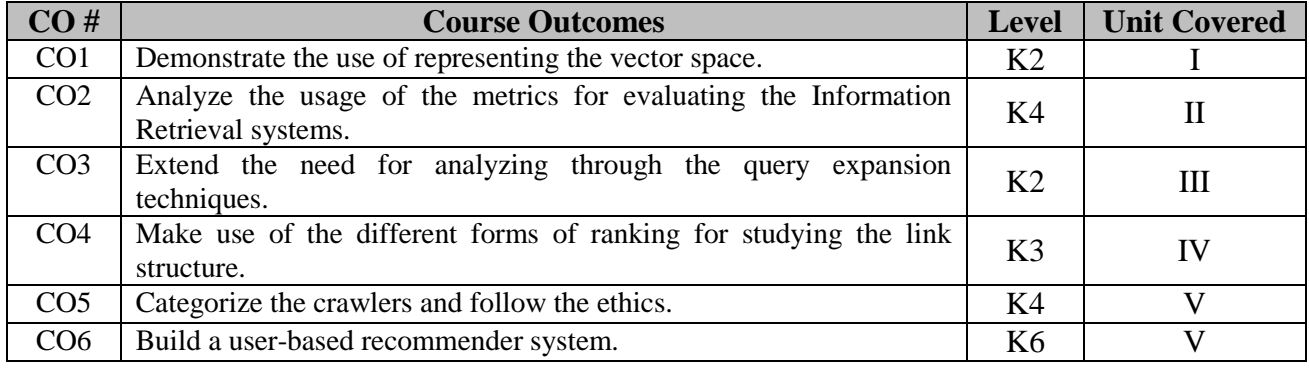

## **2. A. SYLLABUS**

#### **Unit I : Information Retrieval Part-I**

Information Retrieval Terminologies: Definition, Unstructured document, General IR system architecture – Boolean retrieval model: Term-Document Incident Matrix for Document representation, Boolean queries, Relevance of a document, Precision and Recall – Inverted Index Construction – Processing Boolean queries using inverted index – Determining vocabulary terms: tokenization, Stop words removal, Normalization, Stemming, Lemmatization. – Term frequency and weighting: Bag of words, term frequency, document frequency and inverse document frequency, tf-idf weighting, Overlap score measure. – Vector space model: Dot product, Queries as vectors, Computing vector scores. – Other tf-idf functions – Evaluation of IR systems: Precision, Recall, F-measure, Precision-Recall graph – Evaluation of IR systems: Interpolated precision, Mean average precision, Precision @ k, R-precision.

#### **Unit II : Information Retrieval Part-II**

Evaluation of IR systems: ROC curve, Sensitivity, Specificity, Cumulative gain – Evaluation of IR systems: Normalized Discounted Cumulative Gain, Dice coefficient, Kappa statistic – Relevance Feedback (RF): Rocchio algorithm – Probabilistic RF, Pseudo RF, Indirect RF, Query expansion – Probabilistic retrieval: Binary independence model – Okapi BM25: Non binary model. Example – Language model: Query likelihood model – Naïve Bayes text classification: Multinomial model – Naïve Bayes text classification: Bernoulli model – Feature selection: Mutual information**.**

#### **Unit III : Social Network Analysis**

Centrality and Prestige – Co-citation and Bibliographic coupling – PageRank algorithm Part-I – PageRank algorithm Part-II – HITS algorithm – Strengths and weaknesses of PageRank and HITS – Community discovery: Bipartite core based algorithm – Community discovery: Maximum flow based algorithm – Betweenness measure to discover email communities – Heuristic approach to discover overlapping communities.

#### **Unit IV : Web Crawling**

Basic sequential crawler – Basic sequential crawler: Implementation issues – Universal Crawler – Focused Crawler – Context Focused Crawler – Topical crawlers: Topical locality and cues – Topical crawlers: Best N First crawler – Topical crawlers: InfoSpider crawler – Crawler evaluation – Crawler ethics and conflicts.

#### **Unit V : Opinion Mining and Recommender Systems**

Opinion mining: Problem definition – Aspect based opinion summary – Document Sentiment Classification: supervised and unsupervised – Sentence level sentiment classification – Aspect based opinion mining – Opinion spam detection – Content based recommendation – Collaborative filtering based recommendation: kNN – Collaborative filtering based recommendation: Association rules – Collaborative filtering based recommendation: Matrix factorization**.**

### **B. TOPICS FOR SELF STUDY**

- Link Analysis
- Cascading Behaviour
- Rich Get Richer Phenomenon
- Small World Effect

## **C. TEXT BOOK(S)**

- 1. Christopher D. Manning, Prabhakar Raghavan and Hinrich Schutze. "*Introduction to Information Retrieval",* Cambridge University Press, 2009. (http://nlp.stanford.edu/IR-book/)
- 2. Bing Liu. "*Web Data Mining: Exploring Hyperlinks, Contents, and Usage Data*", 2nd Edition, Springer July 2011. [\(http://www.cs.uic.edu/~liub/WebMiningBook.html\)](http://www.cs.uic.edu/~liub/WebMiningBook.html)

## **D. REFERENCES BOOK(S)**

1. Soumen Chakrabarti. "*Mining the Web: Discovering knowledge from unstructured data*", Morgon Kaufmann Publishers, 2003.

## **E. WEB LINKS**

- [https://www.tutorialspoint.com/natural\\_language\\_processing](https://www.tutorialspoint.com/natural_language_processing)
- <https://www.javatpoint.com/data-mining-world-wide-web>
- $\bullet$  <https://nptel.ac.in/courses/106/106/106106169/>

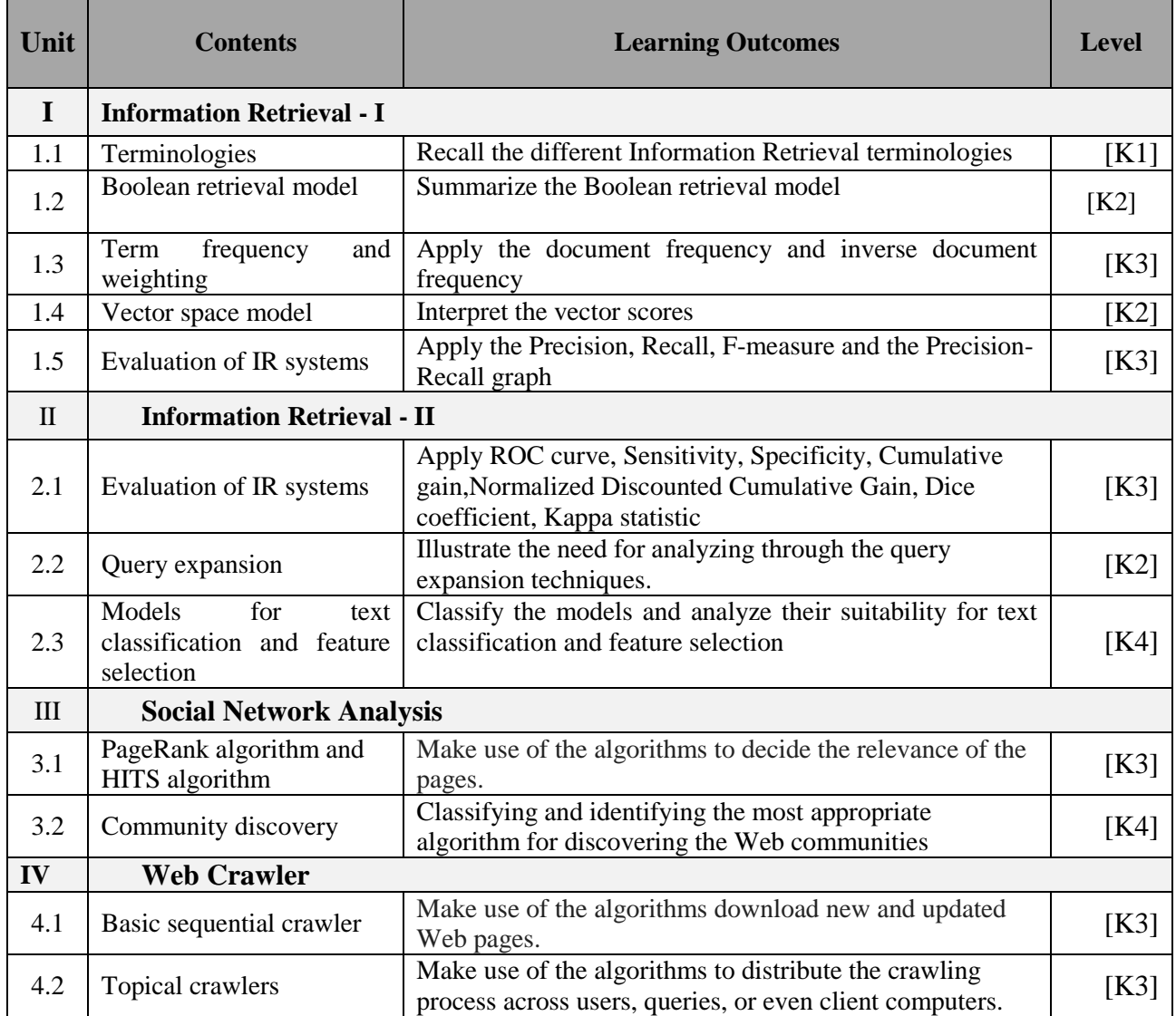

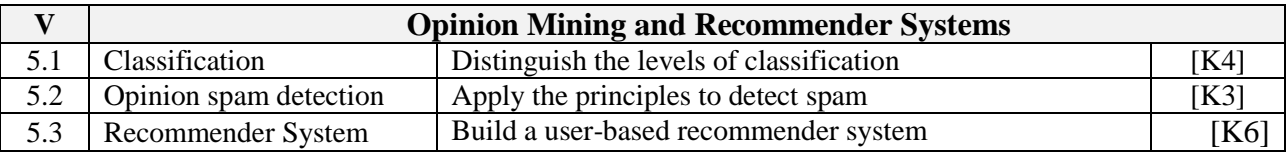

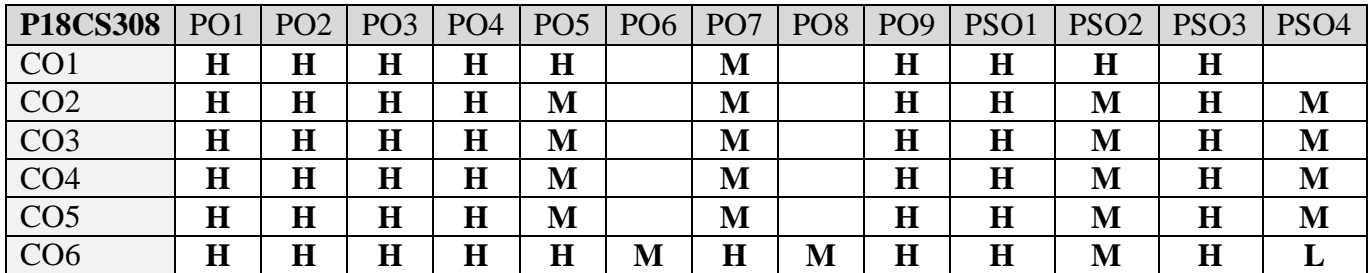

## **5. ASSESSMENT METHODS**

#### **DIRECT**

- 5. Continuous Assessment Test: T1, T2 (Theory & Practical Components): Closed Book
- 6. Open Book Test.
- 7. Cooperative Learning Report, Assignment, Group Presentation, Group Discussion, project Report, Field Visit Report, Poster Presentation, Seminar, Quiz (written).
- 8. Pre-Semester & End Semester Theory Examination

#### **INDIRECT**

2. Course end survey (Feedback)

## **Name of the Course Coordinator: Dr. B. Satheesh Kumar**

## **CORE IX: HUMAN COMPUTER INTERACTION DESIGN**

## **SEMESTER: III CODE: P18CS309 CREDITS: 4 HOURS/WEEK: 5**

# **1. COURSE OUTCOMES**

On successful completion of this course, students will be able to:

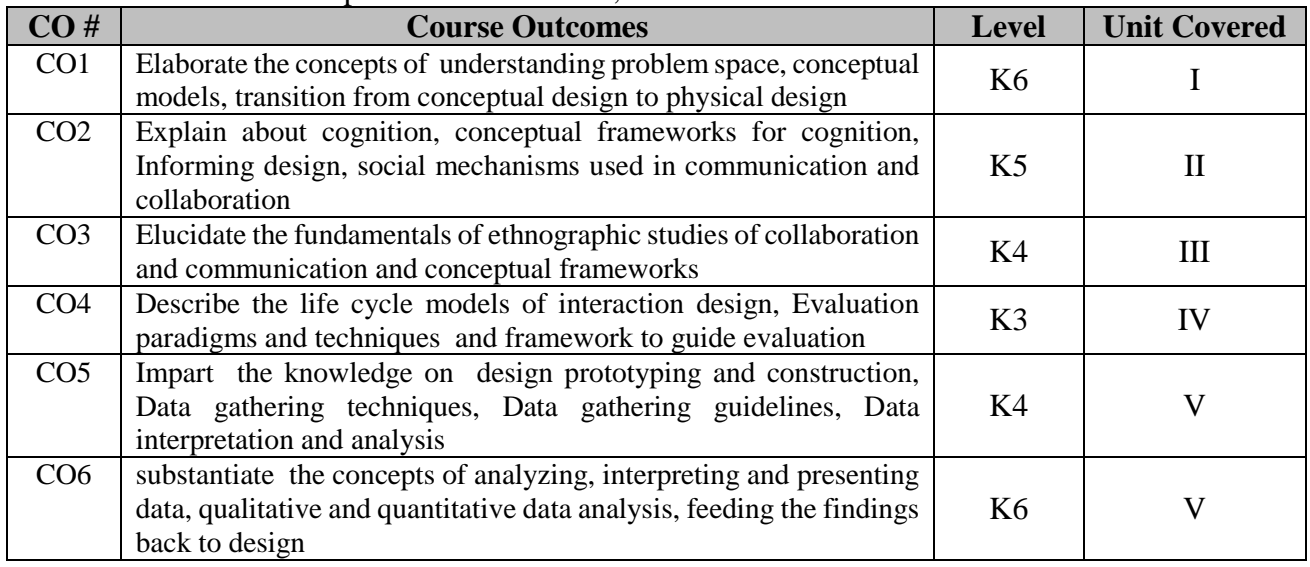

## **2. A. SYLLABUS**

## **Unit I : Understanding and conceptualizing interaction**

Interaction design, Good and Bad design – Process and goals of Interaction Design: Usability goals, User experience goals – Design and usability principles: Heuristics and usability principles – Understanding the problem space – Conceptual Models: Based on activities – Conceptual Models: Based on objects – Case of mix and match – Interface metaphors – Interaction Paradigms – Transition from conceptual model to physical design.

## **Unit II : Designing for collaboration and communication**

Understanding cognition – Applying knowledge from physical world to the digital world – Conceptual frameworks for cognition: Mental models – Conceptual frameworks for cognition: Information processing , External cognition – Informing design : from theory to practice – Social mechanisms used in communication and collaboration: conversational mechanisms, designing collaborative technologies to support conversation – Social mechanisms used in communication and collaboration: co-ordination mechanisms, designing collaborative technologies to support co-ordination – Awareness mechanisms, Designing collaborative technologies to support awareness – Ethnographic studies of collaboration and communication – Conceptual framework: Language /action framework, distributed cognition

## **Unit III : Human centered software evaluation**

Affective aspects, Expressive interfaces – Virtual characters: Agents, Kinds of agents, General design concerns – Introduction, Four basic activities of Interaction design – Key characteristics of Interaction design process – Lifecycle models: Simple lifecycle model for interaction design – Lifecycle models: Lifecycle model in s/w engineering, lifecycle model in HCI – Evaluation introduction, What, Why and When to evaluate – Evaluation Paradigms and techniques – DECIDE: Framework to guide evaluation – Determine, Explore, Choose, Identify, Decide, Evaluate.

## **Unit IV : Design prototyping and construction**

Introduction, Kinds of requirements – Data gathering: Techniques, Choosing between techniques, Data gathering guidelines – Data interpretation and analysis – Task description – Hierarchical task analysis – Prototyping: Introduction, Low fidelity and High fidelity and compromises in prototyping – Conceptual design: Perspectives for developing conceptual model, Expanding conceptual model – Scenarios and prototypes in conceptual design – Physical design : Guidelines, Kinds of widget – Tool support.

### **Unit V : Human centered software design**

Degrees of involvement, User centered approach – Applying ethnography in design-Coherence , contextual design – Participatory design: PICTIVE, CARD – Goals, questions and paradigms for observation – To observe : In controlled environments, In field, Participant observation and Ethnography – Data collection – Indirect observation : Diaries, Interaction logging – Analyzing, Interpreting and presenting data: Qualitative Analysis – Analyzing, Interpreting and presenting data: Quantitative data analysis – Feeding the findings back to design

## **B. TOPICS FOR SELF STUDY**

- Model based Design and Evaluation
- Task Modelling and Analysis
- Dialog Design
- Cognitive Architecture

## **C. TEXT BOOK(S)**

1. Preece, J., Rogers, Y., & Sharp, H. (2015). "*Interaction design: Beyond human-computer interaction"* (4th ed.) John Wiley & Sons Ltd.

## **D. REFERENCES BOOK(S)**

1. Dix, A., Finlay, J., Abowd, G.D., & Beale, R. (2004). "*Human computer interaction"* (3rd ed.). Prentice Hall.

## **E. WEB LINKS**

- $\bullet$  <https://nptel.ac.in/courses/106/103/106103115/>
- <https://www.interaction-design.org/courses/human-computer-interaction>
- <https://www.udacity.com/course/human-computer-interaction--ud400>

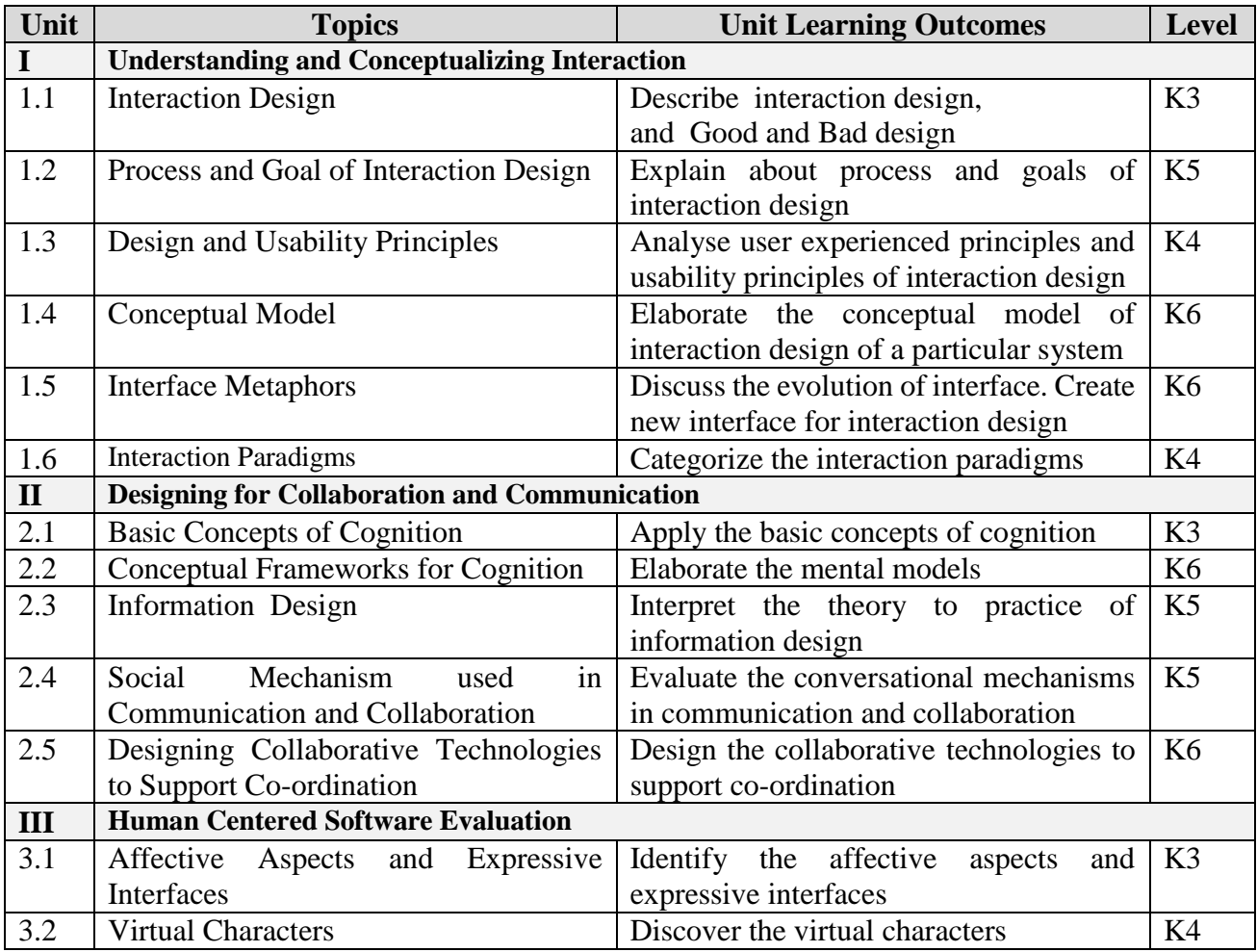

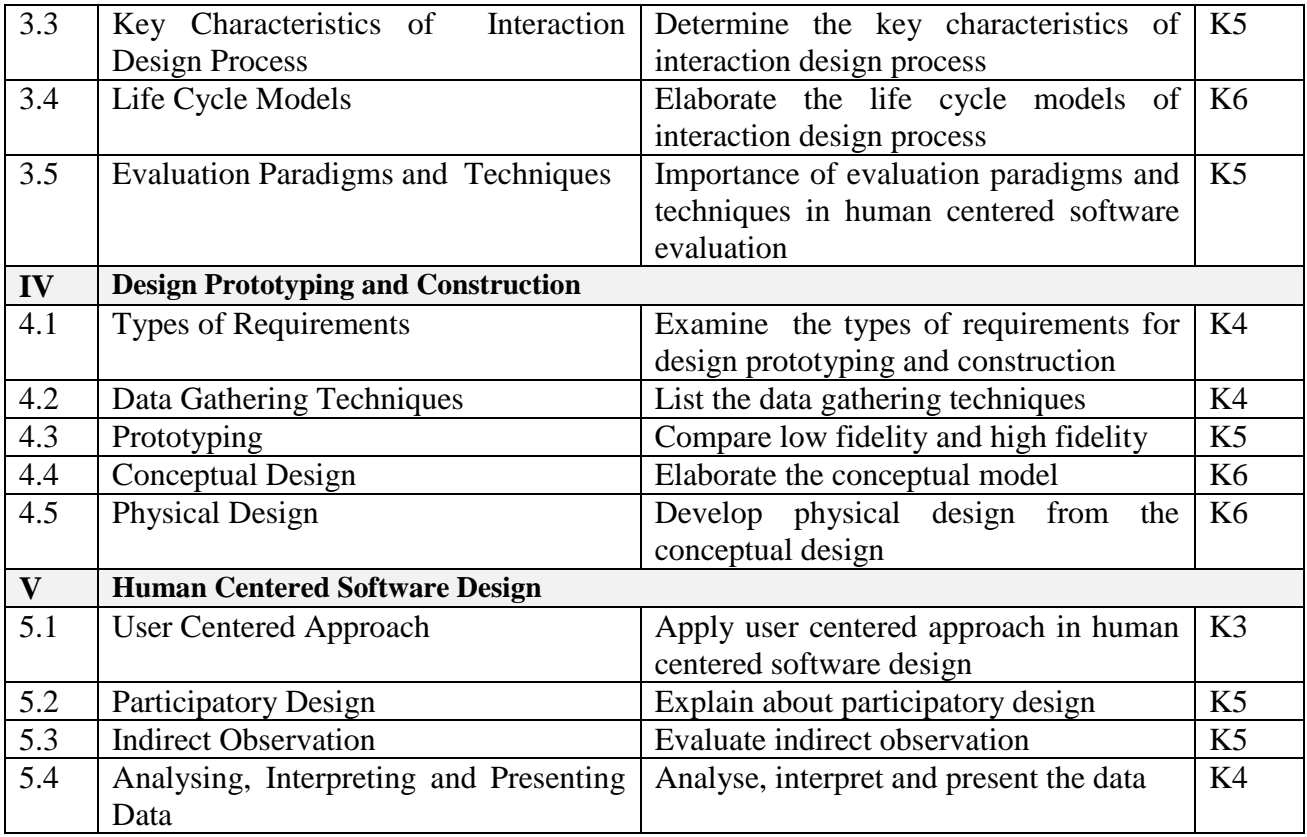

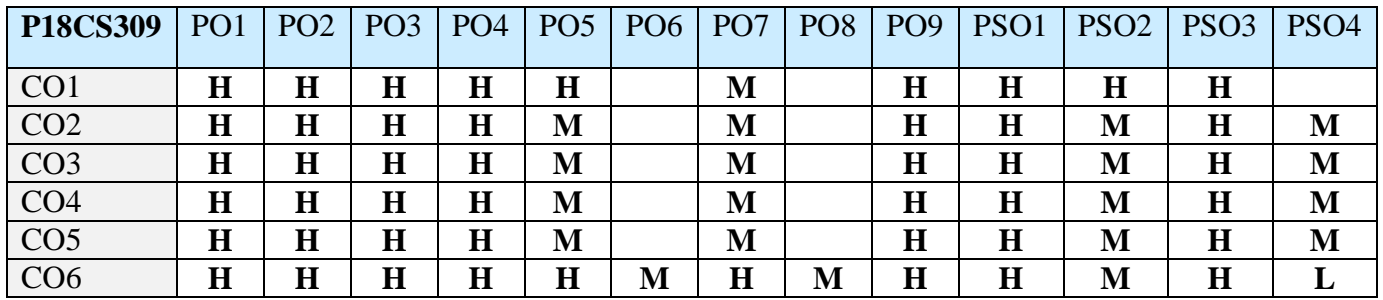

## **5. ASSESSMENT METHODS**

**DIRECT**

- 1. Continuous Assessment Test: T1, T2 (Theory & Practical Components): Closed Book
- 2. Open Book Test.
- 3. Cooperative Learning Report, Assignment, Group Presentation, Group Discussion, project Report, Field Visit Report, Poster Presentation, Seminar, Quiz (written).
- 4. Pre-Semester & End Semester Theory Examination

#### **INDIRECT**

1. Course end survey (Feedback)

#### **Name of the Course Coordinator: Dr. S. Annal Ezhil Selvi**

## **ELECTIVE 4a: DESIGN AND IMPLEMENTATION OF DATA WAREHOUSE**

## **SEMESTER: III CODE: P18CS4:1 CREDITS: 4 HOURS/WEEK: 5**

# **1. COURSE OUTCOMES**

On successful completion of this course, students will be able to:

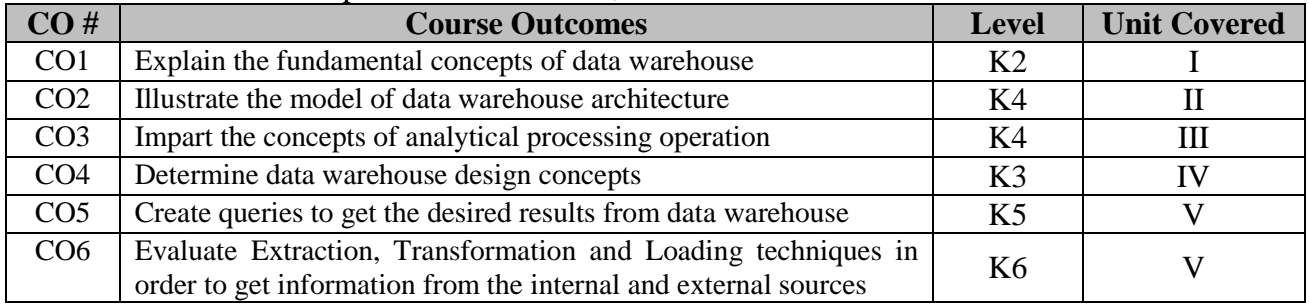

## **2. A. SYLLABUS**

## **Unit I : Data warehouse fundamental concepts**

Hierarchies – Measures – OLAP operations – Data warehouses – Data warehouse architecture: Back-End tier, Data Warehouse tier – OLAP tier, Front-end tier – Variations of the architectures – Data warehouse Design – Microsoft SQL Server Tools – Pentaho Business Analytics.

## **Unit II : Conceptual Data warehouse design**

Conceptual modeling of data warehouses – Balanced Hierarchies and Unbalanced hierarchies – Generalized Hierarchies – Parallel hierarchies – Alternative – hierarchies – Parallel hierarchies – Non strict hierarchies – Facts with Multiple – granularities – Many to many dimensions – Querying the Northwind Cube Using the OLAP Operations.

#### **Unit III : Logical Data warehouse Design**

Logical Modeling of data warehouses – Relational data warehouse design – Relational implementation of the conceptual model – Time Dimensions – Logical representation of hierarchies – Advanced modeling aspects – Slowly changing dimensions – SQL/OLAP operations : Data Cube – Rollup, Cube and Grouping sets – Window Functions.

## **Unit IV : Querying Data warehouses**

Tuples and Data sets, Basic Queries – Slicing, Navigation – Cross join, Sub-queries – Calculated Members and Named sets – Relative Navigation – Time Series Functions – Filtering – Sorting – Top and Bottom analysis – Aggregation functions.

#### **Unit V : Physical Data warehouse design and Extraction, Transformation and Loading**

Physical modeling of data warehouses – Materialized views – Data Cube Maintenance – PipeSort Algorithms – Cube Size Estimation – Evaluation of Star queries – Data warehouse partitioning – Business Process Modeling Notation – Conceptual ETL Design using BPMN – Conceptual design of the Northwind ETL Process.

## **B. TOPICS FOR SELF STUDY**

- Design and Build a Data Warehouse for Business Intelligence Implementation
- Data integration workflows and analytical queries
- Materialized views, Dashboards and Visualizations
- BI tools

## **C. TEXT BOOK**

1. Alejandro Vaisman, Esteban Zimanyi, "*Data Warehouse Systems"*, Springer – 2014, ISBN 978-3-642-54654-9

## **D. REFERENCE BOOK**

1. William H. Inmon, "Building the Data Warehouse", Wiley Publishing Inc, 2005, 4<sup>th</sup> Edition, ISBN-13: 978-0-7645-9944-6

## **E. WEB LINKS**

- <https://www.coursera.org/learn/data-warehouse-bi-building>
- <https://www.coursera.org/specializations/data-warehousing>
- <https://www.edx.org/learn/data-warehouse>

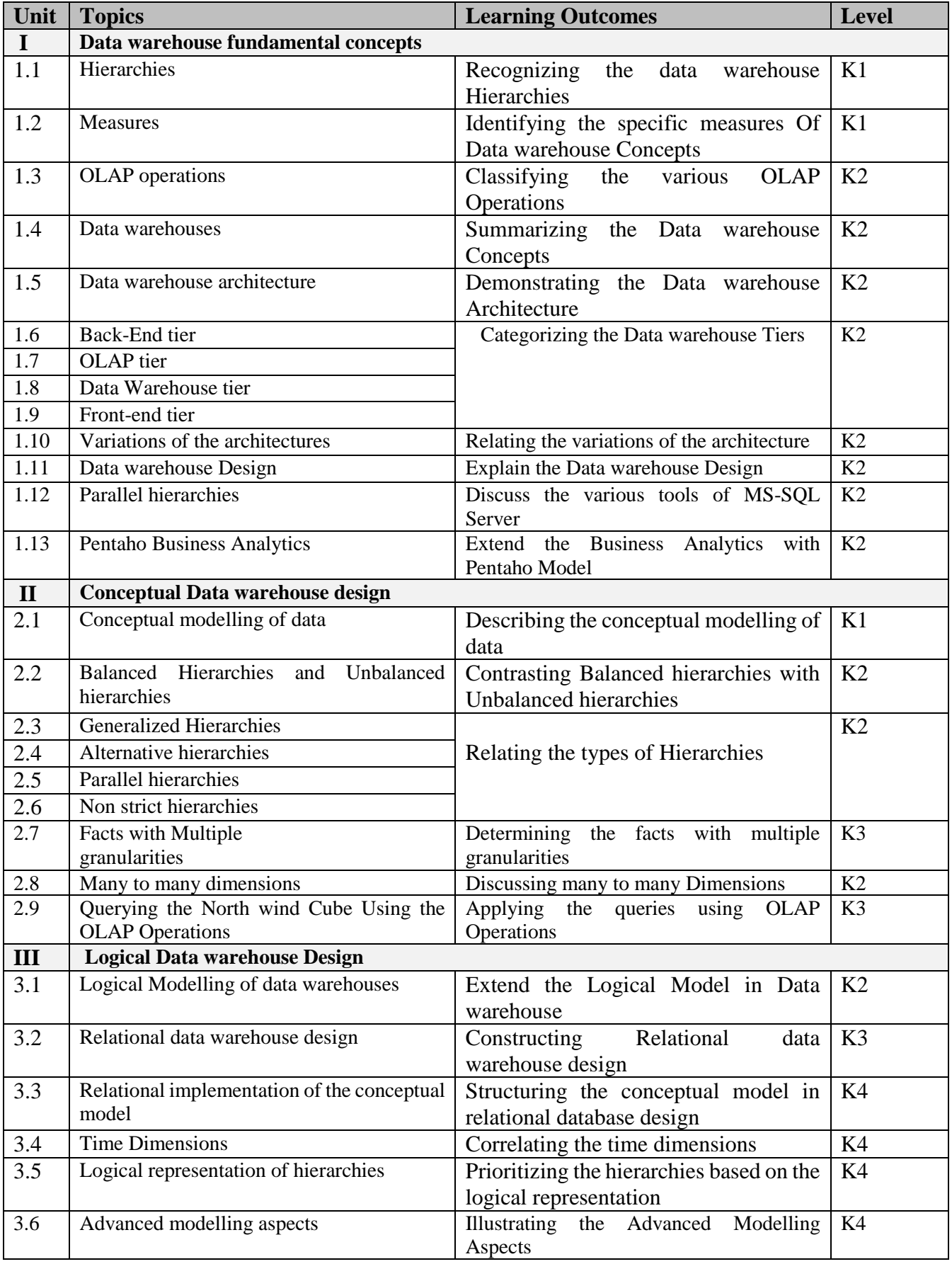

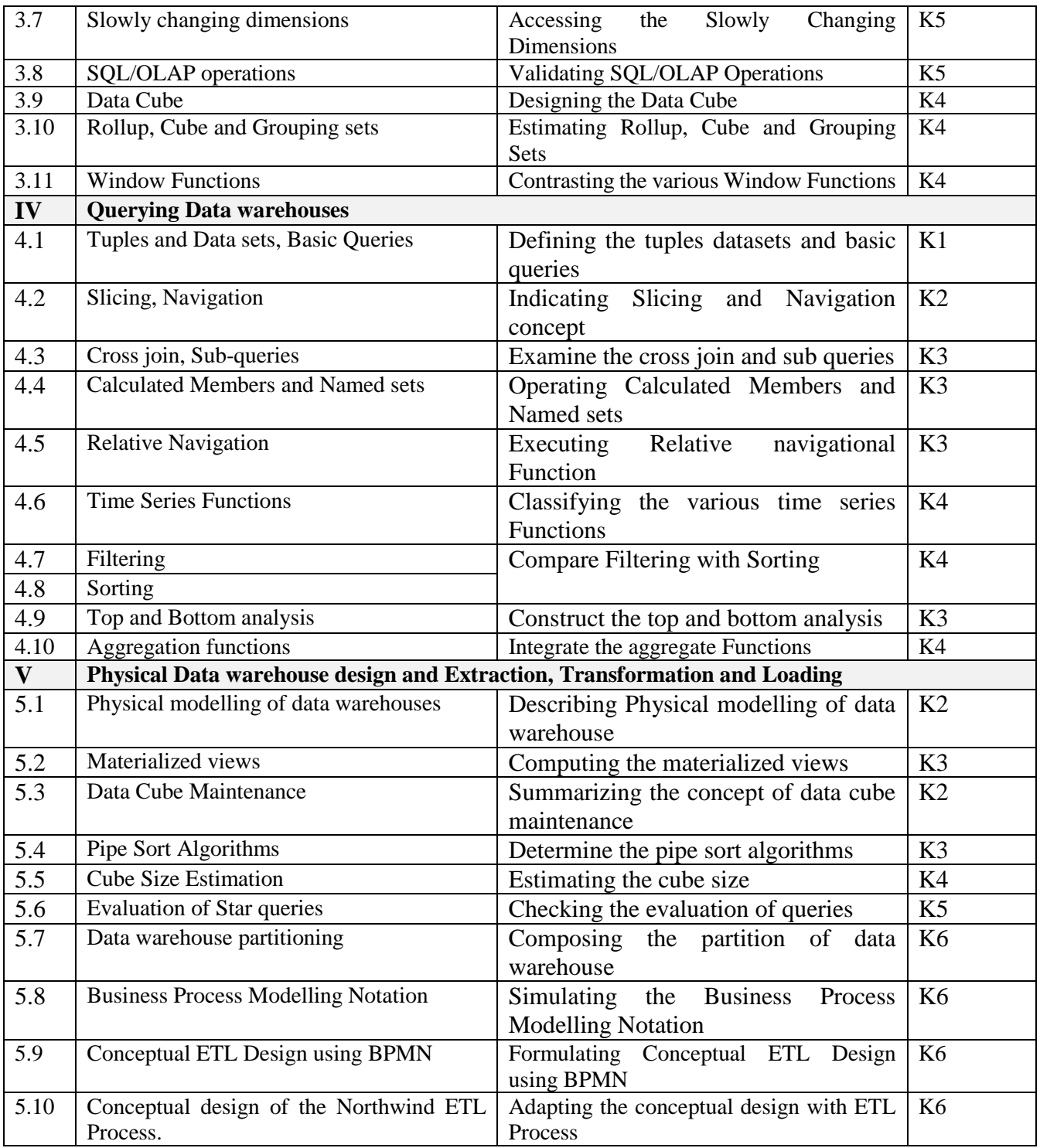

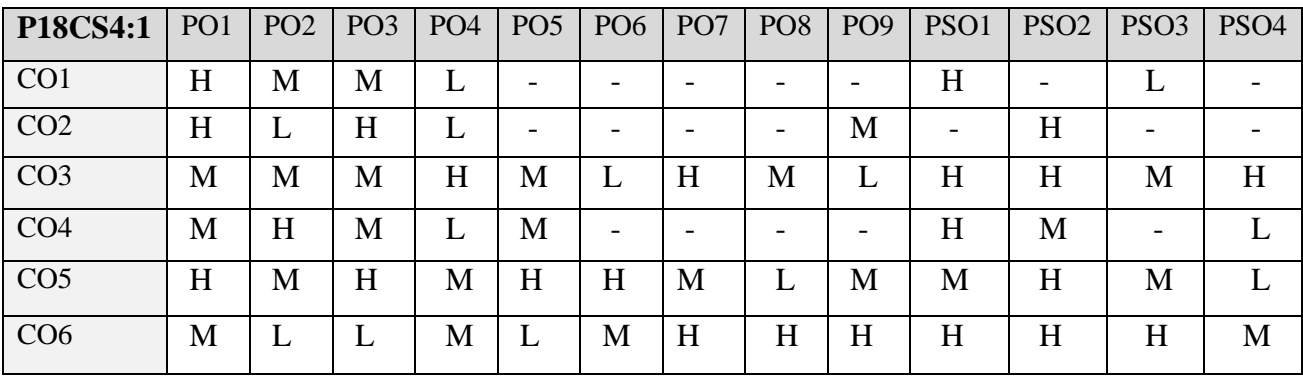

# **5. ASSESSMENT METHODS**

## **DIRECT**

- 1. Continuous Assessment Test: T1, T2 (Theory & Practical Components): Closed Book
- 2. Open Book Test.
- 3. Cooperative Learning Report, Assignment, Group Presentation, Group Discussion, project Report, Field Visit Report, Poster Presentation, Seminar, Quiz (written).
- 4. Pre-Semester & End Semester Theory Examination

#### **INDIRECT**

1. Course end survey (Feedback)

**Name of the Course Coordinator: Dr. M. P. Anuradha**

## **CORE PRACTICAL VI: COMPUTER VISION LAB**

## **SEMESTER: III** CODE: P18CS3P5 **CREDITS: 3 HOURS/WEEK: 5**

# **1. COURSE OUTCOMES**

On successful completion of this course, students will be able to:

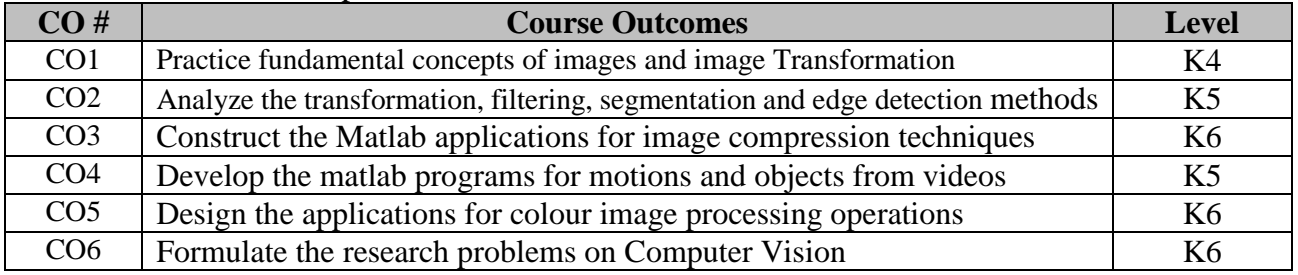

# **2. SYLLABUS**

- 1. Develop an application for Image Transformation
- 2. Develop an application for Image Enhancement
- 3. Develop an application for Image Restoration
- 4. Develop an application for Edge Detection
- 5. Develop an application for Image Segmentation
- 6. Develop an application for Image Compression
- 7. Develop an application for Color Image Processing
- 8. Develop an application for Video enhancement
- 9. Develop an application for Video Restoration
- 10. Develop an application for Motion detection and Segmentation in videos

# **3. SPECIFIC LEARNING OUTCOMES**

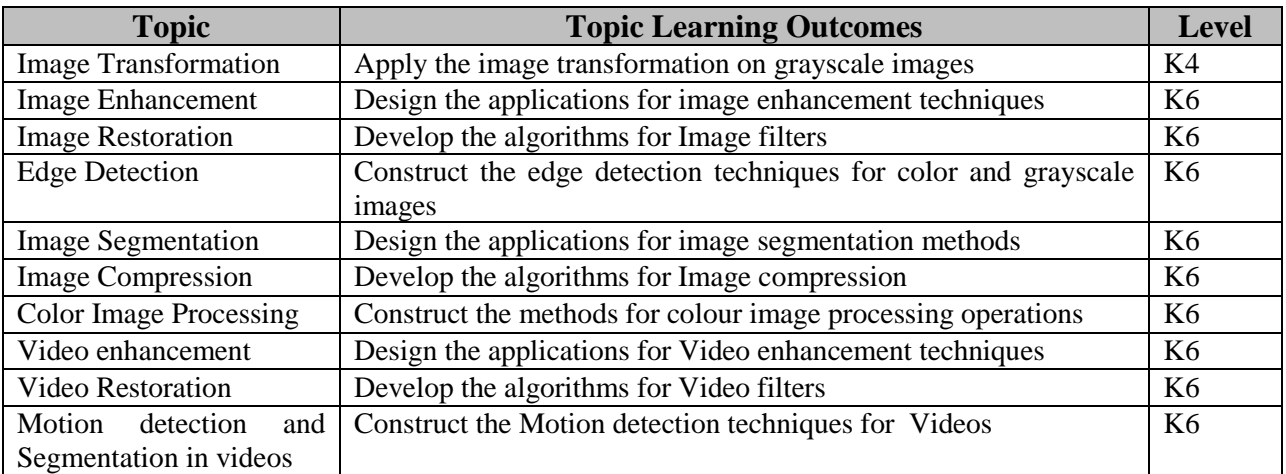

# **4. MAPPING SCHEME (CO, PO & PSO)**

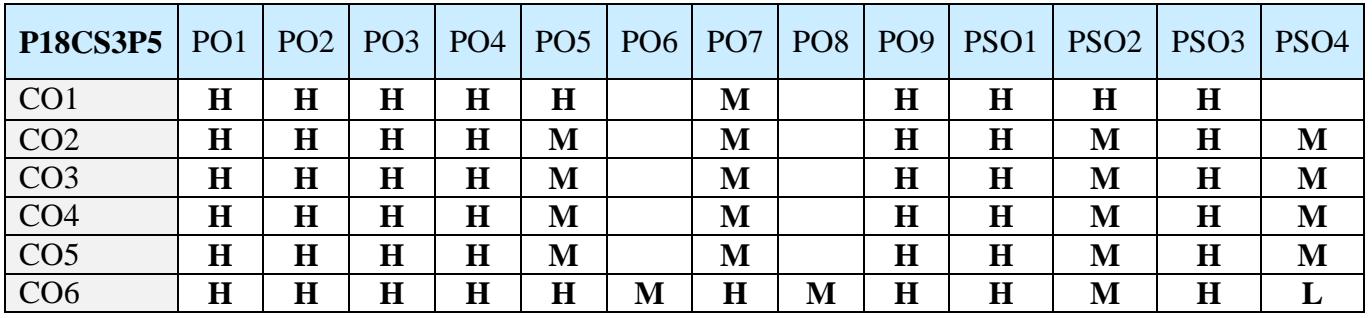

# **5. ASSESSMENT METHODS**

## **DIRECT**

- 1. Continuous Assessment Test: T1, T2 (Theory & Practical Components): Closed Book
- 2. Open Book Test.
- 3. Cooperative Learning Report, Assignment, Group Presentation, Group Discussion, project Report, Field Visit Report, Poster Presentation, Seminar, Quiz (written).
- 4. Pre-Semester & End Semester Theory Examination

#### **INDIRECT**

1. Course end survey (Feedback)

**Name of the Course Coordinator: Dr. P. S. Eliahim Jeevaraj**

## **TEXT AND WEB MINING LAB**

#### **SEMESTER: III Code: P18CS3P6**

**HOURS/WEEK : 5 CREDITS : 3**

## **1. COURSE OUTCOMES**

On successful completion of this course, students will be able to:

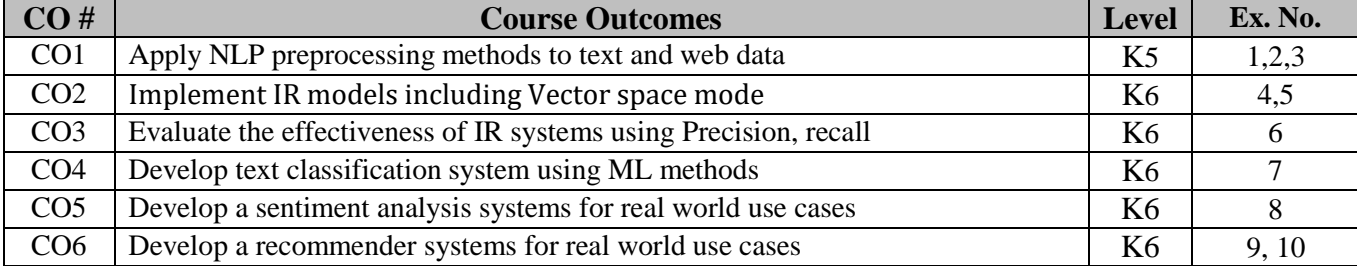

## **2. SYLLABUS**

- 1. 1. [NLP Preprocessing]: Read a text file from local directory. Tokenize the text, remove all the special character then apply Stemming, Lemmatization. Write result to an output file.
- 2. [Word Features]: Read a text file from local directory. Apply all text processing methods. Identify the features such as Unigrams, Bigrams, Trigrams and Ngram and further plot their frequency distribution.
- 3. [TFIDF]: Read a text file from local directory. Consider each line in the text file as a document. Apply all text processing methods. For each document (i.e. each line) compute the TFIDF vector and print to a file.
- 4. [Boolean Model]: Read a text file from local directory. Consider each line in the text file as a document. Apply all text processing methods. Build a Boolean model for the documents (i.e. each line). For a query text rank each document in the file using similarity measures such as dot product, cosine similarity etc. Print the top ranked documents as result.
- 5. [Vector Space Model]: Read a text file from local directory. Consider each line in the text file as a document. Apply all text processing methods. Build TFIDF matrix for the documents (i.e. each line). For a query text rank each document in the file using similarity measures such as dot product, cosine similarity etc. Print the top ranked documents as result.
- 6. [Evaluation]: For a given query text, compute relevant set of documents with ranking (either using W5 or manually given ranks and documents). Compute the following evaluation measures for the retrieval task. Accuracy, Precision, Recall, F-Measure, Confusion Matrix.
- 7. [Naïve Bayes Text Classification for Ham vs Spam detection]: Populate documents for Ham and Spam. Construct TFIDF vector for documents of documents of Ham vs Spam. Train a Naïve Bayes classification model for the Ham vs Spam detection.
- 8. [Sentiment analysis of Movie Reviews]: Populate documents for positive and negative reviews of a movie. Classify sentiment using dictionary based approach and also Naïve Bayes classification model for review classification.
- 9. [Content based recommender system for Library]: Create a user profile with user preferred keywords related to books. Create descriptions about books with different tags. Recommend new books to the user based on content based filtering.
- 10. [Collaborative Filtering using kNN for Music Recommendation]: Create an incident matrix with users and their ratings for music they listened to. Build a collaborative filtering using KNN for recommending music to new/existing users.

#### **3. SPECIFIC LEARNING OUTCOMES**

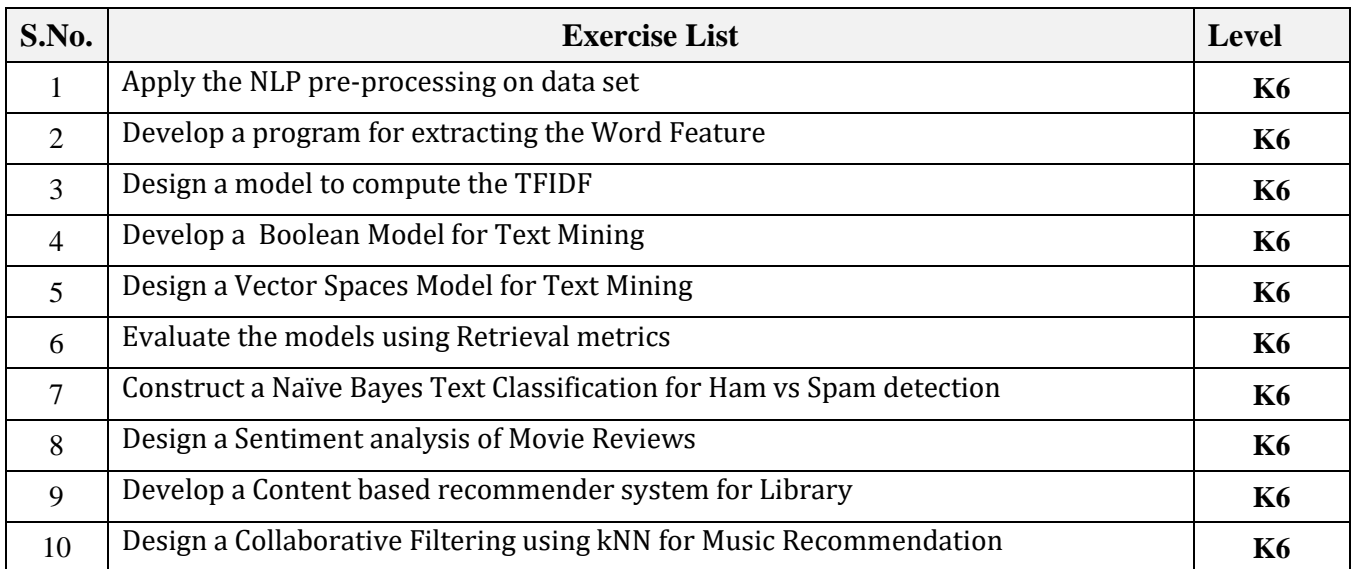

## **4. MAPPING SCHEME (CO, PO & PSO)**

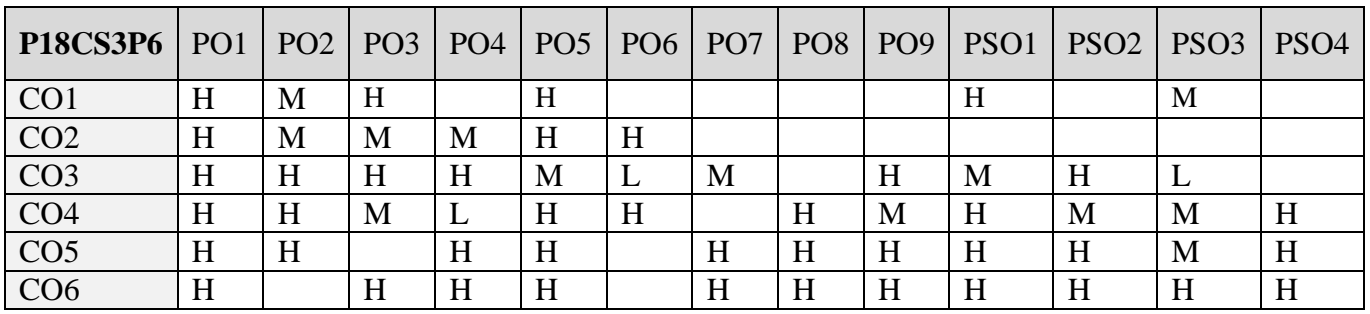

#### **5. ASSESSMENT METHODS DIRECT**

- 1. Continuous Assessment Test: T1, T2 (Theory & Practical Components): Closed Book
	- 2. Open Book Test.
	- 3. Cooperative Learning Report, Assignment, Group Presentation, Group Discussion, project Report, Field Visit Report, Poster Presentation, Seminar, Quiz (written).
	- 4. Pre-Semester & End Semester Theory Examination

## **INDIRECT**

1. Course end survey (Feedback)

## **Name of the Course Coordinator: Dr. B. Satheesh Kumar**

## **ELECTIVE 3a: BLOCK CHAIN AND CRYPTO-CURRENCIES**

## **SEMESTER: II CODE: P18CS2:3 CREDITS: 4 HOURS/WEEK: 4**

# **1. COURSE OUTCOMES**

On successful completion of this course, students will be able to:

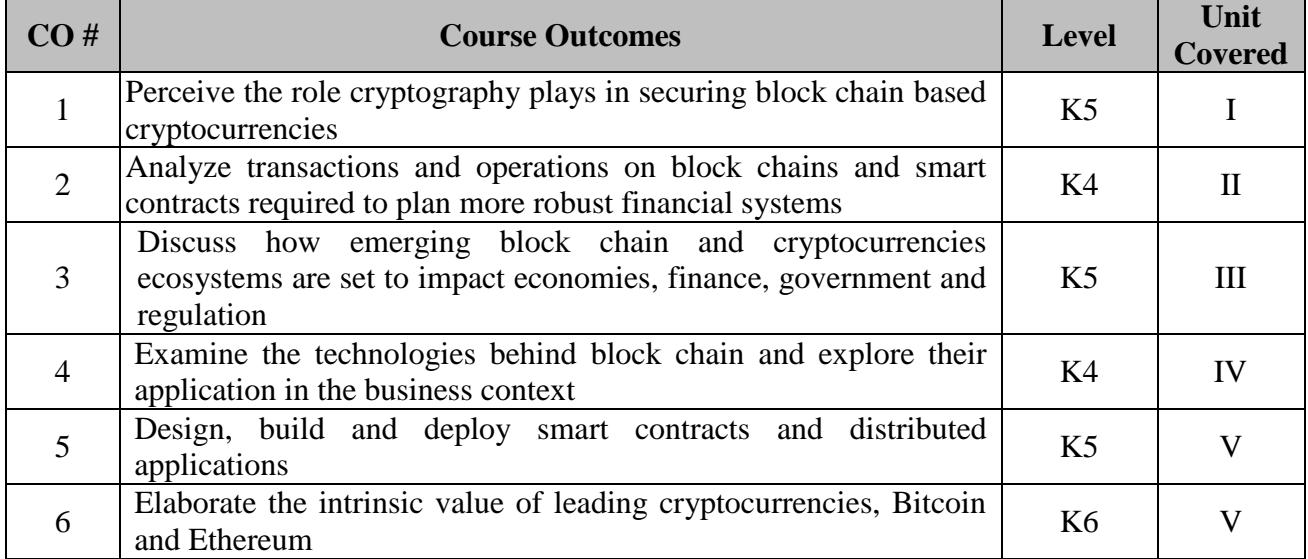

## **2. A. SYLLABUS**

## **Unit-1**

Introduction to Cryptocurrencies: Cryptographic hash functions – Hash pointers and data structures: Block chain, Merkle trees, Proof of membership and nonmembership – Digital signatures: ECDSA algorithm - Public keys and identities – Simple cryptocurrencies. Decentralization in Bitcoin: Centralization vs decentralization – Distributed consensus algorithm – Implicit consensus algorithm – Incentive mechanisms: Block reward, transaction fee – Mining and proof of wor

## **Unit-2**

Mechanics of Bitcoin: Transactions – Scripts – Applications of Bitcoin scripts – Bitcoin blocks – Bitcoin network – Limitations of Bitcoin protocol. Storing Bitcoins: Local storage – Hot and cold storage – Splitting and sharing keys – Online wallets and exchanges – Payment services – Transaction fees – Trading Bitcoins

## **Unit-3**

Bitcoin Mining: Tasks of Bitcoin miners – CPU mining – GPU mining – Mining incentives and strategies. Bitcoin Anonymity: Anonymity basics – Deanonymize Bitcoins – Mixing – Decentralized mixing – Zerocoin and Zerocash. Bitcoin Community, Politics and Regulation: Consensus in Bitcoin – Stakeholders – Governments interaction with Bitcoin – Anti money laundering – Regulations

## **Unit-4**

Bitcoin as a Platform: Bitcoin as append only log – Bitcoin as smart property – Secure multiparty lotteries – Generating random numbers using Bitcoin – Implementing prediction markets using cryptocurrencies.

## **Unit-5**

Altcoins: Launching Altcoin and Initial allocation – Few Altcoins – Relationship with Bitcoin – Altcoin infanticide an merge mining – Atomic cross swap chain protocol – Ethereum and smart contracts - Future of Bitcoin

## **B. TOPICS FOR SELF STUDY**

- Bitcoin and Anonymity
- Alternative Mining Puzzles
- Altcoins and the Cryptocurrency Ecosystem
- Future of Bitcoins
## **C. TEXT BOOKS**

1. Arvind Narayanan, Joseph Bonneau, Edward Felten, Andrew Miller, Steven Goldfeder. Bitcoin and Cryptocurrency Technologies. Princeton University Press, 2016. ISBN 978- 0691171692

#### **D. REFERENCES**

1. Andreas Antonopoulos. Mastering Bitcoin: Programming the open block chain. Oreilly Publishers, 2017. ISBN 978-9352135745

#### **E. Web Links**

- https://www.coursera.org/learn/cryptocurrency
- <https://www.edx.org/learn/blockchain>
- [https://online.stanford.edu/courses/soe-xcs0001-blockchain-and-cryptocurrency-what-you](https://online.stanford.edu/courses/soe-xcs0001-blockchain-and-cryptocurrency-what-you-need-know)[need-know](https://online.stanford.edu/courses/soe-xcs0001-blockchain-and-cryptocurrency-what-you-need-know)

#### **3. SPECIFIC LEARNING OUTCOMES**

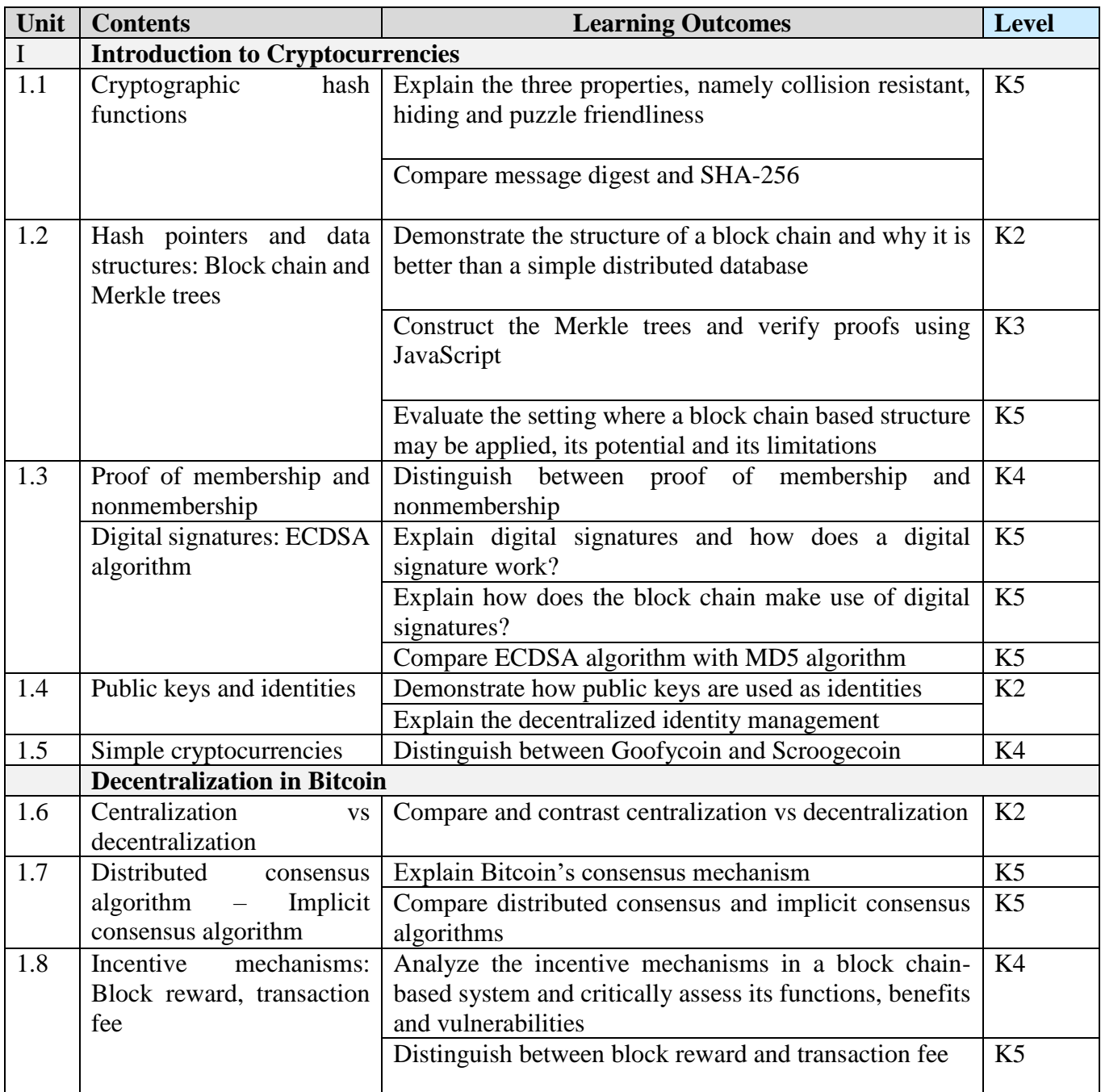

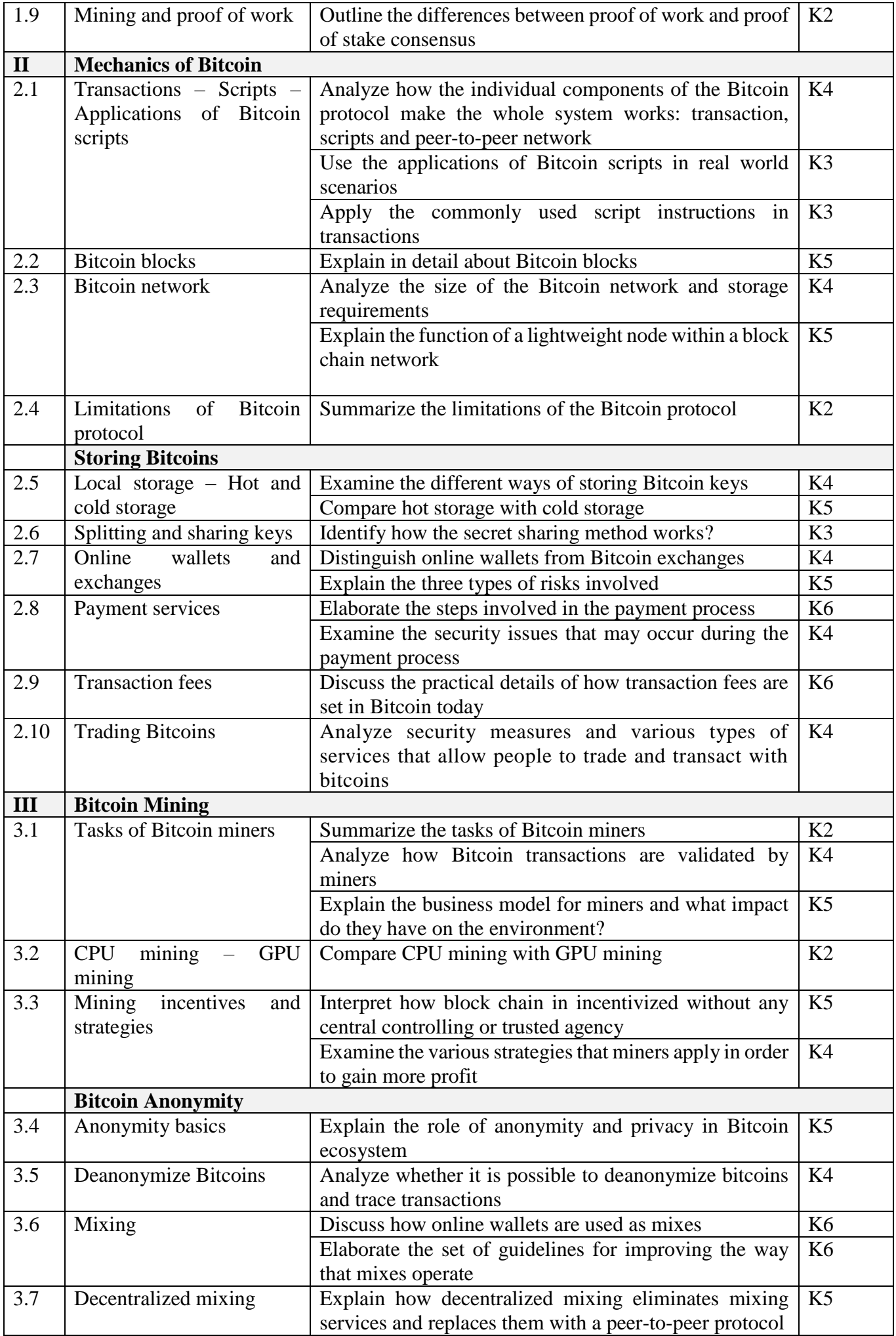

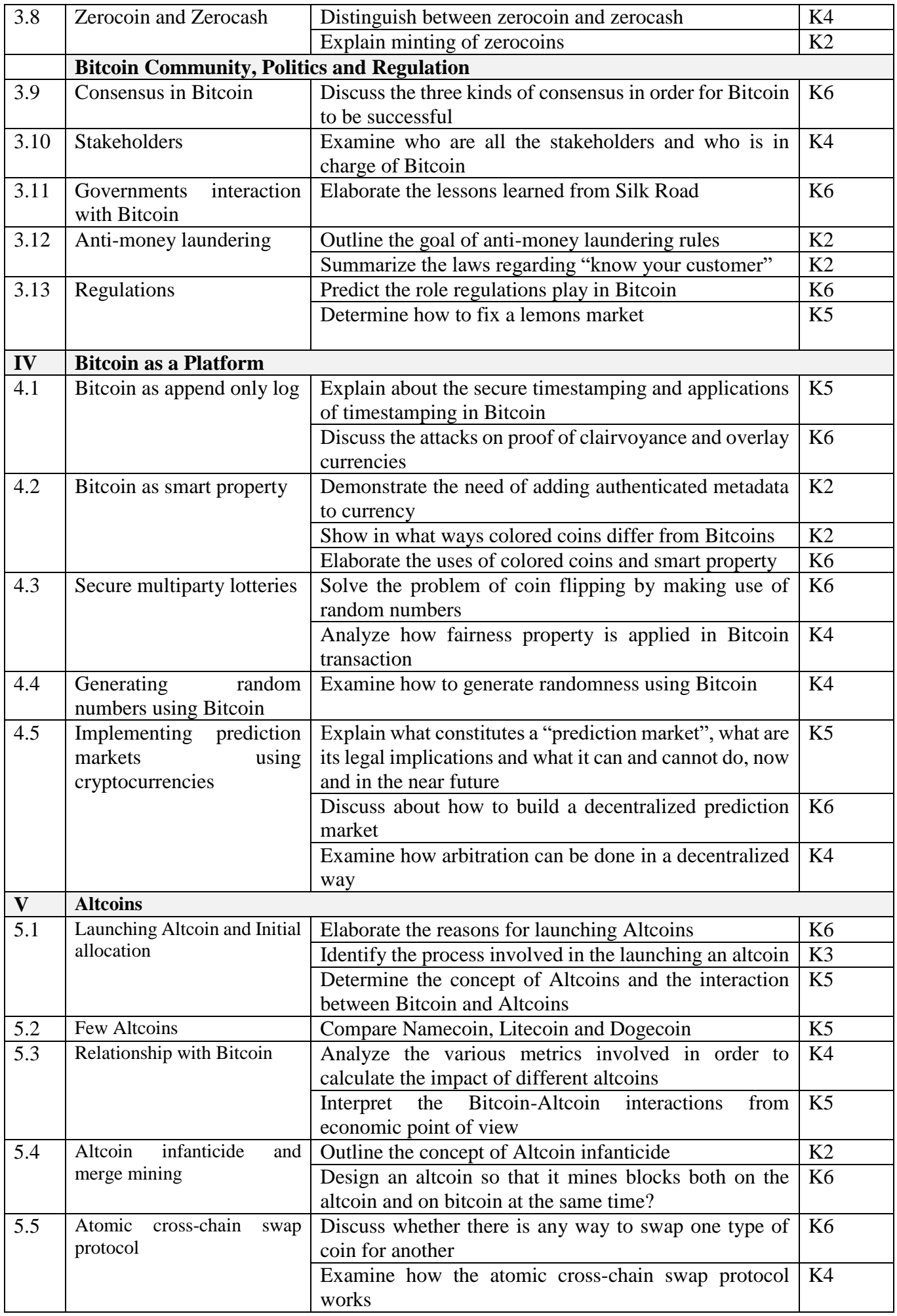

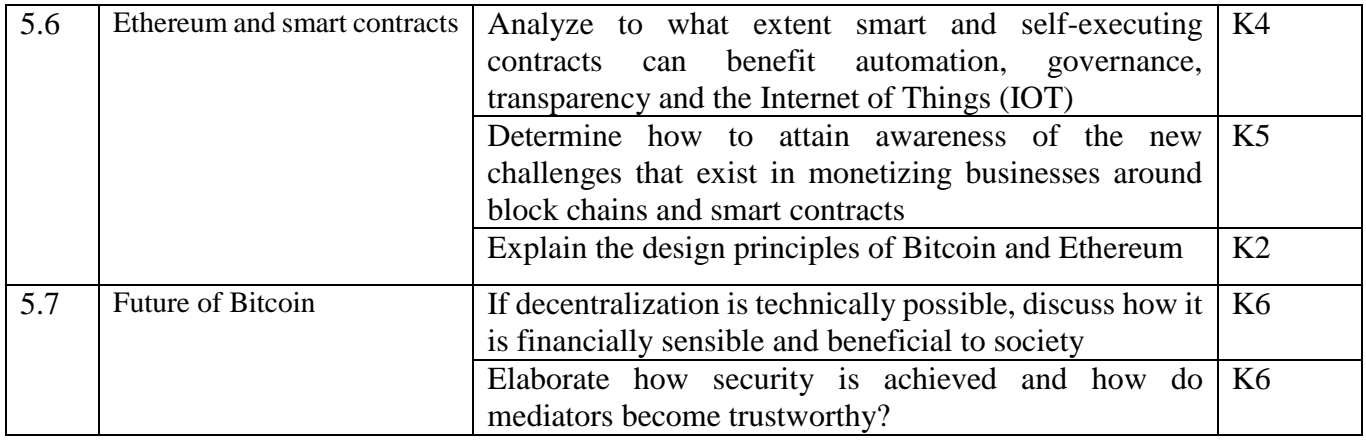

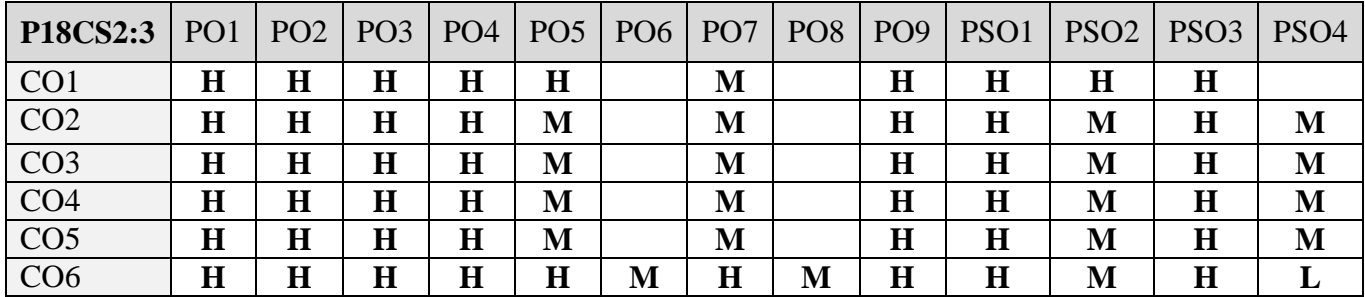

# **5. ASSESSMENT METHODS**

## **DIRECT:**

- 5. Continuous Assessment Test: T1, T2 (Theory & Practical Components): Closed Book
- 6. Open Book Test.
- 7. Cooperative Learning Report, Assignment, Group Presentation, Group Discussion, project Report, Field Visit Report, Poster Presentation, Seminar, Quiz (written).
- 8. Pre-Semester & End Semester Theory Examination

# **INDIRECT**:

2. Course end survey (Feedback)

## **Name of the Course Coordinator: Prof. V. Bhuvaneswari**

#### **CORE X: NEURAL NETWORKS AND DEEP LEARNING**

## **SEMESTER: IV CODE: P18CS410 CREDITS: 4 HOURS/WEEK: 5**

# **1. COURSE OUTCOMES**

On successful completion of this course, students will be able to:

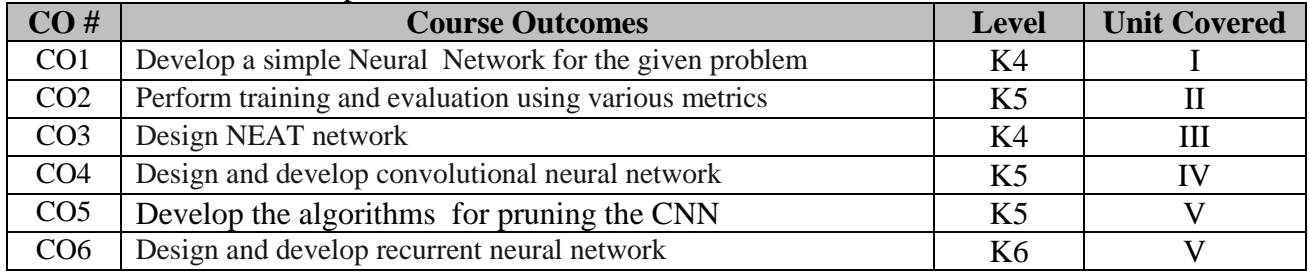

# **2. A. SYLLABUS**

# **Unit I : Neural Network Part-I**

Background: Typical NN, NN Structure, XOR example for NN input and output, Training, Car – Database example – Neurons and Layers – Types of Neurons – Activation Functions – Rectified Linear Units Activation Functions – Logic Programming with NN – Self Organizing Maps – Neighbourhood Functions – Hopfield Network – Training a Hopfield Network.

#### **Unit II : Neural Network Part-II**

Boltzmann Machine and Boltzmann Machine Probability – Boltzmann Machine for Traveling – Salesman Problem – Single Output Feed Forward NN – RBF Networks – Data Normalization – Training and Evaluation: Binary Classification, Sensitivity, Specificity, ROC curves – Multi-class Classification: Log loss, Multi class log loss, Means square error – Training with Simulated Annealing – Backpropagation Training: Gradients ,Calculating output node delta and error functions.

#### **Unit III : Neural Network Part-III**

Backpropagation Training: Calculating interior node delta and derivatives of activation functions – Choices for Backpropagation: Batch, Online and Stochastic Gradient Descent Training – Resilient Propagation Training: Arguments and data structures – Resilient Propagation Training: Steps in the training process – Levenberg–Marquardt Training: Algorithm – Levenberg–Marquardt Training: Calculation of the Hessian – Levenberg–Marquardt Training: With multiple outputs and Overview of LMA process – NEAT Networks: Concepts – NEAT Networks: NEAT Mutation – NEAT Crossover.

## **Unit IV : Deep Learning Part-I**

Deep Learning Features or Components – Deep Learning Tools – Comparison of NN and DBNN – Deep Belief Neural Networks architecture – Implementing DBNN with Restricted Boltzmann Machine – Training DBNN: Steps, Layer wise sampling, Computing positive and negative gradients, Updating weights and bias – Deep Belief Classification Example – Convolutional Neural Networks: LeNET-5, Convolutional layer – Convolutional Neural Networks: Max-Pool layer and Dense layer.

#### **Unit V : Deep Learning Part-II**

Pruning: connections, neurons, algorithm for pruning – Model Selection: Grid Search model selection – Model Selection: Random Search model selection, Other model selections – L1 Regularization – L2 Regularization – Dropout Regularization – Simple Recurrent Neural Networks: Context Neuron, Context Layer – Architecture of SRN: Elman SRN, Jordon SRN; – Training SRN: Backpropagation through time – Architecting Neural Network: Training parameters, Hyper Parameters.

## **B. TOPIC FOR SELF STUDY**

- [GoogleNet](https://nptel.ac.in/courses/106/105/106105215/)
- [ResNet, Optimisers: Momentum Optimiser](https://nptel.ac.in/courses/106/105/106105215/)
- [Momentum and Nesterov Accelerated Gradient \(NAG\) Optimiser](https://nptel.ac.in/courses/106/105/106105215/)
- [Adagrad Optimiser](https://nptel.ac.in/courses/106/105/106105215/)

## **C. TEXT BOOK(S)**

1. Jeff Heaton, "*Artificial Intelligence for Humans"*, Volume 3: Neural Networks and Deep Learning, Heaton Research Inc,2015

## **D. REFERENCES BOOK(S)**

- 1. Kevin Gurney, "*An Introduction to Neural Networks"*, UCL Press, 1997
- 2. Ian Goodfellow and Yoshua Bengio and Aaron Courville, Deep Learning, MIT Press, 2016, (http://www.deeplearningbook.org)

#### **E. WEB LINKS**

- $\bullet$  [https://nptel.ac.in/courses/106/105/106105215/\)](https://nptel.ac.in/courses/106/105/106105215/)
- **<https://www.coursera.org/learn/neural-networks-deep-learning>**
- **<https://www.deeplearning.ai/program/deep-learning-specialization/>**

#### **3. SPECIFIC LEARNING OUTCOMES**

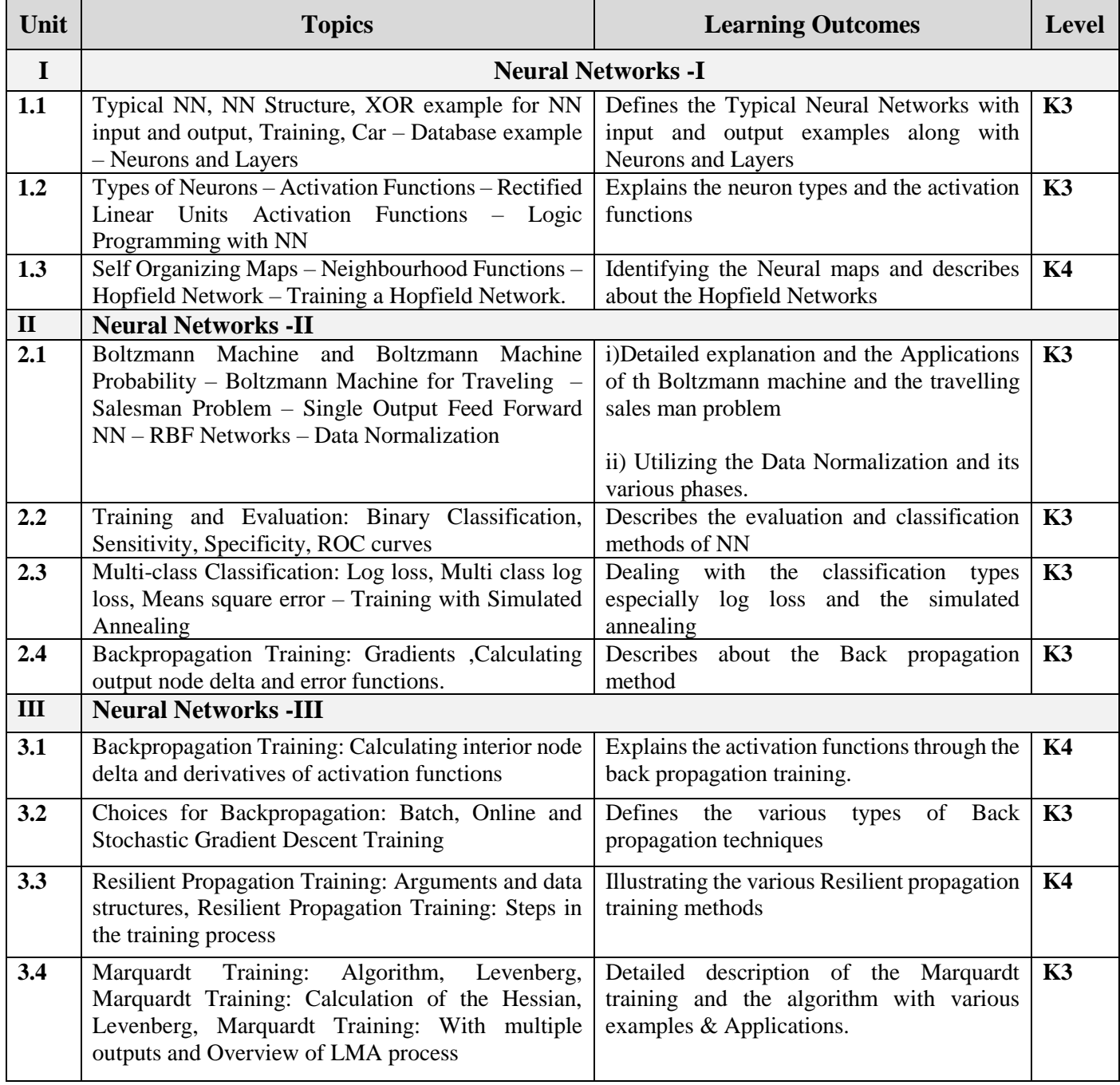

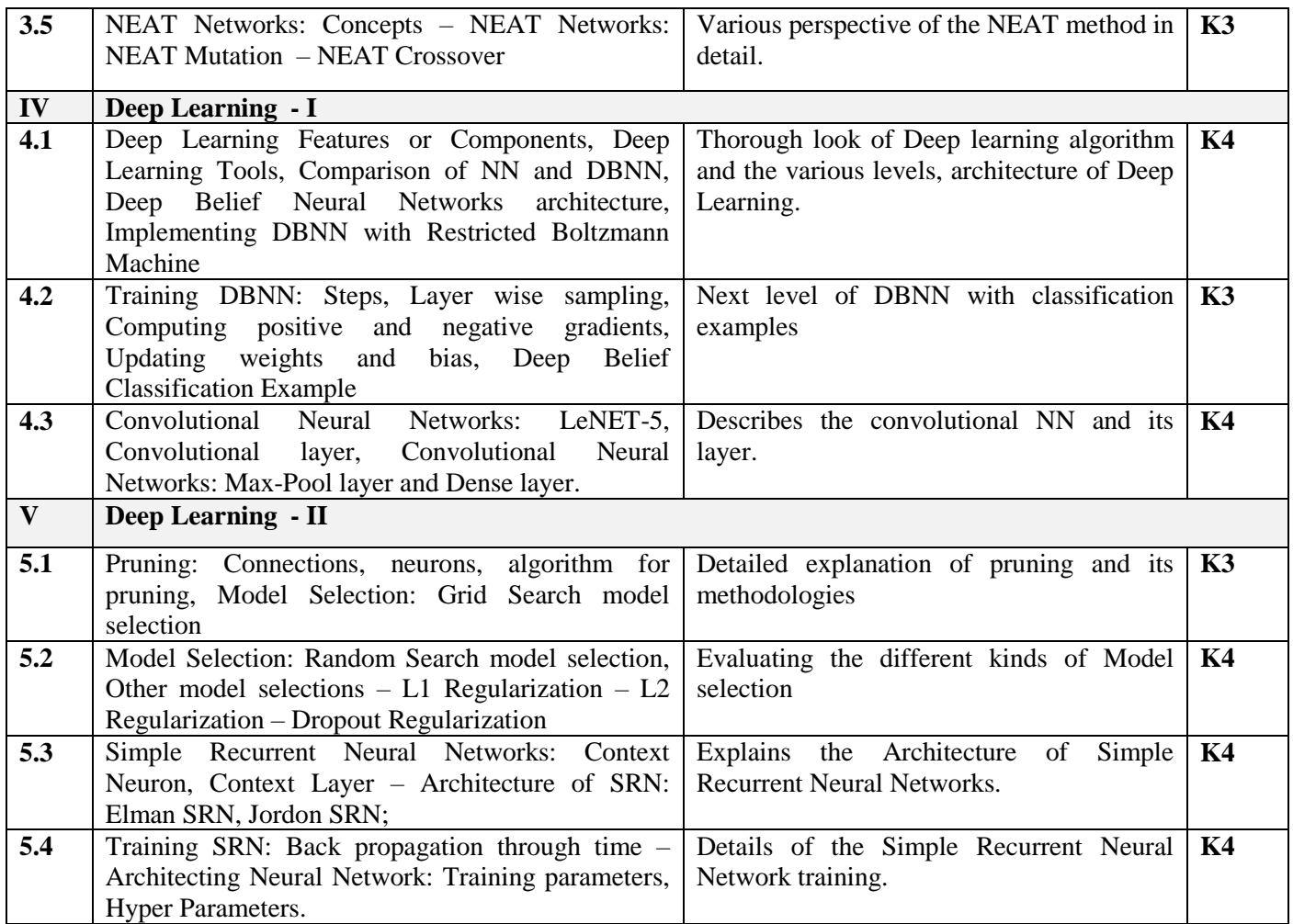

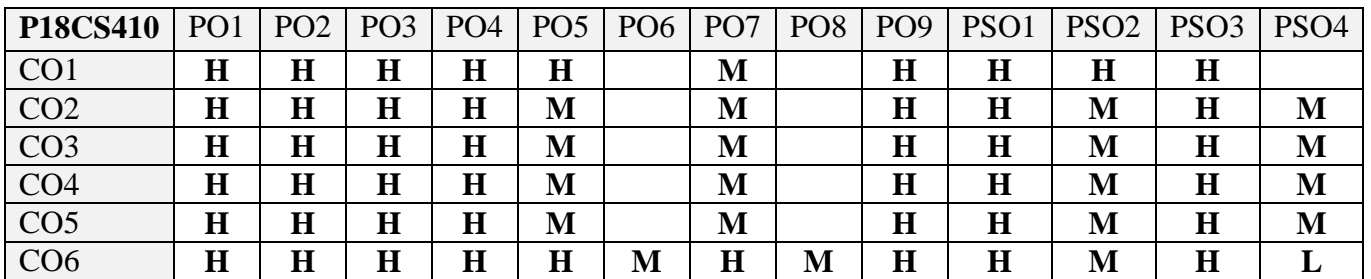

# **5. ASSESSMENT METHODS**

## **DIRECT**

- 1. Continuous Assessment Test: T1, T2 (Theory & Practical Components): Closed Book
- 2. Open Book Test.
- 3. Cooperative Learning Report, Assignment, Group Presentation, Group Discussion, project Report, Field Visit Report, Poster Presentation, Seminar, Quiz (written).
- 4. Pre-Semester & End Semester Theory Examination

## **INDIRECT**

1. Course end survey (Feedback)

## **Name of the Course Coordinator: Dr. M. Newbegin**

#### **CORE XI: COMPUTER AND NETWORK SECURITY**

## **SEMESTER: IV CODE: P18CS411 CREDITS: 4 HOURS/WEEK: 5**

# **1. COURSE OUTCOMES**

On successful completion of this course, students will be able to:

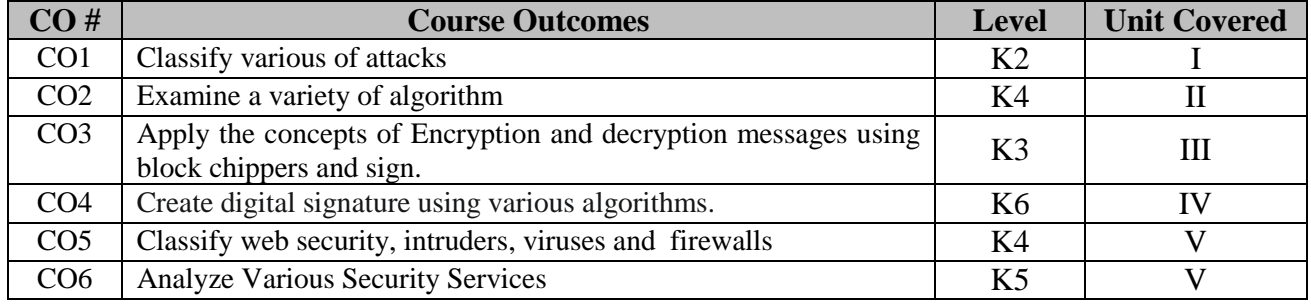

# **2. A. SYLLABUS**

## **Unit I : Symmetric Ciphers**

Introduction: Overview of security concepts - Overview of Symmetric cryptography - General model for Symmetric encryption -Examine a variety of algorithm[Monoalphabetic, Polyalphabetic] - Look briefly a different approach known as Steganography - Principles of modern Symmetric Cipher(DES) - DES example and strength - Overview of general structure of AES, Transformation function - AES key expansion,AES Example, Implementation - Analyse the security of encryption Scheme(Dpuble DES,Triple DES) - Compare the content ECB,CBC, CFB, OFB and counter Model of operation.

#### **Unit II : Asymmetric Ciphers and Public key Crpteograhy, Data Integrity**

Key concept to Prime numbers, Fermat's Theorem - Euclers Theorem, Testing of primality Chinis Remainder Theorm - Overview of the basic principle of public key Cryptography - RSA algorithm - Diffie Hell Mon key exchange(PKCS) - Eligamal cryptograph y System - Application of nCryptographic HASH function(Message authentication, Digital Signature) - Two (b simple Hash function Bit by Bit XOR, SHA Hash function based Cipher block Chaning) - SHA

## **Unit III :Message Authentication and Digital Signature**

Introduction to the requirement of Message authentication - Digital signature - HMAC,MAC based of Block cipher DAA, CMAC - Authentication Encryption CCM and GCM - Key wrapping and unwrapping algorithm - Pseudo Random number generation using Hash functions - PRNG on MAC function, PRNG based on Hash and MAC - Digital Signature requirements, Elgamal DS - Schnorr Digital Signature NIST Signature(DSA approach) - Elliptic Curve DSA - RSA-PSS Digital Signature algorithm.

#### **Unit IV : Key management and Distribution user authentication**

Symmetric Key Distribution using Encryption – Symmetric Key distribution using asymmetric key encryption – Distribution of Public Keys –  $X.509$  certificates – PKI-PKIX management function, Protocols – Remote user authentication principle, Remote user authentication using symmetric encryption – Kerberos- version 4 – Kerberos version 5 – Federated Identity Management - Remote user authentication using asymmetric encryption, Personal Identity Verification.

## **Unit V : Network and Internet Security**

Network access model, Extensible authentication Protocol - IEEE802.1X port based network access control - Cloud computing - Cloud secutiry,Risks and counter measures - Cloud security as a service - Transport level security-web security, SSL - TLS, HTTP - SSH , wireless security Electronic mail security, Pretty good privacy - IP security overview, policy.

## **B. TOPICS FOR SELF STUDY**

- [Cryptoanalisis](https://nptel.ac.in/courses/106/105/106105162/)
- [Memory Trade off Attack](https://nptel.ac.in/courses/106/105/106105162/)
- [Differential Cryptoanalysis](https://nptel.ac.in/courses/106/105/106105162/)
- [Linear Cryptoanalysis](https://nptel.ac.in/courses/106/105/106105162/)

# **C. TEXT BOOK(S)**

1. *"Cryptography and network security"*: William Stallings, Pearson Edition 6<sup>th</sup> Edition, 2016.

## **D. REFERENCE BOOK(S)**

1. *"Cryptography-Made-Simple"*:Nigel.P. Smart.

#### **E. WEB LINKS**

- **<https://alison.com/courses/network-and-security>**
- **<https://www.coursera.org/courses?query=network%20security>**
- **https://www.edx.org/learn/network-security**

## **3. SPECIFIC LEARNING OUTCOMES:**

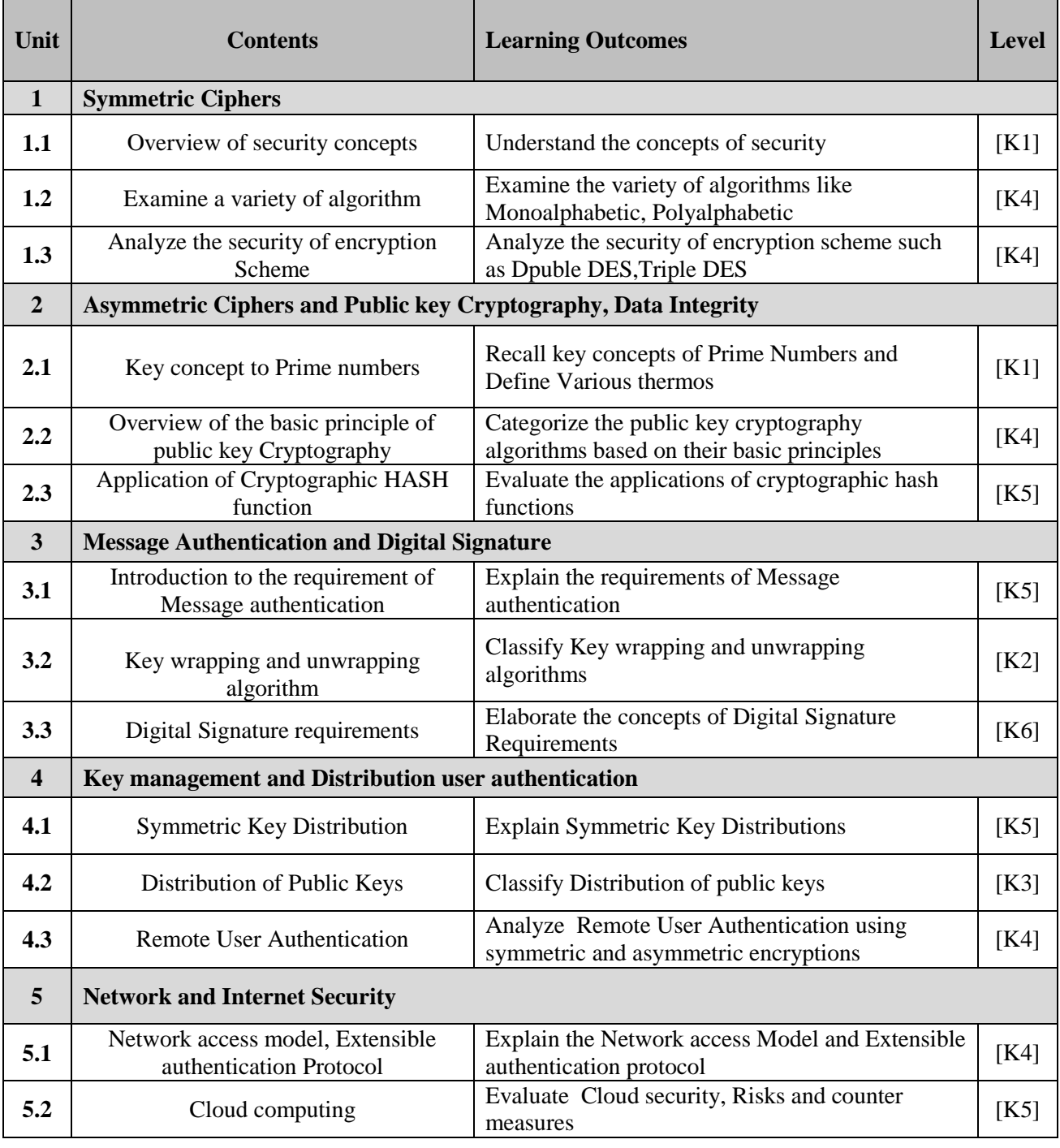

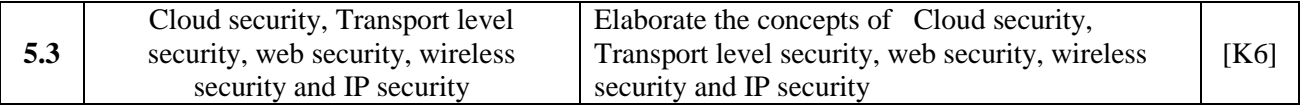

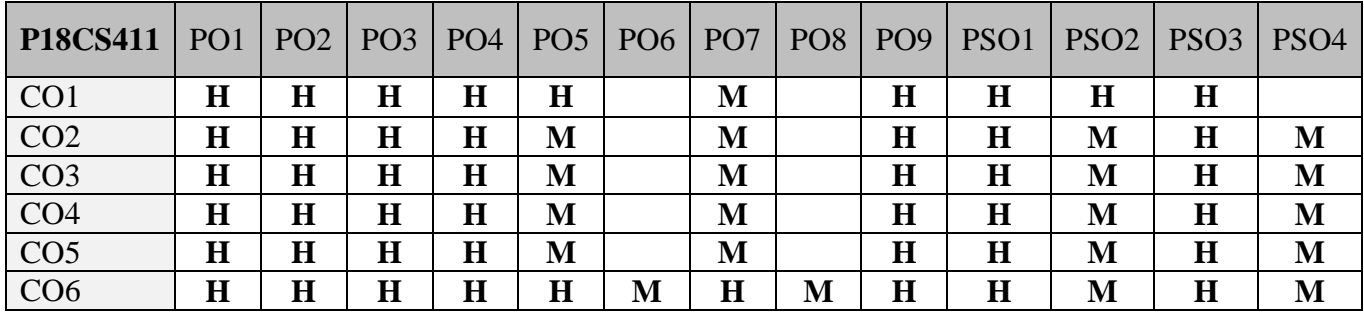

# **5. ASSESSMENT METHODS**

**DIRECT**

- 1. Continuous Assessment Test: T1, T2 (Theory & Practical Components): Closed Book
- 2. Open Book Test.
- 3. Cooperative Learning Report, Assignment, Group Presentation, Group Discussion, project Report, Field Visit Report, Poster Presentation, Seminar, Quiz (written).
- 4. Pre-Semester & End Semester Theory Examination

## **INDIRECT**

1. Course end survey (Feedback)

## **Name of the Course Coordinator: Dr. G. Sobers Smiles David**

#### **ELECTIVE 5a: SUPPLY CHAIN MANAGEMENT**

## **SEMESTER: IV CODE: P18CS5:1 CREDITS: 4 HOURS/WEEK: 5**

# **1. COURSE OUTCOMES**

On successful completion of this course, students will be able to:

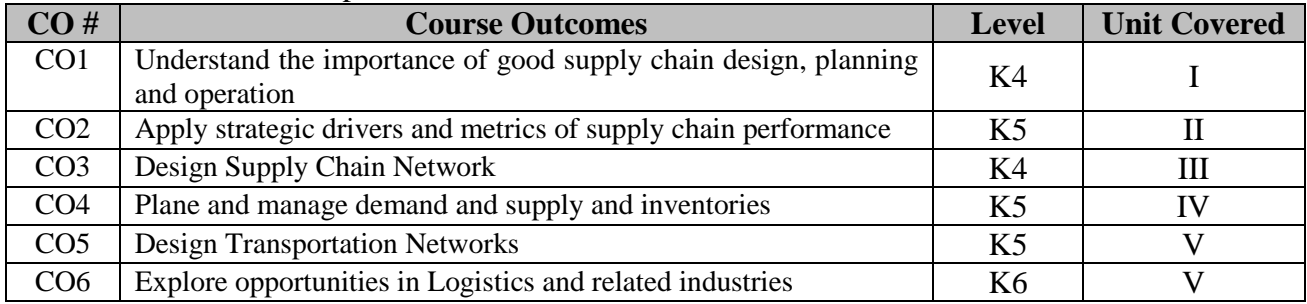

#### **2. A. SYLLABUS**

#### **Unit I : Building strategic framework**

Supply chain: Definition, 3 streams of knowledge, objectives and importance - Decision phases and process views of a supply chain (SC) - Examples of supply chain - Competitive strategy and SC strategy - 3 steps of achieving strategic fit - Improving SC performance by expanding scope of strategic fit, challenges to achieving strategic fit - Financial measures and drivers of SC performance - Logistical drivers: Roles in SC and decision components - Cross functional drivers: Roles in SC and decision components - Role of infrastructure in SC performance.

#### **Unit II : Designing SC network**

Key factors influencing distribution network design - Design options for a distribution network - Impact of online sales on customer service and cost - Network design decisions: Influencing factors, framework - Capacitated plant location model for network optimization - Gravity location model for network design - Model for demand allocation and locating plants - Global supply chain: Dimensions to evaluate total cost, SC risks, tailored risk mitigation strategies - Discounted cash flow analysis to evaluate network design decision - Decision tree analysis: Basics, Evaluating flexibility at Trip Logistics.

#### **Unit III : Planning and coordinating demand and supply**

Demand forecasting: role, characteristics, components and methods - Static demand forecasting methods - Adaptive demand forecasting methods - Measures of demand forecasting error - Aggregate planning: role, identifying aggregate units, strategies - Aggregate planning using Linear programming - Managing supply and demand to improve synchronization in SC - Lack of SC coordination: Bullwhip effect, effect on performance - Obstacles to coordination in SC - Managerial levers to achieve coordination of demand and supply in SC.

#### **Unit IV : Planning and managing inventories**

Cycle inventory terminologies: Lot size, Average flow time, Inventory holding cost, Ordering cost - Computing optimal lot size for single product: Economic order quantity, for Production environment, with Capacity constraint - Lot size based discount schemes: All unit quantity discounts, Marginal unit quantity discount - Trade promotions: Goals, Forward buying, Impact on lot size and cycle inventory - Factors affecting the level of safety inventory - Evaluating required safety inventory: Given a replenishment policy, Desired cycle service level, Desired fill rate - Impact of desired product availability and uncertainty on safety inventory - Impact of supply uncertainty on safety inventory - Factors affecting optimal level of product availability - Managerial levers of inventory to improve SC profitability.

#### **Unit V : Transportation and cross functional drivers**

Modes of transportation in SC - Design options for a transportation network - Transportation and inventory cost trade off - Transportation cost and customer responsiveness trade off - Tailored transportation - Sourcing decisions: In house or Outsource - Sharing risk and reward in SC - Pricing and revenue management for multiple customer segments - Pricing and revenue management for perishable assets - Pricing and revenue management for seasonal demand.

#### **B. TOPICS FOR SELF STUDY**

- Analytical [Hierarchy Processing \(AHP\) Method](https://nptel.ac.in/courses/110/105/110105141/)
- [Technique of Order Preference by Similarity to Ideal Solution \(TOPSIS\) Method](https://nptel.ac.in/courses/110/105/110105141/)
- [Forecasting Simple and Weighted Average Mean Square Error.](https://nptel.ac.in/courses/110/105/110105141/)
- [Forecasting Trend Holt's and Winters Method](https://nptel.ac.in/courses/110/105/110105141/)

#### **C. TEXT BOOK(S)**

1. Sunil Chopra, Peter Meindl and DV Karla. "*Supply Chain Management: Strategy, planning and operation"*, 6<sup>th</sup>edition, Pearson, 2016. ISBN 978-9332548237 (Excluding Excel Examples )

## **D. REFERENCES BOOK(S)**

**1.** David Simchi-Levi and Philip Kaminsky*. "Designing and managing the supply chain: Concepts, strategies and case studies"*, 3rdedition, McGraw Hill, 2007.

#### **E. WEB LINKS**

- $\bullet$  https://nptel.ac.in/courses/110/105/110105141/
- **<https://www.coursera.org/courses?query=supply%20chain>**
- **<https://www.udemy.com/course/supply-chain-management-for-beginners/>**

#### **3. SPECIFIC LEARNING OUTCOMES**

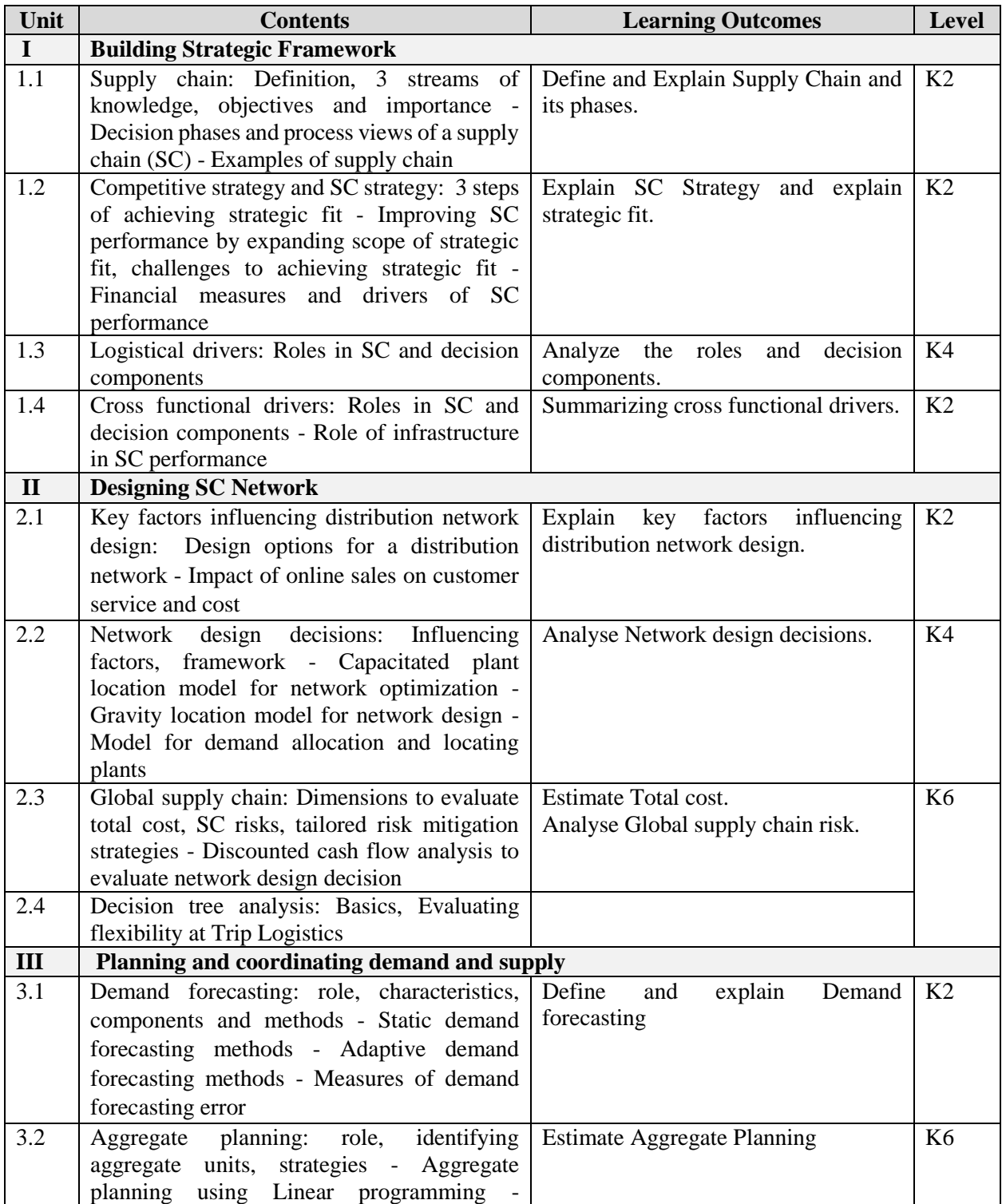

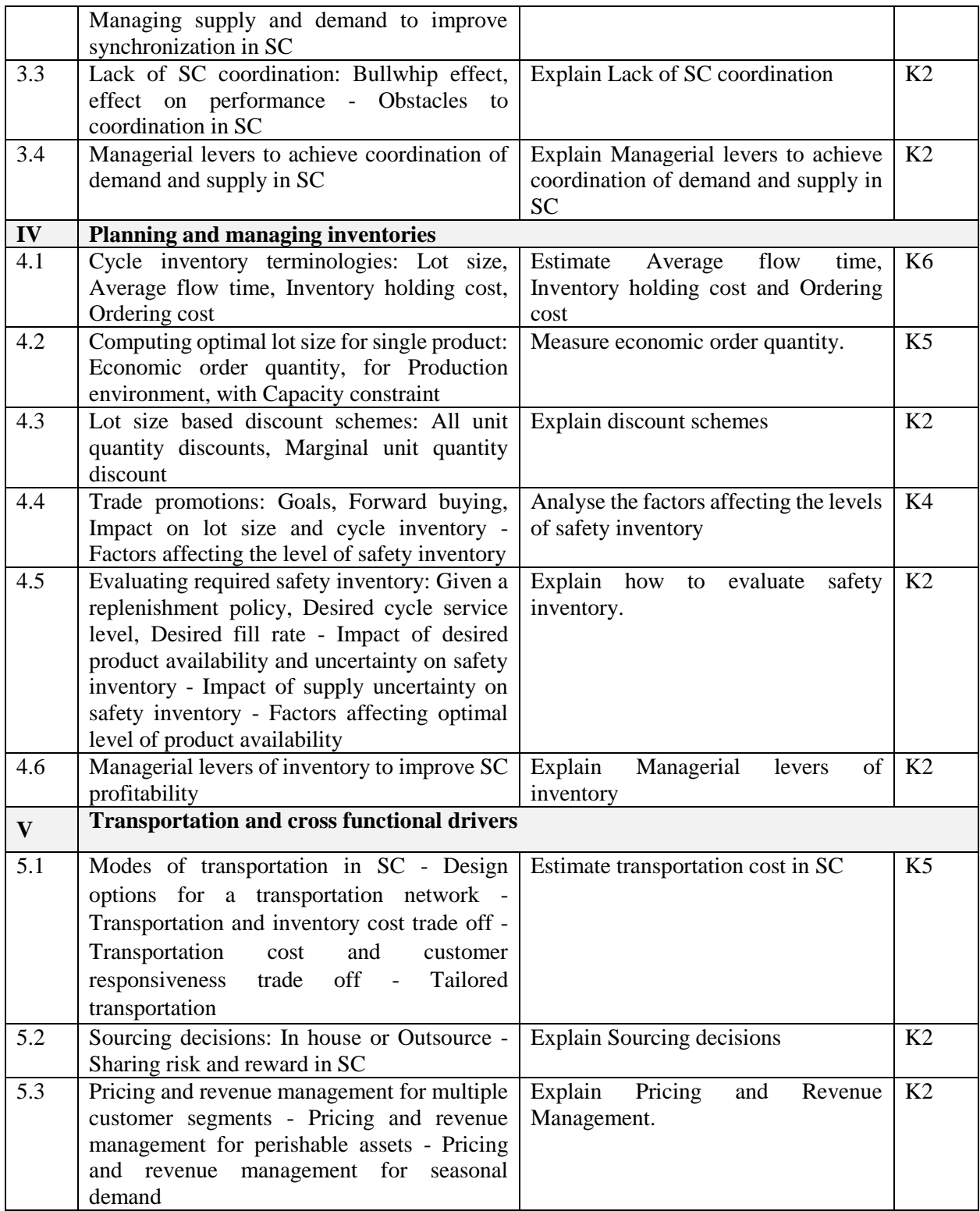

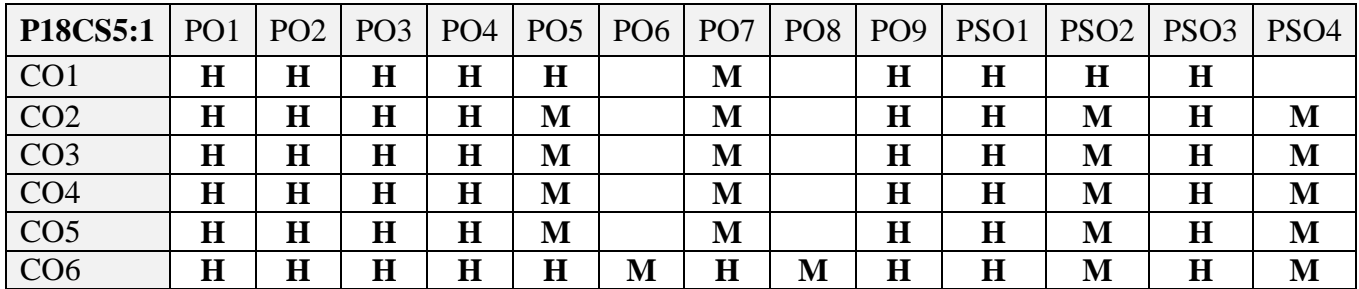

#### **5. ASSESSMENT METHODS DIRECT**

- 2. Continuous Assessment Test: T1, T2 (Theory & Practical Components): Closed Book
- 3. Open Book Test.
- 4. Cooperative Learning Report, Assignment, Group Presentation, Group Discussion, project Report, Field Visit Report, Poster Presentation, Seminar, Quiz (written).
- 5. Pre-Semester & End Semester Theory Examination

## **INDIRECT**

5. Course end survey (Feedback)

**Name of the Course Coordinator: Dr. J. Persis Jessintha**

#### **PROJECT**

#### **COURSE OUTCOMES**

Upon completion of this course, students should be able to:

- Identify and define the problem statement
- Define and justify scope of the proposed problem
- Gather and analyze system requirements
- Propose an optimized solution among the existing solutions
- Practice software analysis and design techniques
- Develop a functional application based on the software design
- Apply coding, debugging and testing tools to enhance the quality of the software
- Construct new software system based on the theory and practice gained
- Prepare proper documentation of software project following the standard guidelines
- Develop technical reporting and oral presentation skills

#### **Text Book(s):**

1. Lynn E. Miner & Jeremy T. Miner, *"Proposal Planning and Writing"*, Third Edition, Greenwood Publishing Group, 2003.

#### **References Book(s):**

1. William Navidi, *"Statistics for Engineers and Scientists",* 2nd Edition, McGraw-Hill, 2007.